# **MAIÊUTICA DE MAIÊUTICA DE TECNOLOGIA DA TECNOLOGIA DA INFORMAÇÃO INFORMAÇÃO**

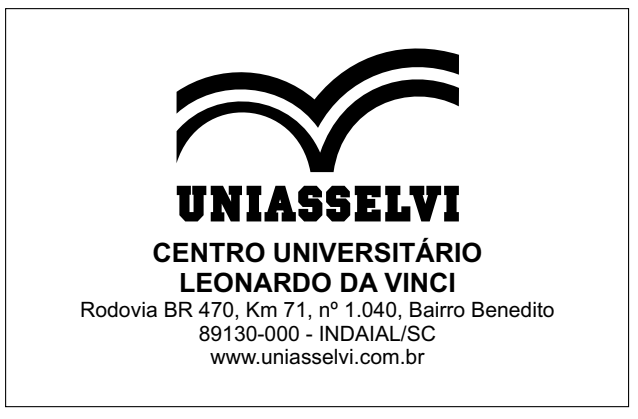

#### **REVISTA MAIÊUTICA Tecnologias da Informação**

Publicação de Divulgação Científica e Cultural do Núcleo de Educação a Distância do Centro Universitário Leonardo da Vinci – UNIASSELVI

UNIASSELVI 2017

**Presidente do Grupo UNIASSELVI** Prof. Pedro Jorge Guterres Quintans Graça

> **Reitor da UNIASSELVI** Prof. Hermínio Kloch

**Pró-Reitora de Ensino de Graduação Presencial** Profa. Marilda Regiani Olbrzymek

**Pró-Reitora de Ensino de Graduação a Distância** Prof.ª Francieli Stano Torres

**Pró-Reitor Operacional de Graduação a Distância** Prof. Hermínio Kloch

**Diretor Executivo Unidades Presenciais** Prof. Ivan Carlos Hort

**Diretor de Educação Continuada** Prof. Carlos Fabiano Fistarol

**Editor da Revista Maiêutica** Prof. Luis Augusto Ebert

#### **Comissão Científica**

Danice Betânia de Almeida; Greisse Moser Badalotti; Pedro Sidnei Zanchett; Simone Cristina Alessio; Oscar Dalfovo; Nader Ghoddosi; Aluizio Haendchen Filho.

**Editoração e Diagramação** Ana Paula Sandor

**Capa**

Cleo Schirmann

#### **Revisão Final**

Bianca S. Korc Correa Aline Fernanda Guse

**Publicação On-line Propriedade do Centro Universitário Leonardo da Vinci**

# **Apresentação**

A Revista Maiêutica dos Cursos Superiores de Tecnologia em Análise e Desenvolvimento de Sistemas, Gestão da Tecnologia da Informação, Licenciatura em Informática e Sistemas de Informação do grupo Uniasselvi, com satisfação, apresenta a você artigos específicos das áreas de Tecnologia de Informação: Sistemas de Informação, Gestão da Tecnologia da Informação, Tecnologia aplicada na Educação, Ciência da Computação, TICs, Aspectos Legais na Informática, Internet das Coisas, Tecnologias Emergentes, Inovação e Dispositivos Móveis.

A concepção do conhecimento descrito nestes textos está associada à construção de instrumentos de forma coletiva, propiciando a interação dos atores pedagógicos que integram o nosso processo de ensino-aprendizagem. Estamos passando por uma era em que os avanços tecnológicos são imensuráveis e possuem uma velocidade inatingível. Cada vez mais, as tecnologias substituem o trabalho humano, deixando os processos industriais mais automatizados, mais rápidos e, a longo prazo, mais baratos.

Tem-se como resultado da construção destes novos saberes a condição de contribuirmos para momentos de reflexão, de análise crítica, de constatações diante de realidades diversas, fatos ou teorias, gerando não somente respostas, mas igualmente novas perguntas que poderão nos conduzir a novas investigações.

Compreender a relevância da produção destes textos acadêmicos significa reconhecer o papel dos profissionais da Tecnologia da Informação, com habilidades e competências em suas áreas de atuação, na condição de agentes de transformação da sociedade em que se encontram inseridos.

Perceber a realidade do mundo, analisar as diversas perspectivas de condução das ações e atividades de uma comunidade, colaborar para a solução de problemas, propor inovações são iniciativas que têm como fonte a organização e a disposição do conhecimento.

Aproprie-se destes conteúdos, saiba mais, construa seu saber.

Seja bem-vindo a um pedaço de nossa história da construção do conhecimento. Convidamos você a conhecê-la. Boa leitura!

#### **Prof. Greisse Moser Badalotti**

**Coordenadora do Curso Superior de Tecnologia Análise de Desenvolvimento de Sistemas, Gestão da Tecnologia da Informação e de Licenciatura em Informática**

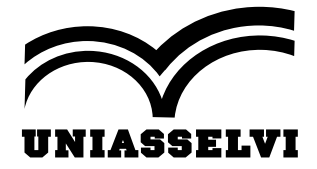

## **SUMÁRIO**

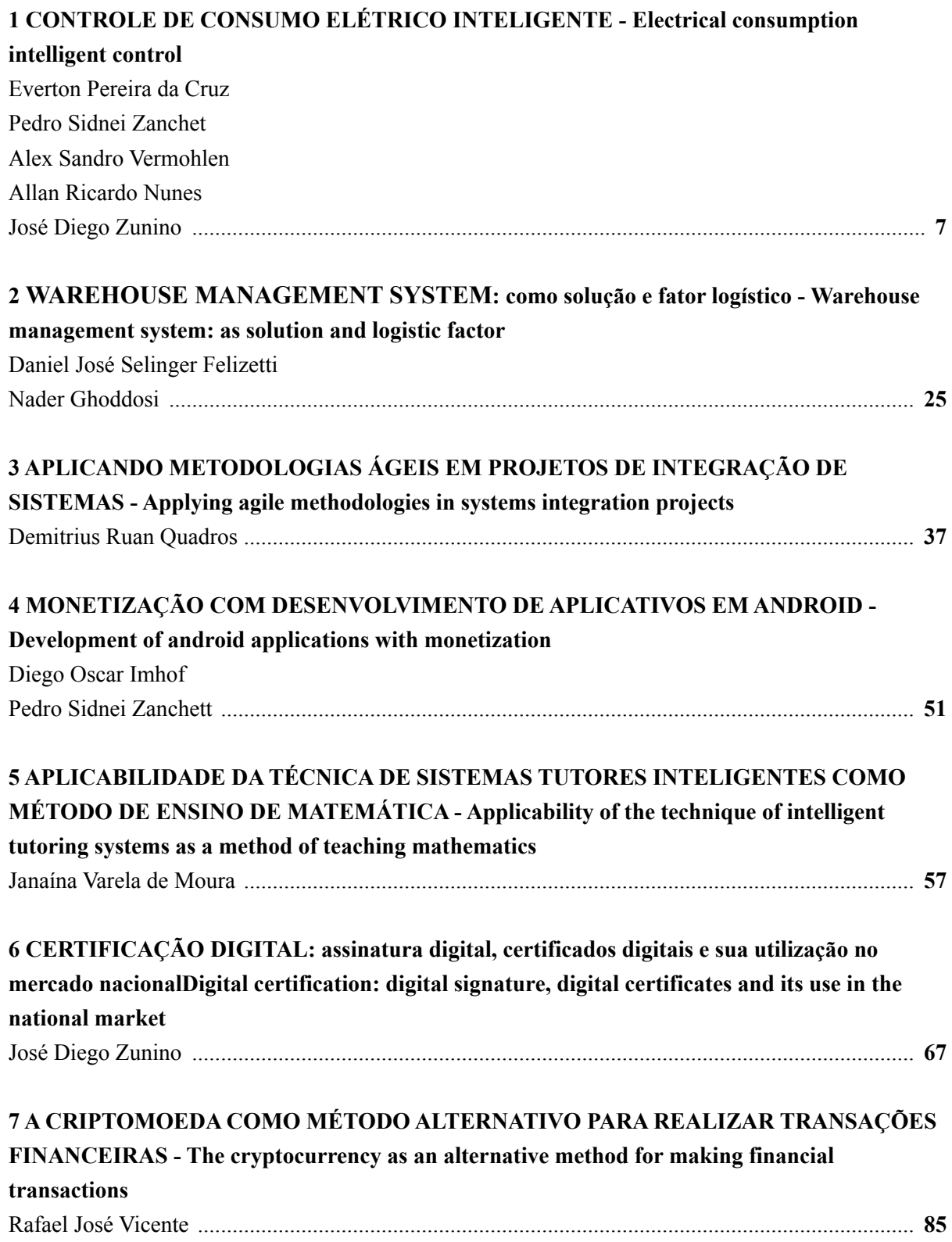

### <span id="page-6-0"></span>**CONTROLE DE CONSUMO ELÉTRICO INTELIGENTE**

#### **Electrical consumption intelligent control**

Everton Pereira da Cruz<sup>1</sup> Pedro Sidnei Zanchet<sup>1</sup> Alex Sandro Vermohlen<sup>1</sup> Allan Ricardo Nunes<sup>1</sup> José Diego Zunino<sup>1</sup>

**Resumo**: O presente projeto consiste na mensuração do consumo de energia residencial, obtendo em tempo real, através de aplicativo, o valor referente à quantidade de consumo de energia e seu custo financeiro, possibilitando ao usuário compreender consumos e gastos obtidos, auxiliá-lo na tomada de decisão e poder controlar diretamente o uso de tais parâmetros. Também demonstrará qual o racional de cálculo utilizado para construir gráficos, bem como a administração das informações quanto a sua coleta e tratamento. Enfim, irá abordar a ideia de administrar valores de consumo elétrico através de conceitos matemáticos, físicos e de arquitetura orientada aos serviços.

Palavras-chave: Controle. Arduino. Corrente. Sensor. *Web Service*. Cidades Inteligentes.

**Abstract**: The present project consists in the measurement of the residential energy consumption, obtaining in real time through the application value referring to the amount of energy consumption and its financial cost, allowing the user to understand the consumptions and expenses obtained and to be able to assist in decision making and power Control the use of such parameters. It will also demonstrate the calculation rationale used to construct graphs as well as the administration of the information regarding its collection and treatment. Finally, it will address the idea of managing electric consumption values through mathematical, physical, and service-oriented architecture concepts.

Keywords: Control. Arduino. Chain. Sensor. Web Service. Smart Cities.

#### **Introdução**

Nos atuais métodos de cobrança de energia elétrica, o proprietário de uma residência não consegue acompanhar e controlar o que está realmente gastando e o que precisará pagar no próximo mês. Deste modo, o mesmo não consegue controlar efetivamente seus gastos, impossibilitando-o de saber se está dentro do seu orçamento ou não.

De um modo geral, esse projeto pretende auxiliar o usuário com o controle de consumo de energia elétrica residencial, visto que ele pode gerar relatórios diários, semanais ou mensais para saber quais os horários que está sendo desperdiçada mais energia. Outro ponto é utilizar como comparativo para a conta de luz do final do mês gerada pela companhia de energia de cada cidade.

O objetivo desta ferramenta é o controle do gasto em energia elétrica em residências, empresas e locais públicos, em que o proprietário do estabelecimento poderá acompanhar em tempo real o seu gasto com a energia e também tirar relatório de histórico de gastos.

Segundo França (2015), metrificar o desempenho de um processo é contribuir para o alcance do objetivo do mesmo. Desta forma, quantificar o consumo através do monitoramento proativo permite ao usuário administrar melhor a relação de consumo/gasto da energia elétrica, bem como otimizar qualquer interface que dependa de tal gasto.

*ISSN: 2525-8397 Revista Maiêutica, Indaial, v. 2, n. 01, p. 7-23, 2017*

<sup>1</sup> Centro Universitário Leonardo Da Vinci – UNIASSELVI –. Rodovia BR 470 – KM 71 – nº 1.040 – Bairro Benedito – Caixa Postal 191 – 89130-000 – Indaial/SC Fone (47) 3281-9000 – Fax (47) 3281-9090 – Site: www. uniasselvi.com.br

#### **Arduino e sensores**

A atual proposta consiste em mensurar o consumo de energia elétrica de uma determinada residência, ou partindo para uma visão maior, abordar o consumo até mesmo de um condomínio através de contabilização individual das residências presentes no mesmo, partindo da premissa de monitorar a interface que alimenta as residências por corrente elétrica.

Segundo Tojano (2015), corrente elétrica consiste no movimento ordenado de cargas elétricas, através de um condutor elétrico. Para isto, nosso projeto prevê a utilização de um sensor específico ligado ao cabo de alimentação (fase) que por sua vez estará ligado entre o poste de distribuição e a determinada residência.

De acordo com Beock (2012), sensores são dispositivos que trabalham com medidas de grandezas físicas. Estas são medidas pelos sensores, que por sua vez são combinadas a fim de obter informações sobre o meio físico, em que estão presentes.

Portanto, tal sensor estará atrelado ao Arduino, monitorando de forma contínua a intensidade de energia que está sendo transmitida em tal cabo.

> Arduino é um pequeno computador que você pode programar para processar entradas e saídas entre o dispositivo e os componentes externos conectados a ele. O Arduino é o que chamamos de plataforma de computação física ou embarcada, ou seja, um sistema que pode interagir com seu ambiente por meio de *hardware* e *software* (MCROBERTS, 2011, p. 22).

Segundo Monk (2014), Arduino é uma pequena placa de microcontrolador que contém um conector USB que permite ligá-la a um computador, além de diversos pinos que permitem a conexão com circuitos eletrônicos externos, como motores, relés, sensores luminosos, diodos etc., portanto, podem ser programados para trabalharem de forma autônoma.

> O objetivo era elaborar um dispositivo que fosse ao mesmo tempo barato, funcional e fácil de programar, sendo dessa forma acessível a estudantes e projetistas amadores. Além disso, foi adotado o conceito de *hardware* livre, o que significa que qualquer um pode montar, modificar, melhorar e personalizar o Arduino, partindo do mesmo *hardware* básico (BLOG FILIPEFLOP, 2014).

Desta forma, o atual trabalho consiste em ser implementado sobre tal interface.

#### **Leitura e envio de dados**

A cada determinado intervalo de tempo, o Arduino apurará e contabilizará este dado de entrada (proveniente do sensor de corrente) de forma numérica, a fim de resguardar tal valor. Deste modo, para controlar toda a taxa de consumo de energia em uma residência, é necessário ainda um sensor de corrente elétrica. *Hardware* este que permite a leitura dessa energia que está sendo movimentada no sensor que de fato irá realizar a coleta de dados e enviará ao Arduino.

Dados estes que, por sua vez, serão em seguida enviados à internet através de um dispositivo secundário chamado de "*Internet Shield*".

8

O Arduino Ethernet Shield torna sua placa Arduino *on-line* de uma maneira fácil e rápida, basta encaixar este Shield em sua placa Arduino e plugá-lo na rede, e com este tutorial você poderá em minutos monitorar o estado de chaves e sensores pelo seu browser, computador e celular de qualquer parte do mundo! (BLOG FILIPEFLOP, 2014).

Este último é acoplado ao Arduino como se fosse uma extensão do mesmo, o que possibilita comunicar o controlador com a interface *web*.

Estipulada a leitura (sensor), contabilização (Arduino), e destino (Internet), tais dados serão enviados através de um "*Web Service*", que finalmente irão ser abrigados em um banco de dados.

De acordo com Breda e Moraes (2007), *Web Services* disponibilizam uma maneira de diferentes tipos de aplicação, possivelmente rodando em diversas plataformas e sistemas operacionais a fim de interagirem.

Desta forma, até este ponto, tem-se a leitura da intensidade de distribuição de energia de uma residência, que serão lidas e enviadas à internet, que por fim poderão ser acompanhadas em uma interface *web*, podendo então serem visualizadas em um *smartphone* ou computador etc.

Com as informações de leitura resguardadas em um banco de dados, será possível não só visualizar o consumo da rede elétrica, mas também, visualizar demais indicadores que poderão ser gerados com base em tais dados.

Este cenário pode ser aplicado a demais residências, replicando em cada uma o cenário proposto acima. Portanto, este conceito poderá ser utilizado para monitorar demais áreas urbanas utilizando-se da faceta de conjunto. Vale lembrar que, uma vez que tais informações serão enviadas à internet (e alocadas em uma base de dados), será possível prover maiores integrações, como por exemplo, até mesmo integrar e utilizar recursos distintos da página do órgão responsável pela distribuição de energia, ou então diferentes aplicativos, visando aperfeiçoar ou prover qualquer necessidade do usuário ou até mesmo do prisma gerencial (gerenciamento de uma cadeia de residências).

#### **Modelo proposto e caso de uso**

A seguir, podemos observar tanto o modelo proposto, como seu caso de uso:

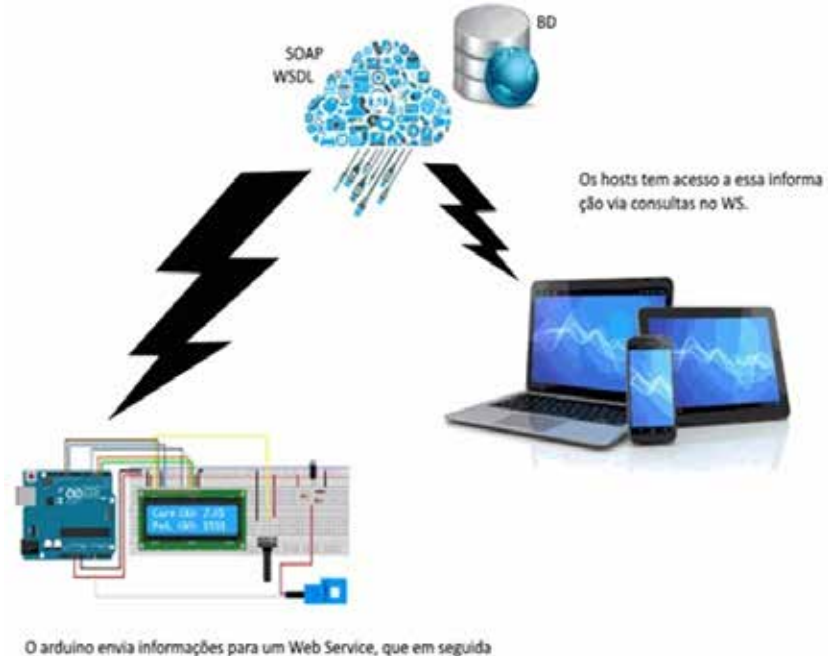

**Figura 1**. Ilustração do modelo proposto

O arduino envia informações para um Web Service, que em seguida Sera armazenado em um banco de dados.

Fonte: Elaborado pelos autores (2016).

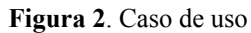

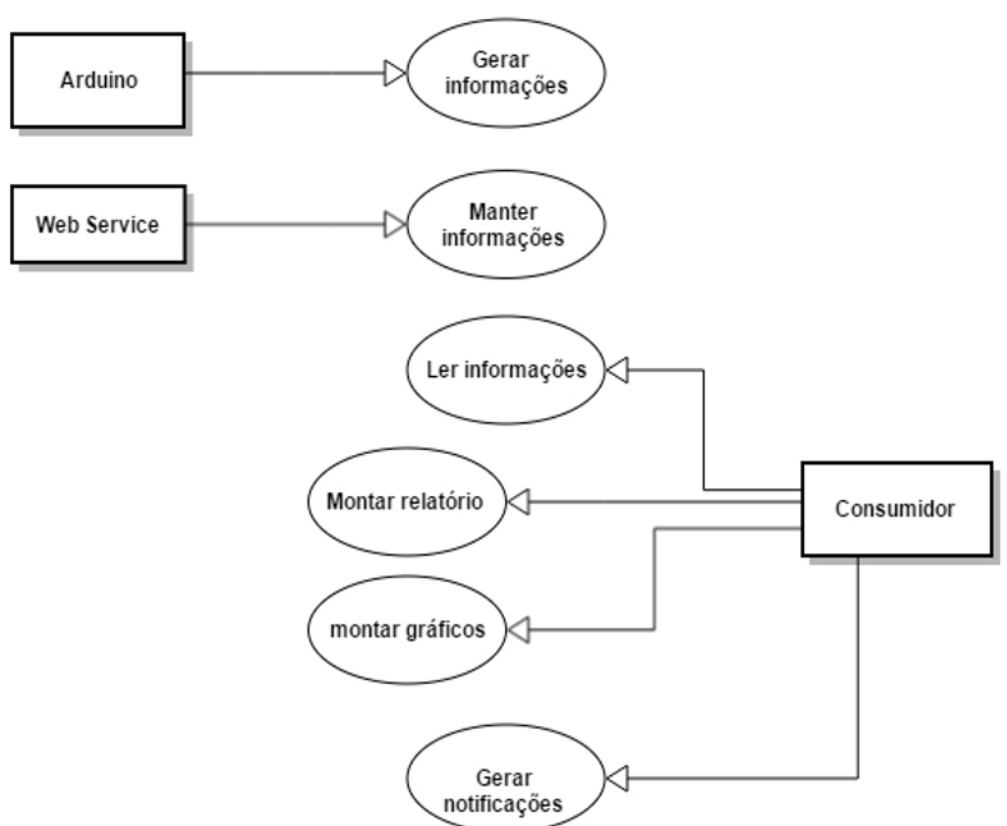

Fonte: Elaborado pelos autores (2016).

#### **Especificação de** *Hardware*

Abaixo estão os componentes utilizados para o desenvolvimento deste projeto, bem como a especificação de cada um deles. Vale salientar que ao longo do desenvolvimento do projeto, tais componentes poderão ser substituídos para atender ao escopo do trabalho.

Demais componentes serão necessários para este projeto, diodos, resistores, *jumpers*/ fios etc., no entanto, discorreremos sobre os principais componentes.

• Componente: Arduino R3

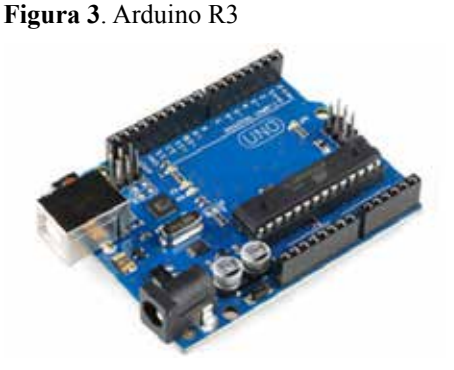

Fonte: Disponível em: <http://blog.filipeflop.com/arduino/medidor-de-energiaeletrica-com-arduino. html>. Acesso em: 3 jul. 2017.

10

Abaixo segue especificação do componente Arduino Uno R3:

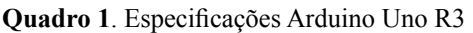

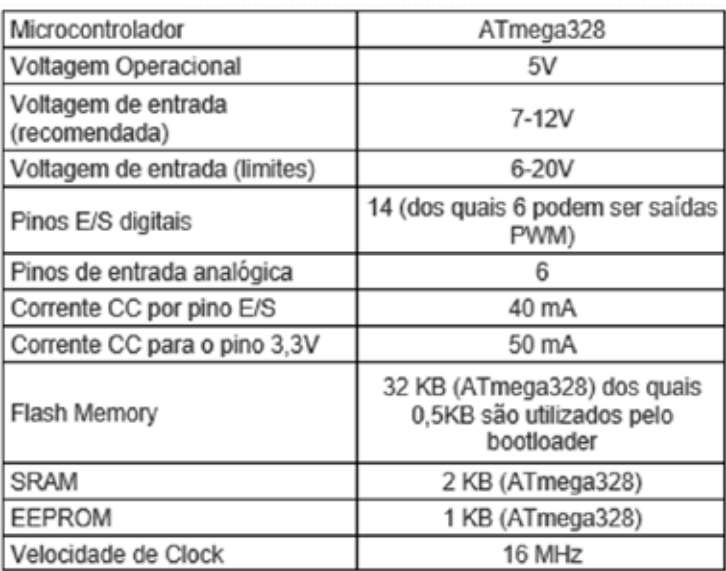

Fonte: Disponível em: <https://www.arduino.cc/en/Main/ArduinoBoardUno>. Acesso em: 3 jul. 2017.

• Componente: *Ethernet Shield* W5100

Para o envio de dados para a Internet/*Web Service*, será utilizado o *Ethernet Shield*. Segue abaixo informações do mesmo:

**Figura 4**. *Ethernet Shield* W5100

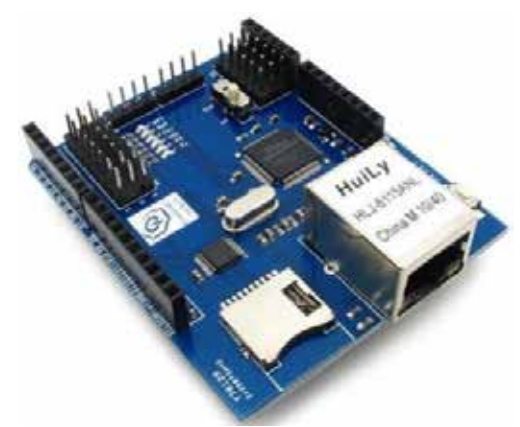

Fonte: Disponível em: <ftp://imall.iteadstudio.com/Shield/IM120911007/DS\_IM120911007\_W5100\_ Ethernet\_Shield.pdf>. Acesso em: 3 jul. 2017.

Bem como especificação do mesmo:

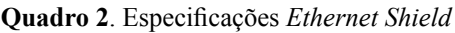

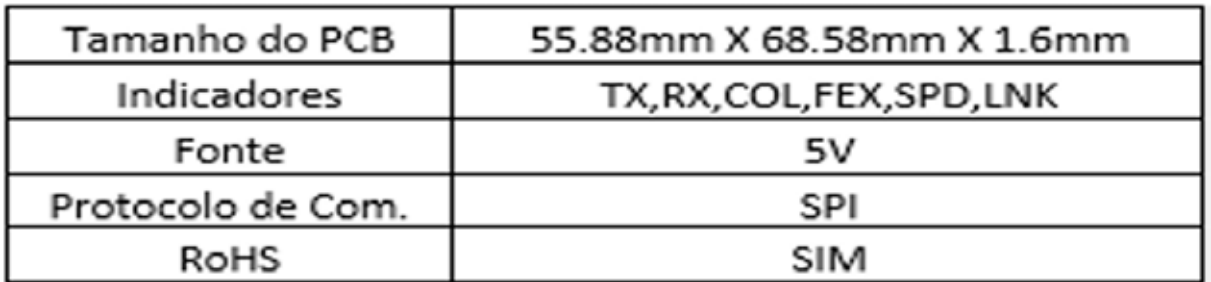

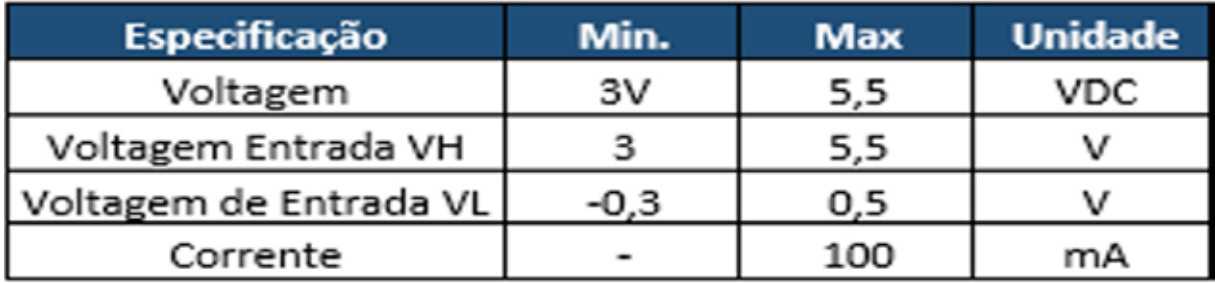

Fonte: Disponível em: <ftp://imall.iteadstudio.com/Shield/IM120911007/DS\_IM120911007\_W5100\_Ethernet\_ Shield.pdf>. Acesso em: 3 jul. 2017.

• Componente: Sensor de Corrente Não Invasivo 100A SCT-013

Para a captura dos dados, deverá utilizado o sensor abaixo:

**Figura 5**. Sensor de Corrente Não Invasivo 100A SCT-013

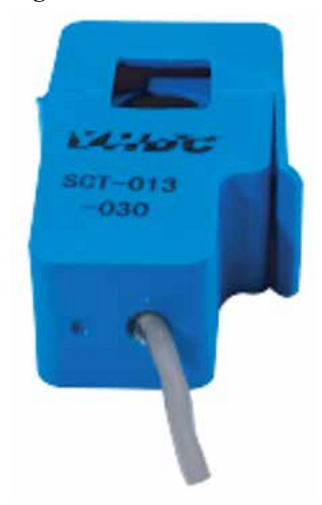

Fonte: Disponível em: <http://garden.seeedstudio.com/images/1/10/SCT013000\_datasheet.pdf>. Acesso em: 3 jul. 2017.

Abaixo segue especificação do componente do sensor de corrente:

**Figura 6**. Especificações Sensor de Corrente

| Corrente          | 0-100A         |  |
|-------------------|----------------|--|
| Saída             | Corrente/33mA  |  |
| Resistente a Fogo | Sim            |  |
| Material          | Ferrite        |  |
| Temperaturas      | -25 °C à 70 °C |  |

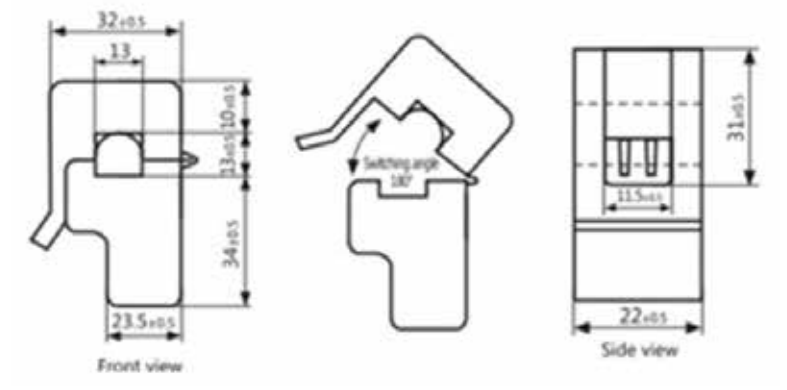

Fonte: Disponível em: <http://garden.seeedstudio.com/images/1/10/SCT013000\_datasheet.pdf>. Acesso em: 3 jul. 2017.

#### *Software*

O *software* disponibilizado em cada Arduino é desenvolvido no próprio *framework* do *hardware*, disponibilizado pela própria fabricante. Seu método de desenvolvimento é bem simples e necessita de conhecimentos em programação e um pouco de eletrônica (visto que se trata de componentes elétricos e controle de saídas digitais e analógicas).

> O *software* para programação do Arduino é uma IDE que permite a criação de *sketches* para a placa Arduino. A linguagem de programação é modelada a partir da linguagem *Wiring*. Quando pressionado o botão *upload* da IDE, o código escrito é traduzido para a linguagem C e é transmitido para o compilador *avr-gcc*, que realiza a tradução dos comandos para uma linguagem que pode ser compreendida pelo microcontrolador (EVANS; NOBLE; HOCHENBAUM, 2013).

Para os autores, nesse aplicativo será lida a quantidade de energia utilizada pelo sensor, que por sua vez será repassada ao Arduino, realizando o tratamento dos dados, e em seguida enviando estes ao *Web Service,* onde serão armazenados na base de dados.

#### *Web Service*

Conforme o tópico anterior, este projeto tem o conceito de disponibilizar todos os dados obtidos em *web* métodos disponibilizados em um *Web Service*.

De acordo com Lecheta (2015), *Web Services* são utilizados como forma de integração e comunicação de sistemas, de modo que um sistema possa realizar uma chamada para um serviço de outro sistema, a fim de obter informações. Estas chamadas podem enviar e receber informações em diversos formatos, sendo que atualmente os mais populares são XML e JSON. Uma das grandes vantagens na construção de *Web Services* é que eles permitem acessar os serviços de uma forma padronizada e independente da linguagem de programação.

É possível escrever um *Web Service* com a linguagem Java, mas consumi-lo em qualquer outra linguagem, como *C#, PHP, Python* etc. Este conceito trouxe um grande avanço na maneira como os sistemas são construídos, pois permite separar e quebrar o sistema em partes, onde então, após a leitura dos dados por parte do Arduino, será chamado esse método que tem o objetivo de armazenar as informações no bando de dados. Todos os dados recuperados ficarão disponibilizados *on-line*, em que cada residência poderá ter seu registro com as informações recuperadas ao longo do tempo.

Um outro método disponibilizará esses dados, retornando os dados de determinada residência quando solicitado. Essa função pode ser integrada em várias plataformas, desde sistemas *on-line* até *smartphones*.

#### **Funcionamento**

Inicialmente será ligado o "Sensor de Corrente Não Invasivo 100A SCT-013" à rede elétrica da residência (no canal "fase"), a qual deverá possuir a tensão de 220 Volts. Em seguida, conectar o pino de energia, neutro e sinal à Placa Arduino UNO R3, a qual já deverá ter o programa carregado em sua memória.

A placa "*Ethernet Shield* W5100", sendo um módulo serial sem fio, deve ser conectada ao Arduino Uno R3. Em seguida, a placa *ethernet* deve ser conectada via cabo RJ45 a um *modem* com acesso à internet.

Os demais componentes, como diodos e resistores, devem ser aplicados de acordo com as especificações técnicas do sensor e Arduino.

> *O hardware* e o *software* do Arduino são ambos de fonte aberta, o que significa que o código, os esquemas, o projeto etc. podem ser utilizados livremente por qualquer pessoa e com qualquer propósito. Dessa forma, há muitas placas-clone e outras placas com base no Arduino disponíveis para compra, ou que podem ser criadas a partir de um diagrama (MCROBERTS, 2011, p. 22).

Em seguida, o próprio *software* carregado no Arduino irá realizar a comunicação com o *Web Service*, que já estará preparado para receber os dados gerados pelo mesmo. *Web Service* este que será desenvolvido em PHP.

Todos os dados coletados pelo *Web Service* serão armazenados em um banco de dados MYSQL, que por sua vez também serão disponibilizados no mesmo servidor. Para a consumação destas informações, bastará ser feita integrações com o *Web Service*, chamando o método de leitura de informações. Este método pode ser invocado por aplicações em *forms*, aplicações *web*, Android, IOS e a todas as plataformas de desenvolvimentos que disponham de integrações SOA.

#### **Implementação – Corrente alternada**

A energia elétrica que é distribuída aos usuários domésticos e indústrias nas cidades é alternada. Isto significa que num instante de tempo ela é positiva e em outro instante ela é negativa, e seus valores máximos (pico) atingem valores maiores que o valor nominal. Por exemplo: uma rede de energia elétrica com 220 Volts tem o seu valor de pico em aproximadamente 311 Volts, ambas em frequência de 60 Hz.

> Na prática, o que se tem na rede elétrica CA é um sinal senoidal de 60 ciclos por segundo (60Hz), cuja tensão varia a todo instante desde +311,1V a –311,1V, passando por zero a cada meio ciclo. A tensão eficaz de 220V é o valor correspondente a uma tensão contínua constante que produziria o mesmo efeito da rede CA numa dada resistência (MUSSOI, 2006, p. 32).

A corrente elétrica alternada (CA) possui como característica marcante a sua variância no tempo, alternando o sentido quando passa no condutor. Devido a ser alternada, possui características como frequência, amplitude e fase.

#### **Onda senoidal**

É a representação gráfica da forma com que uma onda evolui ao longo do tempo. Normalmente os fenômenos ondulatórios obedecem a funções matemáticas periódicas. A onda senoidal ou sinusoidal obedece a uma função seno ou cosseno e é a forma de onda mais simples e adotada neste caso de medição da corrente elétrica.

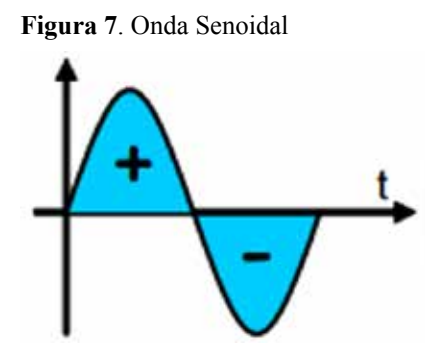

Fonte: Adaptado de Mussoi (2006, p. 6).

#### **Coleta simulada de dados**

Para melhor exemplificar, realizamos a simulação quanto à coleta de dados pertinentes à corrente elétrica através do programa *SCILAB* (saiba mais em: <http://www.scilab.org/>). Portanto, utiliza-se desta interface para demonstrar qual o racional que deverá ser utilizado, bem como suas propriedades e particularidades.

Desta forma, pode-se verificar na imagem abaixo a onda senoidal obtida em tal cenário:

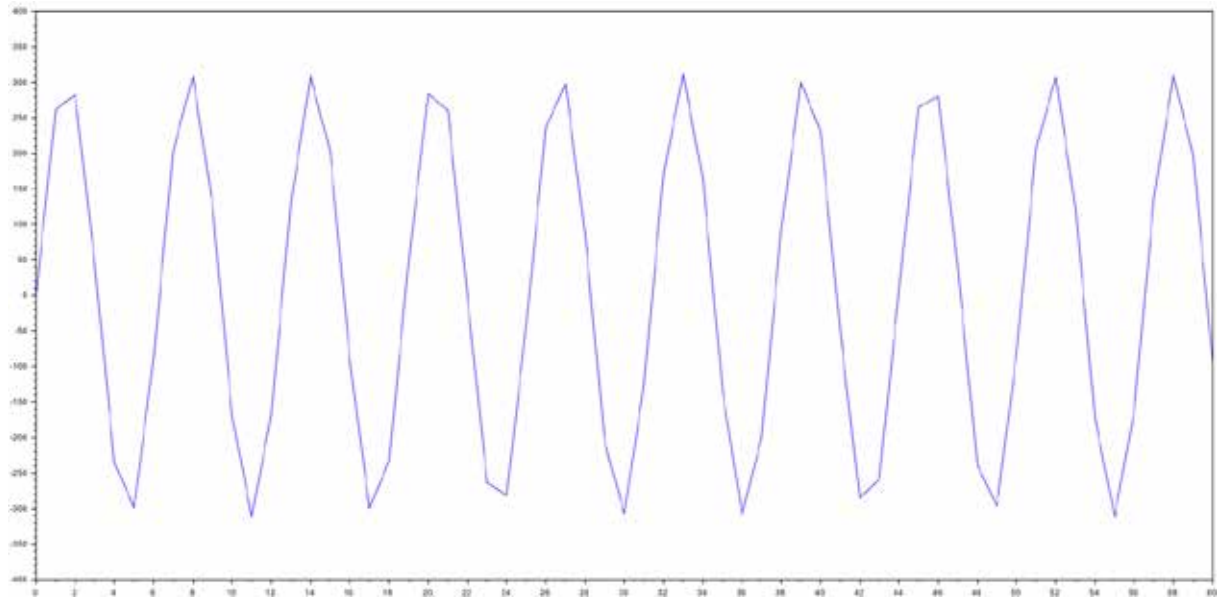

**Figura 8**. Onda Corrente Senoidal

Fonte: Elaborado pelos autores (2016).

Relacionando a Figura 6 com a Figura 7 pode-se observar que para esta última as curvas são apresentadas de modo irregular. Neste caso, será necessário o ajuste de curva para o fator de precisão. Deste modo, utilizamos um segundo programa para ajustar a curva deste cenário. Trata-se do aplicativo *Curve Expert.* Este, por sua vez, atenua as curvas entre os pontos.

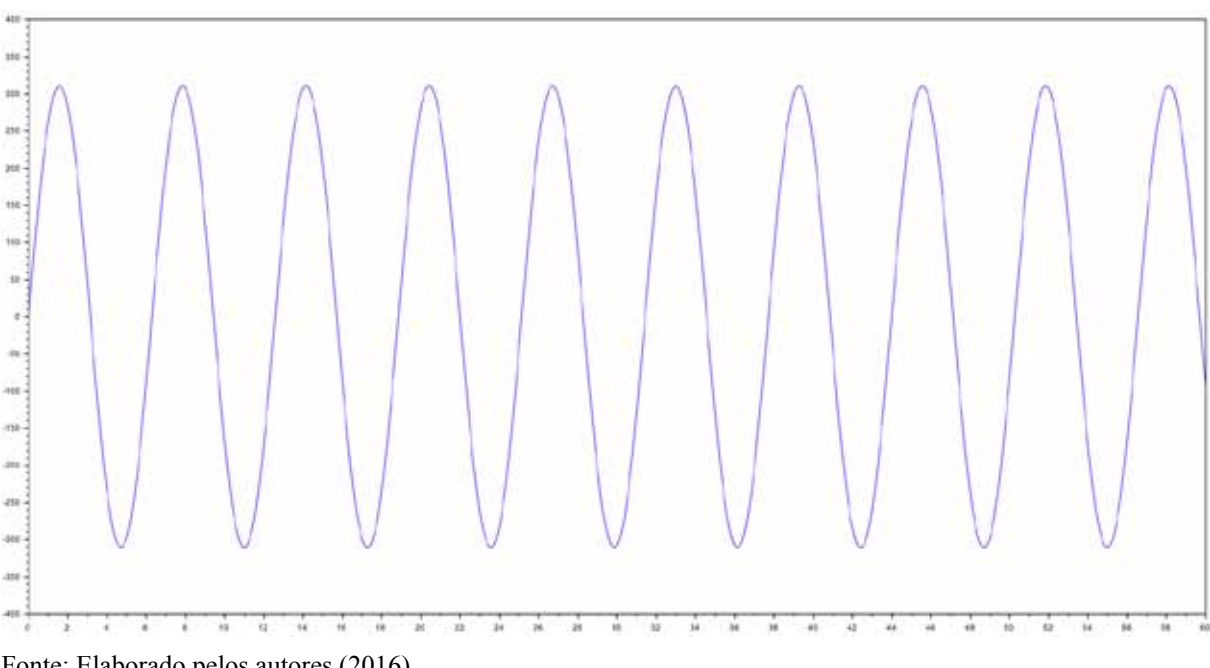

**Figura 9**. Ajuste de Curva Realizado

Fonte: Elaborado pelos autores (2016).

Portanto, tem-se finalmente o gráfico contendo as curvas ajustadas. Na imagem abaixo pode-se comparar o ajuste realizado.

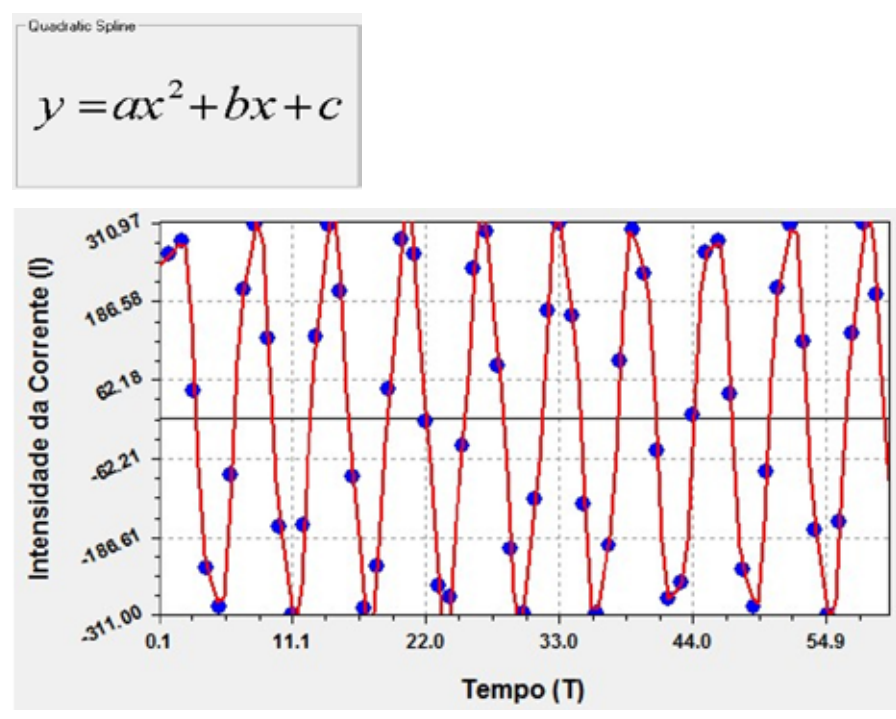

**Figura 10**. Ajuste de curva pelo aplicativo *Curve Expert*

Fonte: Elaborado pelos autores (2016).

**Figura 11**. Relação Ajuste de Curva

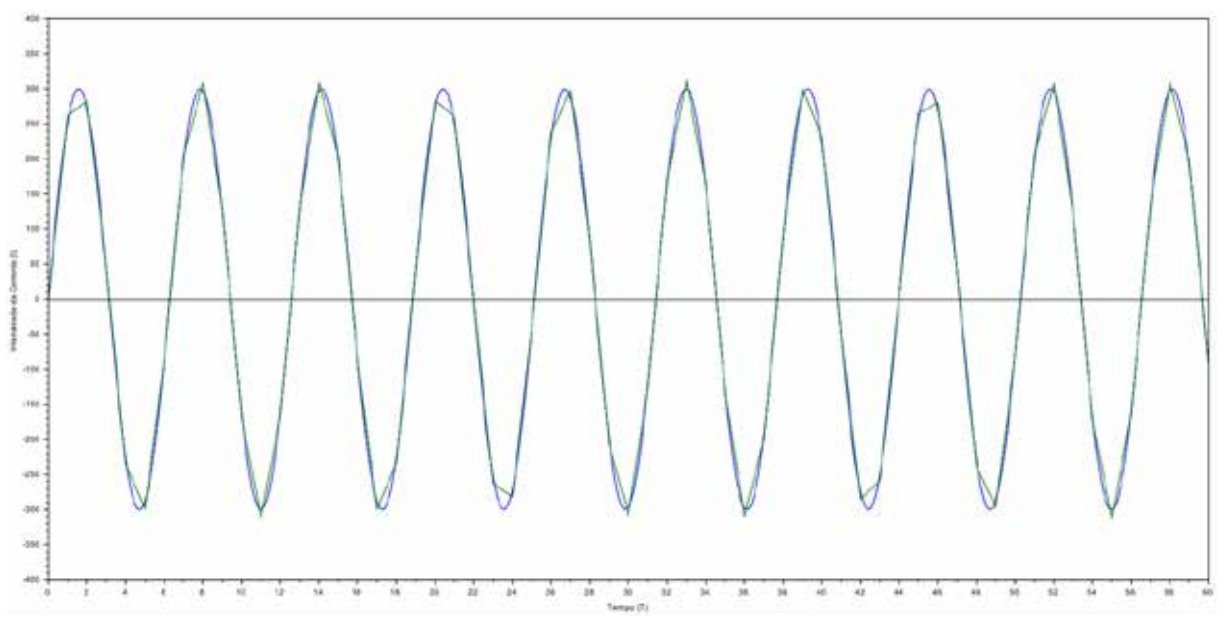

Fonte: Elaborado pelos autores (2016).

Como afirmou-se anteriormente, a corrente alternada justamente alterna sua composição em vários sentidos, como frequência, amplitude e fase. Desta forma, é necessário correlacionar a frequência com o tempo de leitura do sensor. Este último coleta dados a cada 1 segundo. Portanto, deve-se particionar a onda em 60 vezes (devido aos 60 Hz). Obtemos então o seguinte cálculo:

 $T = 1/F$ Onde:  $T = Tempo$ .  $1 = 1$  Segundo.  $F = F$ requência.  $T = 1/60$  $T = 0,0166$  Segundos **T= 16,66 milesegundos**

Tendo como base essas informações, coleta-se os dados através do sensor de corrente a cada 1 segundo, e neste intervalo teremos 60 Hz, o que significa 60 repetições de ondas senoidais por segundo. Portanto, em cada parte dessa repetição (60 vezes) levará aproximadamente 16,66 milissegundos para ser realizada.

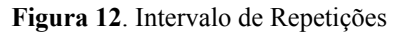

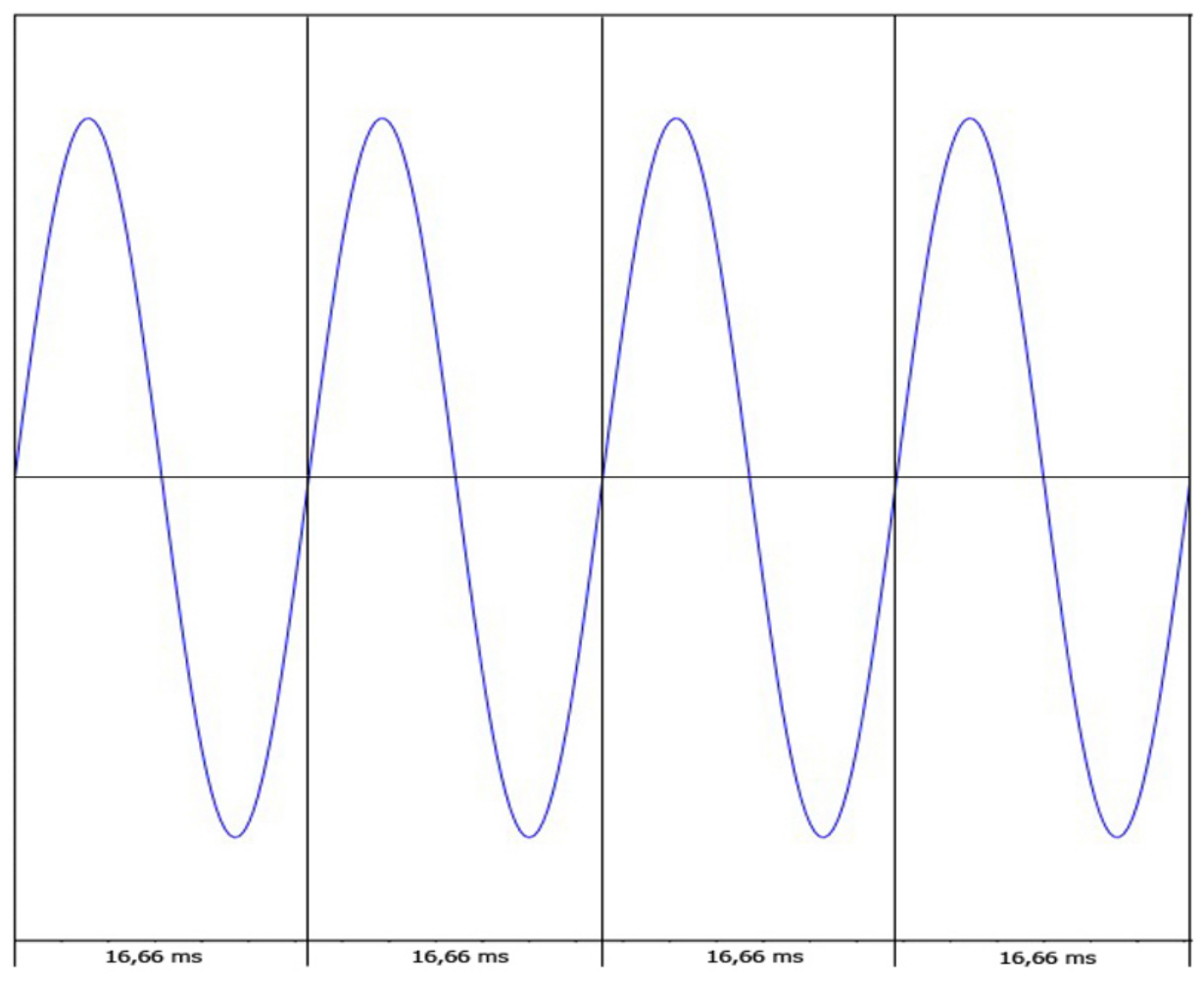

Fonte: Elaborado pelos autores (2016).

Para encontrar a posição da onda dentro da repetição (posição inicial) utiliza-se o valor de PI ( $\pi$  – calculado através da circunferência dividido pelo diâmetro) como referencial. Obtémse, então, 360 graus – 180º ora positivo, tendendo a pico de 311 V, ora 180º negativo, tendendo a pico de -311 V.

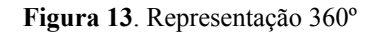

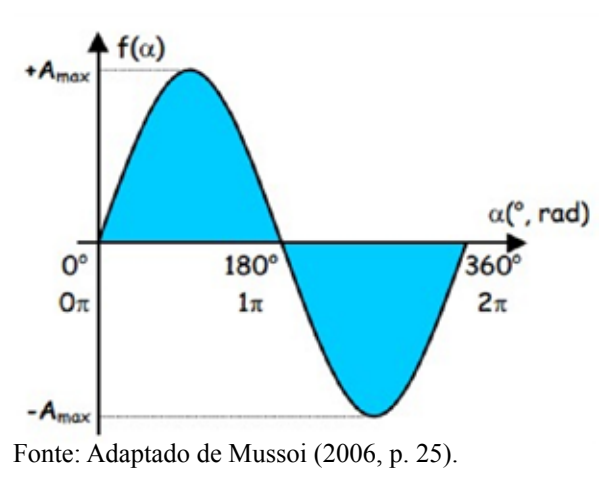

Sabendo que uma volta completa de 1 Hz possui 360º, deve-se então particionar esta grandeza de 16,66 ms por 360º: teremos então, finalmente, o valor de **44 microssegundos**, valor este que corresponde ao tempo que o sensor deverá coletar os dados.

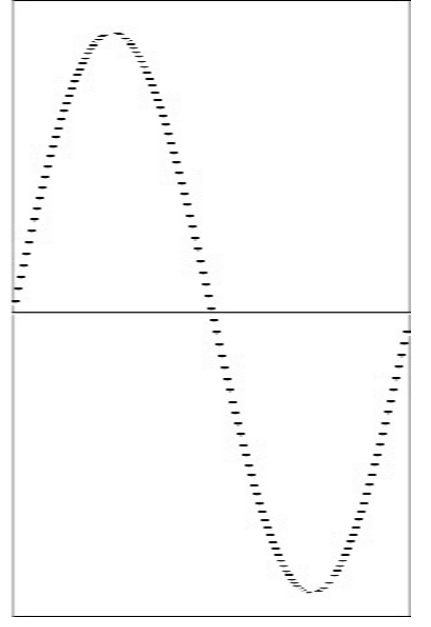

**Figura 14**. Representação 44 µs – Cada ponto equivale a 44 µs

Fonte: Elaborado pelos autores (2016).

Desta maneira, o sensor captará valores presentes da onda senoidal a cada 44 microssegundos, sendo que em 1 segundo teremos 360 valores lidos da corrente. Obtendo a média destes, teremos finalmente a corrente efetiva equivalente de tal período. Portanto, com a corrente elétrica obtida e sabendo a tensão da rede elétrica, pode-se finalmente calcular a potência. Esta, por sua vez, é dada segundo a equação abaixo:

 $P = V * I$ Onde:  $P =$ Potência (Watt/s ou J/s).  $V = Tensão (Volts)$ .  $I =$  Corrente  $(A)$ .

Desta forma, comparando com a equação acima, a grandeza que corresponde ao valor de "I" será informada pelo sensor, que será multiplicada por 220 (Tensão). Portanto, tais valores poderão ser lidos e manuseados de acordo com o *loop* a ser estipulado no Arduino.

#### **Aplicação**

Abaixo segue a codificação representando o modelo ideal de implementação:

- Definir variável para receber resultados.
- Realizar sequência de leitura em que o valor inicial será de 1 até 360.
	- o Recuperar o valor do sensor de corrente ligado ao Arduino.
	- o Com o valor obtido no passo acima, realizar a equação para chegar à potência.
	- o Aguardar 44 microssegundos para repetir esta sequência.
- Calcular a média dos 360 valores recuperados na sequência acima.
- Salvar resultado.
- Disponibilizar os dados para acesso via *Web Service*.
- Exibir resultado.

#### **Considerações finais**

Através de uma solução com um custo de aquisição dos componentes eletrônicos não muito elevado, conseguimos trazer a ideia de um projeto em que se tem o objetivo de controlar gastos e precaver o dono da residência no gasto de energia.

O fato é que através de componentes acessíveis e de lógicas de matemática/física, é possível mensurar e avaliar dados que até então parecem ser invisíveis ao usuário final ou até mesmo não acessíveis a este.

A solução no futuro também pode ser utilizada em locais do governo público, e de certa forma abrir as informações para o público em relação ao gasto de energia, para assim conseguir dimensionar algumas despesas de cada estabelecimento, tentando reduzir os desvios de gastos públicos no pagamento da conta de energia.

Utilizando uma interface amigável, os resultados disponibilizados via *Web Service* podem ser visualizados em qualquer dispositivo, desde que os mesmos disponham de conectividade com a internet, facilitando tanto o acompanhamento quanto a integração com demais serviços.

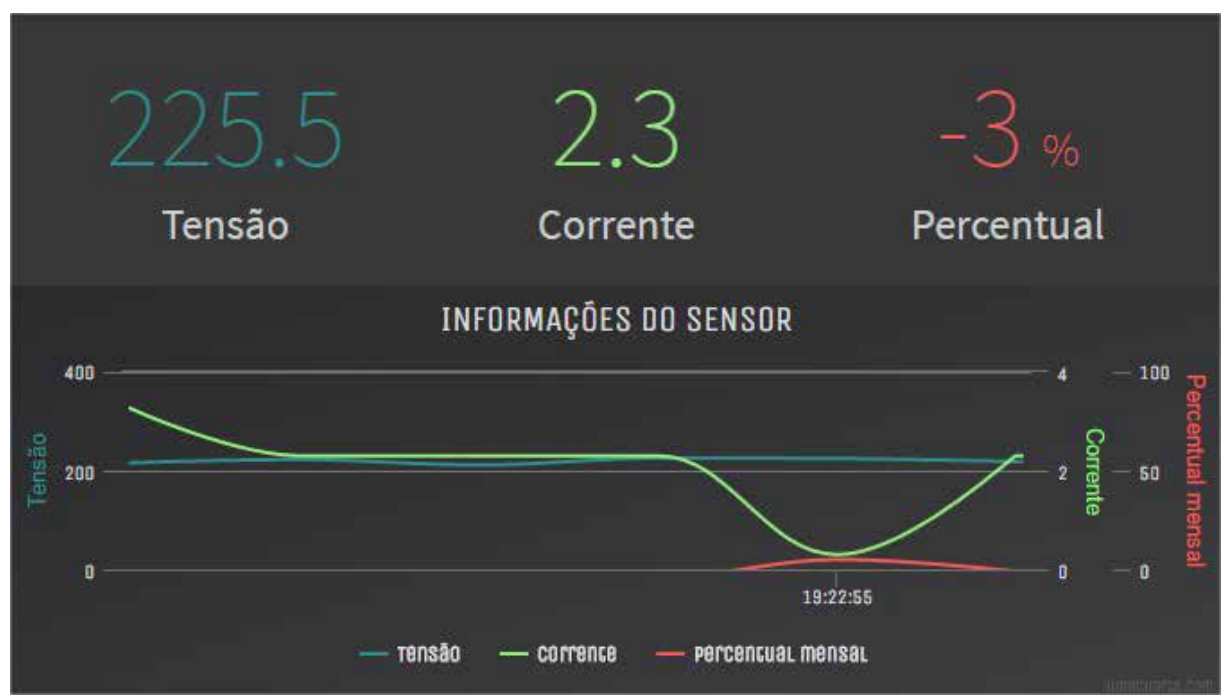

**Figura 15**. Representação de um protótipo de exibição

Fonte: Elaborado pealos autores (2016).

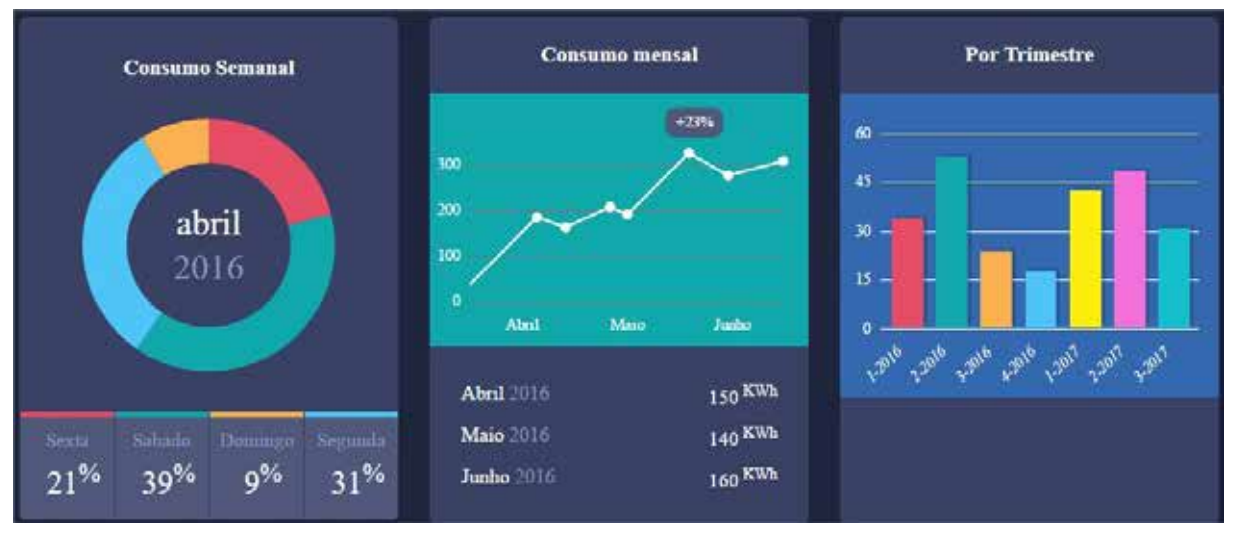

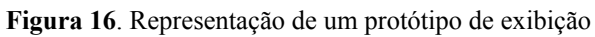

Fonte: Elaborado pelos autores (2016).

Os protótipos acima foram criados de modo a elucidar a ideia de integração com o projeto. Para salvar as informações apresentadas nos protótipos acima, utilizamos métodos específicos disponibilizados no *Web Service*, que salvam os valores recuperados do Arduino e geram indicadores apresentados no tópico acima.

**Figura 17**. Representação dos métodos no *Web Service*

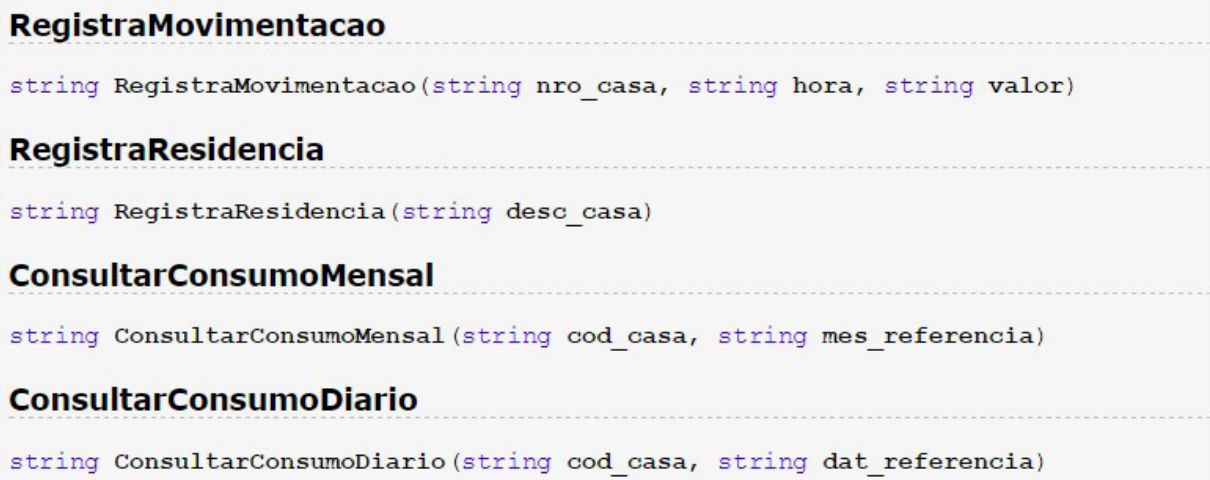

Fonte: Elaborado pelos autores (2016).

Os métodos acima podem ser acessados no endereço: <http://bluautopecas.com.br/ webservice/ws01.php>.

Vale lembrar que o presente projeto consolidou a ideia do grupo, demonstrando que é possível realizar efetivamente o projeto apresentando ideias e conceitos ao longo do documento.

#### **Referências**

ARDUINO E CIA. **Ethernet shield Wiznet W5100 - Parte 1**. 2013. Disponível em: <http:// www.arduinoecia.com.br/2013/06/ethernet-shield-wiznet-w5100-parte-1.html>. Acesso em: 20 set. 2016.

ARDUINO. **Arduino Ethernet Shield 2**. 2017. Disponível em: <https://www.arduino.cc/en/ Main/ArduinoEthernetShield>. Acesso em: 20 set. 2016. arduino/>. Acesso em: 20 set. 2016.

BEOCK, Leandro Rodrigo Preis. **Robótica Educacional**. 2012. Disponível em: <http:// leandro-robotica.blogspot.com.br/2011/05/conceito-e-sensores-e-atuadores.html>. Acesso em: 20 set. 2016.

BLOG FILIPEFLOP. **Componentes eletrônicos**. 2014. Disponível em: <http://blog.filipeflop. com/arduino/medidor-de-energia-eletrica-com-arduino.html>. Acesso em: 20 set. 2016.

\_\_\_\_\_\_. **Qual Arduino comprar? Conheça os tipos de Arduino**. 2014. Disponível em: <http://blog.filipeflop.com/arduino/tipos-de-arduino-qual-comprar.html>. Acesso em: 20 set. 2016.

BREDA, Marcus; MORAES, Juliano. **Web Services**. 2007. Disponível em: <http://www.inf. pucrs.br/~gustavo/disciplinas/sd/material/Artigo\_WebServices\_Conceitual.pdf>. Acesso em: 20 set. 2016.

EVANS, M.; NOBLE, J; HOCHENBAUM, J. **Arduino em Ação**. São Paulo: Novatec, 2013.

FRANÇA, André Luiz. **KPI´s – O que são e como utilizar de forma correta**. 2015. Disponível em: <http://www.digai.com.br/2015/02/kpis-o-que-sao-e-como-utilizar-de-formacorreta $\geq$  Acesso em: 4 nov. 2016.

LECHETA, Ricardo R. **Web Services RestFul**. São Paulo: Editora Novatec, 2015.

MCROBERTS, Michael. **Arduino Básico**. São Paulo: Editora Novatec, 2011.

MONK, Simon. **30 Projetos com Arduino**. São Paulo: Editora Bookman, 2014.

MUSSOI, Fernando Luiz Rosa. **Sinais senoidais**: tensão e corrente alternadas. CEFET/SC, 3. ed. Florianópolis, 2006. Disponível em: <http://www.electronica-pt.com/images/fbfiles/files/ Sinais Senoidais Tensao e Corrente Alternadas CEFET SC.pdf>. Acesso em: 4 jul. 2017.

NOVA ELETRONICA. **Conheça todas as placas Arduino**. [s.d.]. Disponível em: <http:// blog.novaeletronica.com.br/conheca-todas-placas-

TOJANO, Lídia. **Corrente elétrica**. 2015. Disponível em: <http://www.mundovestibular. com.br/articles/757/1/CORRENTE-ELETRICA/Paacutegina1.html>. Acesso em: 20 set. 2016.

USINAINFO. **Sensor de Corrente Não Invasivo 100A SCT013**: Saída 50mA. [s.d.]. Disponível em: <http://www.usinainfo.com.br/sensores-para-arduino/sensor-de-corrente-naoinvasivo-100a-sct013-saida-50ma-3417.html>. Acesso em: 20 set. 2016.

VENTRON. **Montando Web Service para Arduino**. [s.d.]. Disponível em: <http://www. ventron.com.br/como-montar-um-webserver-com-arduino-e-ethernet-shield/>. Acesso em: 20 set. 2016.

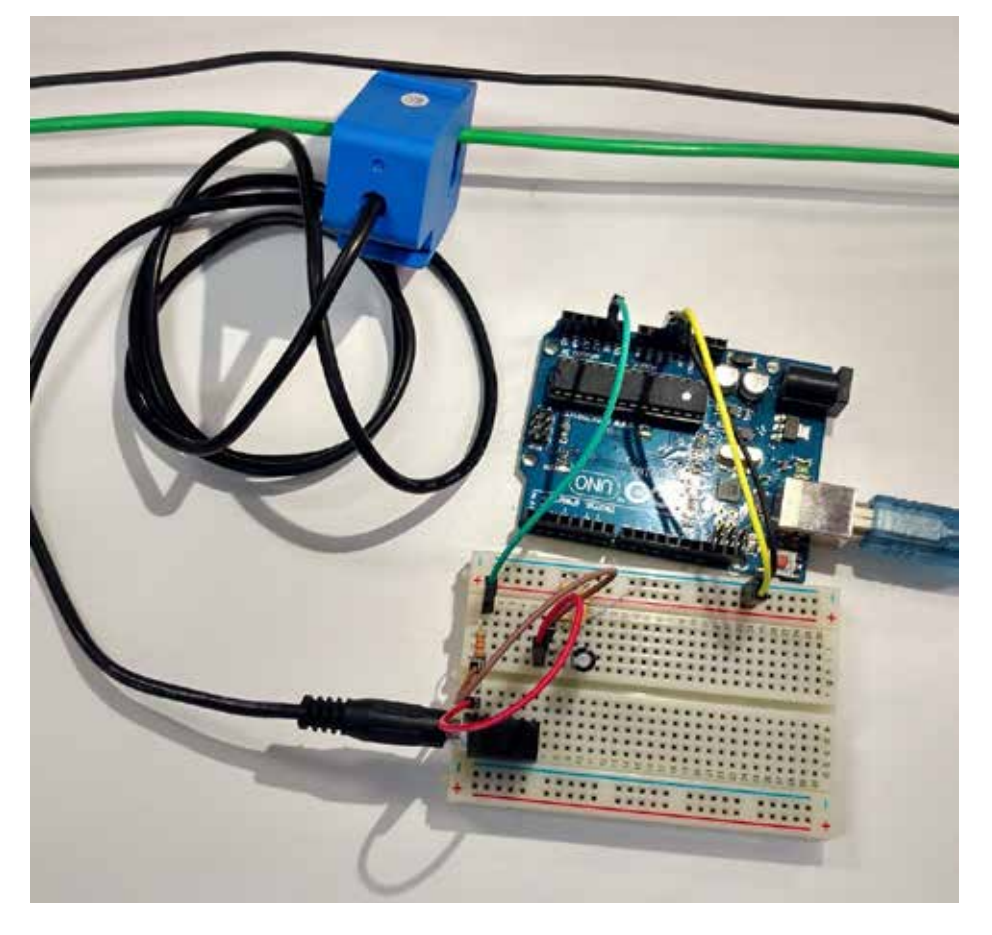

APÊNDICE A – Protótipo físico implementado conforme projeto

APÊNDICE B – Captura de dados obtidos através da implementação em *hardware*

23

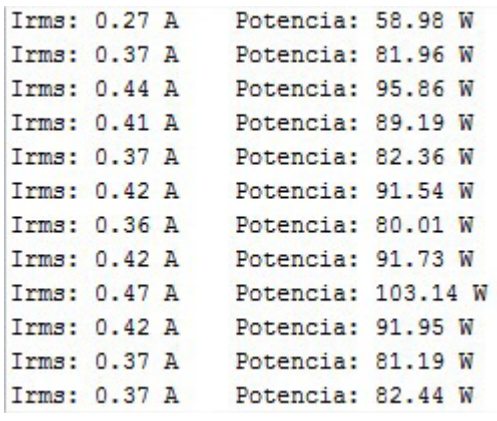

 $\_$  . The contribution of the contribution of  $\mathcal{L}_\mathcal{A}$ Artigo recebido em 30/05/17. Aceito em 10/07/17.

#### <span id="page-24-0"></span>**WAREHOUSE MANAGEMENT SYSTEM: como solução e fator logístico**

#### **Warehouse management system: as solution and logistic factor**

Daniel José Selinger Felizetti<sup>1</sup> Nader Ghoddosi<sup>1</sup>

**Resumo**: O Sistema de Gerenciamento de Armazém (WMS) é uma das mais importantes ferramentas do meio logístico, porém, devido à cultura predominante no Brasil, é pouco difundida. A utilização correta da ferramenta pode responder a diversos desafios logísticos causados pelo crescimento empresarial, como utilização do espaço físico, da multicanalidade e da necessidade de integração com os canais de venda. A flexibilidade de adaptação à realidade do negócio de uma ferramenta de WMS pode representar o fracasso ou o sucesso de uma implantação.

Palavras-chave: WMS. Logística. *Omnichannel*. Gerenciamento.

**Abstract**: The Warehouse Management System (WMS) is one of the most important tools of the logistic environment, but due to the predominant culture in Brazil is little spread. The correct use of the tool can respond to several logistical challenges caused by business growth, use of physical space, multi-channel and the need to integrate with sales channels. Flexibility of adapting to the business reality of a WMS tool can represent the failure or success of a deployment.

Keywords: WMS. Logistics. Omnichannel. Management.

#### **Introdução**

Como em todo segmento, também evidenciamos a seguinte questão no mercado de soluções logísticas: o mercado vem se tornando cada vez mais globalizado e dinâmico, fazendo com que o cliente final perceba a diferença entre fornecedores e com isso se tornem cada vez mais exigentes, isso obriga as empresas a entender melhor as necessidades, criando cada vez mais a concorrência e a competitividade. Como ressalva Robert Nilsson, vicepresidente da Dematic:

> Alavancar o conhecimento no armazém ou no centro de distribuição é muito importante para a cadeia de suprimentos, portanto, essa parceria vai ajudar a empresa a aumentar a capacidade de suas soluções e fortalecer a eficiência. Como os centros de distribuições têm a necessidade clara de inteligência, o Supply Chain controla a obtenção dos dados, viabilizados pelas tecnologias, tornando-se cada vez mais importantes (LOGWEB, 2013).

A Dematic é uma empresa mundial que oferece soluções logísticas inteligentes de armazenagem e distribuição de materiais. Com o crescimento exponencial da internet, segmentos como bancos, seguros etc. começaram a operar em novos canais. Este crescimento representou o aumento da distribuição da tecnologia, trazendo benefícios para o canal de *marketing*, tornando-o mais independente com relação a vendas. A evolução e possibilidade de unificar canais de venda proporcionou a união dos silos, possibilitando que se complementassem, aumentando suas vendas totais (VAN BAAL; BACH, 2005).

<sup>1</sup> Centro Universitário Leonardo Da Vinci – UNIASSELVI –. Rodovia BR 470 – KM 71 – nº 1.040 – Bairro Benedito – Caixa Postal 191 – 89130-000 – Indaial/SC Fone (47) 3281-9000 – Fax (47) 3281-9090 – E-mail: [danielfelizetti@](mailto:danielfelizetti@hotmail.com) [hotmail.com](mailto:danielfelizetti@hotmail.com) ; [nader.ghoddosi@uniasselvi.com.br](mailto:nader.ghoddosi@uniasselvi.com.br)

A aplicação do conceito de canal único (*Omnichannel*) representando a integração de todos os canais, buscando com que o usuário final possua uma experiência única realizando o *cross channel* sem interrupções, vem se mostrando como objetivo para as empresas varejistas. O objetivo é que o consumidor possa comprar na internet e retirar na loja, ou comprar na internet e devolver na loja, por exemplo (BERTAGLIA, 2005).

Com estas novas necessidades de informações confiáveis, disponíveis e íntegras surge um novo nicho de mercado, que será analisado com o objetivo de mostrar casos de uso, processos e o ganho obtido com a implantação de um *software* adequado e capaz de adequar à estrutura de armazenagem das empresas.

Um Sistema de Gerenciamento de Armazém (*Warehouse Management System*, WMS) é uma solução muito poderosa para otimizar a estrutura e processos de um armazém, assim como garantir o controle de inventário e a acuracidade das informações (HARA, 2011).

O objetivo deste artigo é apresentar de forma simples como um WMS pode representar um aumento expressivo no lucro das empresas, seja este lucro proveniente da diminuição de mão de obra envolvida, reduzindo o custo operacional; melhorando os processos de recebimento, armazenagem, separação e expedição, diminuindo a necessidade de estocagem de produtos desnecessariamente; otimizando os espaços disponíveis dos armazéns buscando sempre a utilização de espaço de forma estratégica. Também serão apresentados os desafios de adaptabilidade impostos para o Sistema de Armazenagem com relação à integração com os canais de venda buscando atender aos requisitos do *Omnichannel*.

#### **Logística**

Logística é um termo de origem grega, também derivado do Francês *logistique*, definindo a arte do planejamento e estruturação para realização de projetos, usada inicialmente na guerra, onde se viu a necessidade de organização na distribuição dos suprimentos, como armas, comida, transportes, entre outros, para obter uma maior agilidade perante os oponentes.

Devido às diversas limitações em relação à ausência de um sistema de transporte e de armazenagem eficientes e eficazes, os indivíduos consumiam apenas aquilo que podiam transportar, além de armazenar mercadorias perecíveis por um período de tempo determinado. Tais limitações forçavam as pessoas a viverem próximas dos centros produtivos e a consumirem uma pequena parte de mercadorias que tinham acesso (CHRISTOPHER, 1999).

O processo logístico se inicia pela análise e planejamento de processos que serão implementados, existe a crença que após a implementação e implantação da ferramenta, o processo chega ao fim. Porém, a logística possui uma natureza dinâmica e exige constante análise, monitoramento e controle, buscando sempre aperfeiçoamento do processo, como é evidenciado por Novaes (2001, p. 36): "logística é o processo de planejar, implementar e controlar de maneira eficiente o fluxo e a armazenagem de produtos, bem como os serviços e informações associados, cobrindo desde o ponto de origem até o ponto de consumo, com o objetivo de atender aos requisitos do consumidor".

#### **Canais de distribuição e comércio eletrônico**

Um canal de distribuição é definido como um conjunto de pessoas e empresas envolvidas na transferência de propriedade de um produto. Um canal inclui sempre tanto o produto e consumidor final do produto, quanto qualquer intermediário, segundo Etzel, Walker e Stanton (2001).

Segundo Kotler e Keller (2006), a maioria dos fabricantes não vende seus produtos para o cliente final. Sendo assim, o *marketing* é responsabilidade da camada que faz contato com o cliente, tornando-se um ponto crítico para uma organização. As decisões que envolvem os canais de venda envolvem um compromisso de longo prazo entre empresa e cadeia de suprimento, um bom sistema de distribuição, que viabiliza a compra, pode ser uma vantagem competitiva.

O emprego do conceito de canais híbridos ou multicanais é empregado quando dois ou mais canais trabalham juntos para atingir segmentos de consumidores. O mercado multicanal tem por objetivo unir empresas de canais distintos, buscando suprir a necessidade do consumidor, garantindo a entrega do produto certo, na hora certa e com o menor custo possível. Consumidores que usam a internet para compra *on-line* buscam sempre transações eficientes e prezam o prazo da entrega, não sendo afetados pelas lojas físicas da rede. Consumidores que preferem comprar em lojas físicas preferem gastar seu tempo em visitas ou catálogos. O desafio do multicanal é garantir que os canais trabalhem de forma integrada. Os consumidores esperam de um multicanal: 1- comprar o produto *on-line* e retirar em uma loja de localização conveniente para ele; 2- devolver o produto comprado *on-line* em uma loja física da rede; 3 receber os descontos e ofertas oferecidos *on-line* nas lojas físicas (KOTLER; KELLER, 2011).

A Figura 1 mostra a diferença entre o canal convencional de *marketing* e o sistema de multicanal unificado.

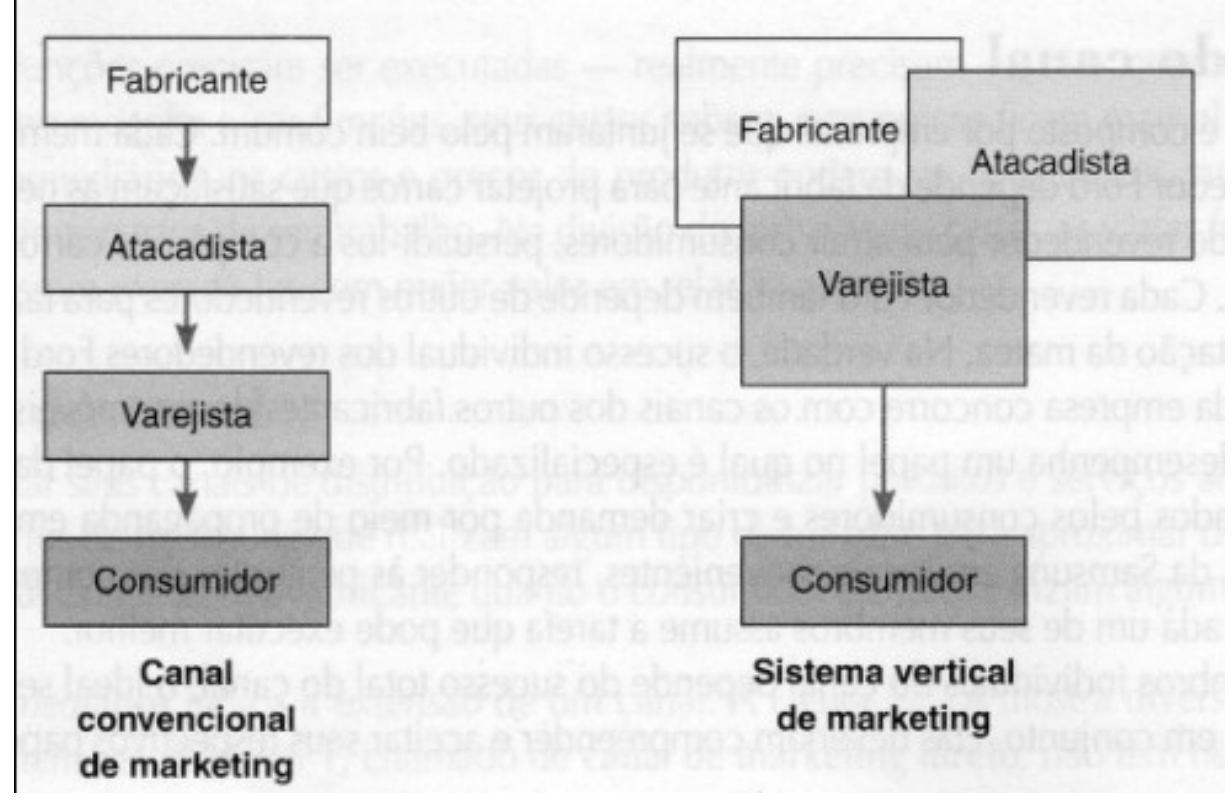

**Figura 1.** Diferença entre o canal convencional de *marketing* e o sistema de multicanal unificado

Fonte: Adaptado de Kotler e Armstrong (2007, p. 311).

#### **Comércio eletrônico**

Comércio eletrônico é caracterizado por qualquer transação comercial realizada a partir de meios eletrônicos, uma compra feita a distância (SALVADOR, 2013). Olhando de uma perspectiva geral e ampla, o comércio eletrônico engloba todos os processos comerciais realizados por meio de redes de computadores: a venda de produtos pela internet, a troca de informações entre empresas, tudo que possa ser feito através e por meio de eletrônicos (MEGIDO; SZULCSEWSKI, 2002).

Segundo Webshoppers (2016), da E-bit, em 2015 foi registrado 39,1 milhões de consumidores que realizaram suas compras através da internet, totalizando 106,5 milhões de compras realizadas neste mesmo ano, apenas no território nacional. O crescimento representa somente 3%, comparado com 2014 em quantidade de pedidos, porém o faturamento foi de 41,3 milhões de reais 15,3% superior ao ano anterior. O mês de dezembro representou 14,3% das vendas através de e-commerce realizada no ano de 2015, estando 11,9% à frente do mesmo mês em 2012. A Figura 2 mostra as categorias mais vendidas em 2015.

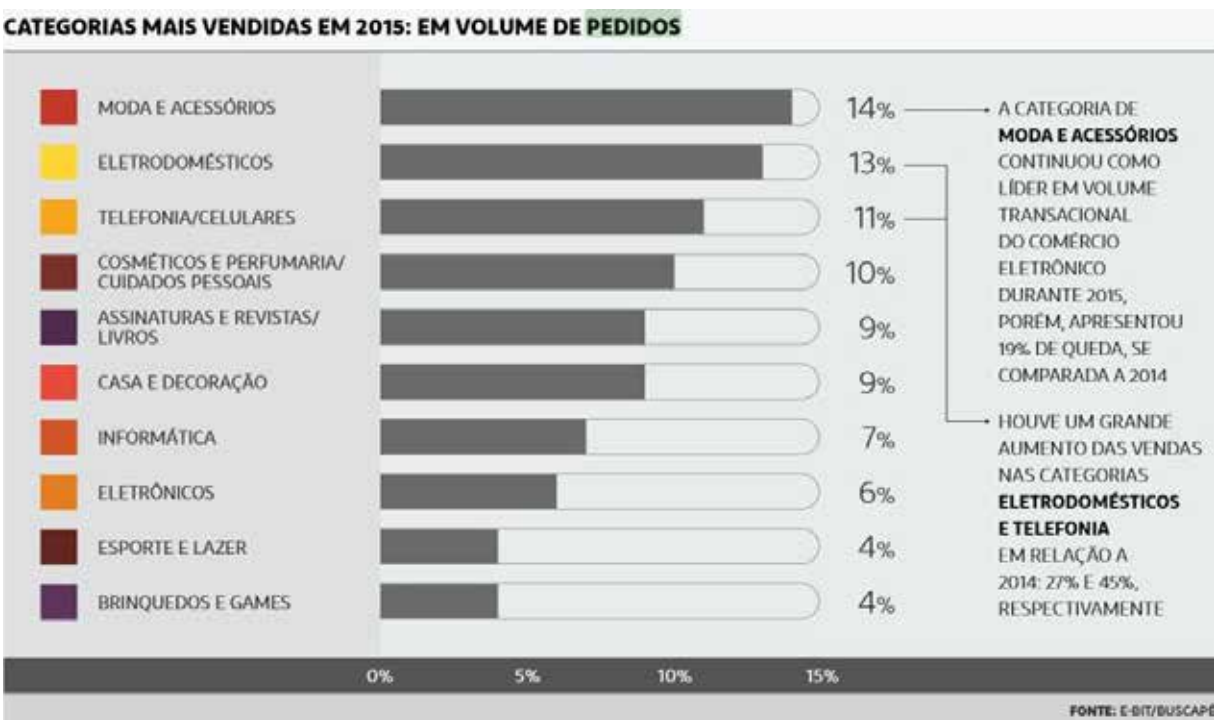

**Figura 2.** Categorias mais vendidas em 2015

Fonte: Adaptado de Webshoppers (2016).

#### *Wharehouse Management System* **(WMS)**

Um sistema de gerenciamento de armazém pode ser definido como uma integração entre *hardware* e *software,* que tem por objetivo gerenciar e garantir o controle sobre estoque, espaço, equipamentos e mão de obra em armazéns e centros de distribuição (BANZATO, 1998).

A tecnologia da informação (TI) desempenha um papel fundamental nos processos logísticos. É ela que definirá a velocidade na transmissão das informações com atualização constante, precisão e assertividade na gestão dos processos (SALVADOR, 2013).

O gerenciamento de um armazém de grande porte é uma tarefa complexa e sujeita a diversos erros quando feita manualmente ou com um sistema precário. Possuir o controle total sobre o seu estoque é fundamental para empresas, principalmente se for uma empresa varejista.

Um dos diversos cuidados que uma empresa, por exemplo, de e-commerce deve possuir e informar com precisão se existe ou não um determinado produto em seus estoques. O erro nesse procedimento transmite insegurança para o cliente, além de gerar outros transtornos, como a maior espera pelo produto compra ou ainda a necessidade de estourar a compra no cartão de crédito (ARBACHE et al., 2011, p. 112).

Ballou (2006) considera o WMS um subsistema que permite assessoria no gerenciamento do fluxo de armazenagem, sendo seus principais elementos:

- entrada:
- estocagem;
- gerenciamento de estoque;
- processamento e retirada de pedidos;
- preparação para embarque.

Arbache et al. afirmam que o WMS é um sistema de gerenciamento de depósitos e armazéns e consideram sua responsabilidade:

- movimentações de mercadoria;
- recebimento de produtos:
- separações;
- expedições;
- roteirização de *picking*;
- cálculo de cartonização de embalagens.

Um WMS pode reduzir o custo e melhorar o serviço ao cliente otimizando o negócio da empresa. A redução do custo deve ser derivada da melhoria de processos já realizada pela empresa, porém sem o auxílio de uma tecnologia específica, esta tecnologia, o WMS, possibilita a melhoria no serviço devido ao fato de minimizar erros e falhas de separação e entrega, assim como aumenta a agilidade de todo processo de atendimento ao cliente (BANZATO, 2010).

#### **Caso de sucesso com WMS – cervejaria**

Segundo a ferramenta de dimensionamento de mercado do IBOPE, o Pyxis Consumo afirma que a média estimada para gastos com bebidas deve ser de R\$19.6 bilhões. Com este crescente e exponencial crescimento e consumo, os clientes passam a se tornar mais exigentes, exigindo o produto certo no local certo e na hora certa. Para atender à necessidade de logística de distribuição, mostrou-se necessária a implantação de um sistema para automatizar e melhorar o fluxo de informações do produto para garantir a excelência nos processos logísticos, assim como a redução do custo. Para isso, a cervejaria optou por implantar um WMS buscando atender todas as necessidades impostas pelo mercado (PYXISWEB, 2016).

Contando com cerca de 32 fábricas espalhadas pelo Brasil, uma das maiores cervejarias das américas conta com uma solução WMS presente em suas atividades administrativas e operacionais. A atuação da ferramenta abrange todos os processos logísticos, como armazenagem, produção, carregamento, separação, inventário e expedição, otimizando o espaço de seus armazéns e minimizando perdas, garantindo a acuracidade do estoque.

O sistema se mostrou muito eficaz após sua implantação em 2009, o que tornou ainda mais robusta e precisa a administração e controle dos armazéns. Antes da implantação do sistema WMS, a empresa se deparava com grandes dificuldades, como erros no processo de carregamento, gerando retrabalho e congestionando o fluxo logístico, além de ter informações imprecisas gerando indicadores com grandes oscilações de volume. Obtendo, com o WMS, o suprimento de desgastes em operações, gerenciamento efetivo de pessoas, equipamentos, espaço e estoque, a cervejaria obteve resultados como:

- rastreabilidade de produtos;
- tempo de inventário geral reduzido em 50%;
- nenhum inventário de carregamento desde 2012;
- redução de 26% no tempo de atendimento;
- 123% de evolução na acuracidade do inventário;
- aumento de 40% na produtividade do armazém.

#### *Omnichannel*

Podemos definir o termo *Omnichannel* como a junção de todos os canais que são utilizados pela empresa com o objetivo de integrar as vendas entre lojas virtuais e físicas. Esta integração garante a satisfação da necessidade do consumidor, prezando pelo seu atendimento onde e quando este desejar, sem restrições de local e horário (WEBSHOPPERS, 2016).

Nos últimos anos tem-se discutido muito sobre as mudanças em *marketing*, buscando o resultado direto da tecnologia da informação. O foco de atenção das organizações passa a ser o cliente e não mais o produto (BERTAGLIA, 2005).

Um dos problemas enfrentados atualmente pelas indústrias é administrar a transição de uma estrutura tradicional, com vários intermediários no canal, para uma estrutura enxuta, com um canal bastante mais curto e integrado (NOVAES, 2007).

Segundo Pires (2013), *Omnichannel* define o futuro do mercado varejista, no qual todos os canais de uma marca (loja física, celulares e outros) são integrados para atender ao consumidor onde ele estiver. Com a criação de um novo conceito, surge também um novo consumidor, que é multicanal e *cross channel*, explorando todas as possibilidades de interação com a marca, variando de acordo com o que é mais rápido para ele.

Enquanto um multicanalidade se refere às empresas utilizarem múltiplos canais para alcançar o consumidor, o *Omnichannel* se difere no foco em entregar a mesma experiência e mensagem em todos os canais, através da integração dos mesmos (MINKARA, 2014). A Figura 3 mostra a diferença entre *Multichannel* e *Omnichannel*.

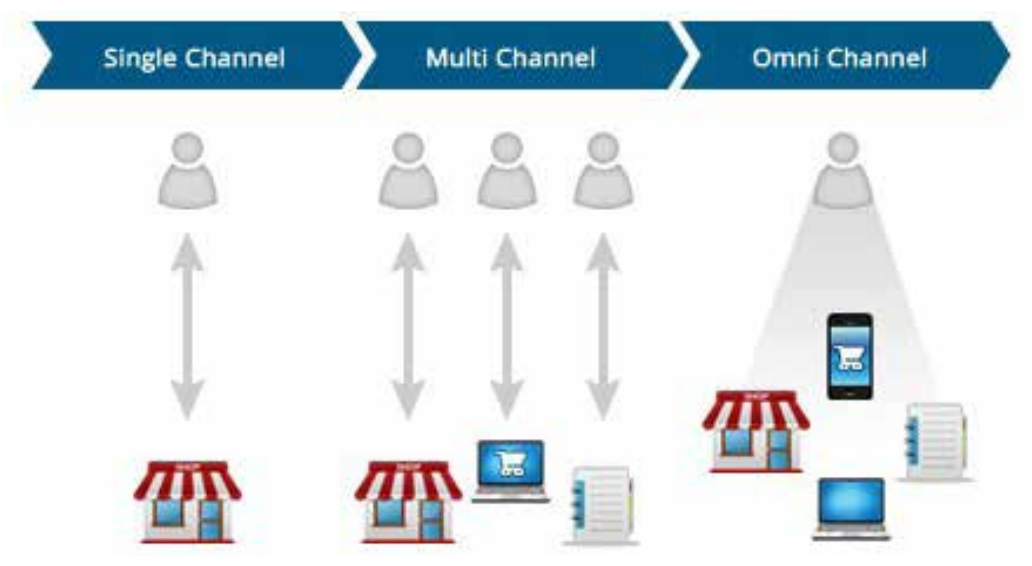

**Figura 3.** Diferença entre *Multichannel* e *Omnichannel*

Fonte: Disponível em: <http://blog.martjack.com/martjack/difference-between-multi-channel-and-omnichannel/>. Acesso em: 4 jul. 2017.

Hoje a maioria dos varejistas se organizam e trabalham por canal, o que considera complicado. Explica também que uma estrutura verdadeiramente integrada gera quatro tipos de implicações: operacionais, organizacionais, competitivas e relativas a pessoas, habilidades e talentos (GOOGLE BRASIL, 2012). A Figura 4 mostra a evolução do varejo até chegar ao *Omnichannel*.

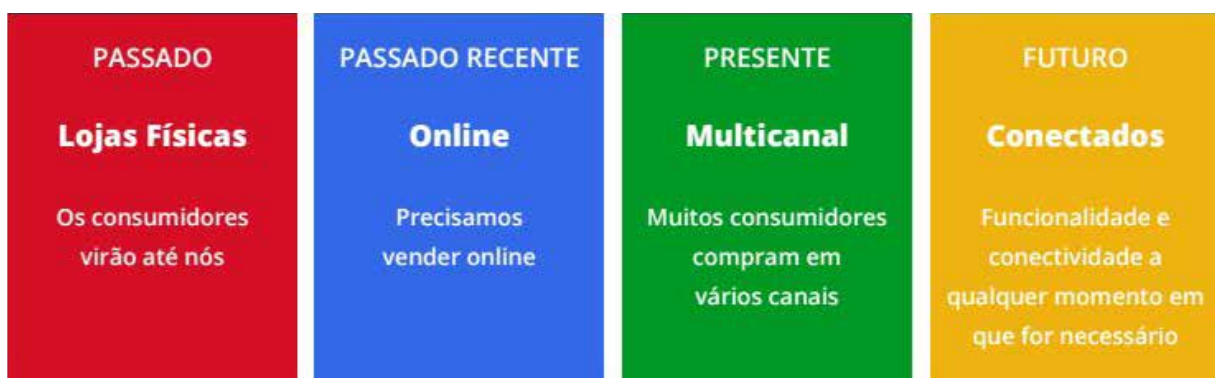

**Figura 4.** Evolução do varejo até chegar ao *Omnichannel*

Fonte: Disponível em: < http://www.7ways.com.br/internetinnovation/e-book-Google-Varejo.pdf>. Acesso em: 4 jul. 2017.

#### **Desafios logísticos do** *Omnichannel -* **Estrutura do CD vs estrutura da loja**

Muitos varejistas estão começando a dedicar parte de seus pedidos para serem atendidos através de suas lojas (GRINFFIN-CRYAN; WALL, 2015).

Banzato (2013) afirma que se formos observar o passado, poucas empresas se preocupavam com o fluxo de informações de seus armazéns, já que velocidade e qualidade eram supridas pelos altos níveis de estoque e longos prazos para entrega. Este paradigma foi quebrado ao longo do tempo com a aparição do WMS e das exigências do mercado.

Podemos evidenciar uma similaridade acontecendo nas lojas, agora que estas passaram a ser uma parte integrante do fluxo logístico. Os mesmos pontos levantados anteriormente, como necessidade para um armazém, como visibilidade de estoque e confiabilidade, se tornam agora um desafio para as lojas. Com estas novas necessidades, as lojas passam a ter características de Centros de Distribuição (CDs).

O ponto é que um CD está preparado para receber um pedido e reservar o estoque para um determinado cliente e logo após isso, expedi-lo com o destino correto. Todo este gerenciamento é feito através de um WMS.

Assim, percebemos que as lojas físicas tendem a se adaptar para realizar atividades até o momento não costumeiras e também surge a necessidade de um sistema que possa auxiliar na execução e controle destas atividades. A proposta do trabalho é entender os desafios trazidos pelo *Omnichannel* e explorar como adaptar uma tecnologia já existente de WMS para suprir estas necessidades.

As organizações estão atualizando e integrando os seus sistemas de informação relacionados à cadeia de suprimentos, uma vez que armazenar o nível correto de estoque no local correto exige informações confiáveis ao longo de toda a cadeia de abastecimento (BERTAGLIA, 2005).

Com isso, os próximos tópicos buscam identificar as principais adversidades, físicas conceituais ou tecnológicas que existem entre um CD e uma loja, que causam impacto no formato de modulação de um WMS.

#### **Gestão de estoque**

A gestão de estoque é uma das atividades mais importantes para qualquer negócio, pois o estoque tem uma característica ambígua, uma vez que sua existência se por um lado tranquiliza a empresa quanto às flutuações da demanda e à manutenção do nível de serviço, por outro lado é doente de constante atrito em função do capital investido (ARBACHE et al., 2011).

Casas (2016) afirma que a gestão de estoque é o principal ponto que viabiliza toda a operação de *Omnichannel*. Quando um cliente decide comprar pela internet e retirar o produto em uma loja física, faz-se necessário ter uma informação em tempo real e confiável do estoque de cada loja e dos CDs, centralizada em um sistema, para a visualização em único local do inventário de todos os canais.

#### **Perfil do operador**

Os operadores de um CD e de uma loja, em geral, possuem perfis e grau de instrução distintos, além disso, uma operação de CD geralmente necessita de equipamentos mais robustos, como coletores de dados, para executar as operações, bem como interface com o usuário bem detalhadas e direcionadas, para não haver desentendimento quanto à instrução por parte do operador (CASAS, 2016).

#### **Estrutura física**

Arbache et al. (2011) afirmam que uma instalação de armazenagem é normalmente vista como um local de guarda de diversos produtos. Contudo, acontecem nesses locais várias outras atividades quem dependem do objetivo da instalação, podem até ter maior importância do que a própria estocagem de materiais.

Segundo Casas (2016), a estrutura física de uma loja possui duas áreas distintas, uma delas é o *backroom*, onde ficam os estoques do CD e que abastecem as gôndolas, que são a segunda área por onde os clientes circulam. O *backroom* possui as suas similaridades com os endereços de um CD, que podem ser identificados com código de barras.

Casas (2016) ainda explica que a área das gôndolas é completamente diferente, primeiramente cabe decidir se os produtos disponibilizados nas gôndolas estarão disponíveis para separação ou se estarão disponíveis apenas para venda na loja.

#### **Resultados e discussão**

Foi possível constatar, através da pesquisa e do *case* apresentado, que com a implementação do WMS a empresa conseguiu um aumento expressivo e relevante de 40% na produtividade do armazém, assim como melhora na rastreabilidade de produtos, redução no tempo de atendimento aos pedidos e uma evolução na acuracidade do inventário.

Conforme análise realizada com os dados do Webshoppers da E-bit, em 2015, 39,1 milhões de consumidores que realizaram suas compras através da internet, totalizando 106,5 milhões de compras apenas no Brasil. Estas informações mostram como o E-Commerce vem ganhando espaço em todo território nacional e isso acaba abrindo um novo nicho de mercado, e com este novo nicho vem novos desafios.

Hoje a maioria dos varejistas se organizam e trabalham por canal, o que é complicado. O desafio apresentado é tratar e organizar uma integração entre todos os canais de venda, tornando a experiência do usuário integrada (GOOGLE BRASIL, 2012).

A Figura 4, já apresentada anteriormente, mostra a evolução do varejo até chegar ao *Omnichannel*, apresentando o desafio do novo nicho de mercado.

**Figura 4.** Evolução do varejo até chegar ao *Omnichannel*

| <b>PASSADO</b>                          | <b>PASSADO RECENTE</b>             | <b>PRESENTE</b>                                           | <b>FUTURO</b>                                                                    |
|-----------------------------------------|------------------------------------|-----------------------------------------------------------|----------------------------------------------------------------------------------|
| <b>Lojas Físicas</b>                    | <b>Online</b>                      | <b>Multicanal</b>                                         | <b>Conectados</b>                                                                |
| <b>Os consumidores</b><br>virão até nós | <b>Precisamos</b><br>vender online | <b>Muitos consumidores</b><br>compram em<br>vários canais | Funcionalidade e<br>conectividade a<br>qualquer momento em<br>que for necessário |

Fonte: Disponível em: < http://www.7ways.com.br/internetinnovation/e-book-Google-Varejo.pdf>. Acesso em: 4 jul. 2017.

Além do desafio entre a integração entre canais de venda, a pesquisa mostrou que a implantação do WMS, neste segmento, traz desafios, como gestão do estoque nas lojas, o perfil dos operadores e até mesmo a estrutura física da loja implica na adaptação do sistema para auxiliar a gestão da loja.

#### **Considerações finais**

O mercado vem se mostrando cada vez mais exigente com agilidade e qualidade, analisando este cenário, é muito importante para uma empresa o investimento em tecnologia para buscar atender a todas as necessidades sem perder qualidade.

O lucro é objetivo de toda organização, e no Brasil a tecnologia ainda é vista como uma despesa e não como um investimento. Talvez este seja o motivo pelo qual poucas empresas investem em tecnologia, buscando cada vez mais se aprimorar, mesmo que seja visível que este é realmente um investimento que a longo ou médio prazo pode representar um aumento significativo no lucro.

Como sempre, a tecnologia vem se aprimorando e aperfeiçoando, tornando a integração dos canais de distribuição uma realidade cada vez mais próxima. Adaptar-se a esta realidade, buscando superar os desafios impostos pelo mercado é uma questão de sobrevivência em todos os meios.

Com isso, uma ferramenta para gerenciamento de armazéns se mostra necessária para conseguir atender a todas as exigências do mundo moderno, que cada vez mais impõem organização, gerenciamento e agilidade como principal fator de decisão. A ferramenta de WMS vem de encontro com todas as exigências, suprindo uma a uma com o passar dos tempos.

Contudo, um novo desafio vem surgindo, uma loja física e um CD, apesar de similares, possuem suas diferenças. A flexibilidade de um sistema WMS na montagem de processos passa a ser o atributo mais importante e relevante na hora da escolha da solução. Afinal, se uma empresa possui toda uma estrutura para expedir um produto da loja para o cliente, porque não aproveitar esta mesma operação para reduzir os custos e prazos de frete? Os CDs normalmente são localizados em áreas de menor urbanização, onde custos são menores, já as lojas ficam próximas dos consumidores.

#### **Referências**

ARBACHE, Fernando Saba et al. **Gestão de Logística, Distribuição e Trade Marketing**. Rio De Janeiro: FGV, 2011.

BALLOU, Ronald H. **Gerenciamento da cadeia de suprimentos / logística empresarial**. Tradução de Raul Rubenich. 5. ed. Porto Alegre: Bookman, 2006.

BANZATO, Eduardo, et al. **Atualidades na Armazenagem**. São Paulo: IMAM, 2013.

BANZATO, Eduardo. **Atualidades na Armazenagem**. São Paulo: Instituto IMAM, 2010.

\_\_\_\_\_\_. **Warehouse Management System WMS**: sistema de gerenciamento de armazéns. São Paulo: IMAM, 1998.

BERTAGLIA, Paulo Roberto. **Logística e gerenciamento da cadeia de abastecimento**. São Paulo: Saraiva, 2005.

CASAS, Thiago. **Planejamento Operações de Armazenagem em longo Prazo**. Mundo Logística, Curitiba, n. 52, p. 16-17, mai./jun. 2016.

CHRISTOPHER, Martin. **Logística e o gerenciamento da cadeia de suprimentos**. 2. ed. São Paulo: Pioneira, 1999.

DEMATIC. **Armazenamento**. 2016. Disponível em: <http://www.directindustry.com/pt/prod/ dematic/product-32730-574513.html>. Acesso em: 5 jun. 2016.

ETZEL, Michael J.; WALKER, Bruce J.; STANTON, William J. **Marketing**. São Paulo: Makron Books, 2001.

GOOGLE BRASIL. **E-book do Google Varejo**: Evolução do Varejo. GOOGLE BRASIL INTERNET LTDA., 2012. Disponível em: <http://www.7ways.com.br/internetinnovation/ebook-Google-Varejo.pdf>. Acesso em: 5 jul. 2017.

GRIFFIN-CRYAN, Belinda; WALL, Kristin. **The rising relevance of brick-and-mortar**  stores. 2015. Disponível em: <http://www.supplychainquarterly.com/print/20150818-therising-relevance-of-brick-and-mortar-stores/>. Acesso em: 5 jun. 2016.

HARA, C. **Logística Armazenagem, Distribuição e Trade Marketing**. 4. ed. Campinas, SP: Editora Alínea, 2011.

KOTLER, Philip; ARMSTRONG, Gary. **Princípios de Marketing**. 12. ed. São Paulo: Pearson Prentice Hall, 2007.

KOTLER, Philip; KELLER, Kevin Lane. **Administração de Marketing**. 12. ed. São Paulo: Pearson Prentice Hall, 2006.

\_\_\_\_\_\_. **Administração de Marketing**. 14. ed. São Paulo: Pearson Education do Brasil, 2011.

LOGWEB. **Dematic e Vocollect ampliam parceria global**. 2013. Disponível em: <[http://](http://www.logweb.com.br/dematic-e-vocollect-ampliam-parceria-global/) [www.logweb.com.br/dematic-e-vocollect-ampliam-parceria-global/](http://www.logweb.com.br/dematic-e-vocollect-ampliam-parceria-global/)> Acesso em: 5 jun. 2016.

MEGIDO, José Luiz Tejon; SZULCSEWSKI, Charles John. **Administração Estratégica de Vendas e Canais de Distribuição**. São Paulo: Editora Atlas S.A., 2002.

MINKARA, Owen. **Multi-Channel vs Omni-Channel Customer Experience**: Distinct Value in the Subtle Differences. Jul./2014. Disponível em: <http://www.aberdeenessentials. com/cmo-essentials/multi-channel-vs-omni-channel-customer-experience-distinct-value-inthe-subtle-differences/>. Acesso em: 5 jun. de 2016.

NOVAES, Antonio Galvão. **Logística e Gerenciamento da Cadeia de Distribuição**. Rio de Janeiro: Elsevier, 2007.

\_\_\_\_\_\_. **Logística e Gerenciamento da Cadeia de Suprimentos**. São Paulo: Elsevier Editora, 2001.

PIRES, Fábio. **O e-commerce e a era do Omni-channel.** Jan./2013. Disponível em: <https:// www.ecommercebrasil.com.br/artigos/o-e-commerce-e-a-era-do-omni-channel/>. Acesso em: 5 jun. 2016.

PYXISWEB. **O Pyxis Web**. 2016. Disponível em: <<https://www.pyxisconsumo.com.br/>>. Acesso em: 6 jun. 2016.

SALVADOR, Mauricio. **Gerente de ecommerce**. São Paulo: Ecommerce School, 2013.

VAN BAAL, S; BACH, C. **Free-riding and Customer Retenction Acrros Retailers Channels**. New York, Spring, 2005.

WEBSHOOPERS. **E-bit**. 33. ed. 2016. Disponível em: <http://img.ebit.com.br/webshoppers/ pdf/33\_webshoppers.pdf>. Acesso em: 5 jun. de 2016.

 $\_$  . The contribution of the contribution of  $\mathcal{L}_\mathcal{A}$ Artigo recebido em 30/05/17. Aceito em 10/07/17.
# **APLICANDO METODOLOGIAS ÁGEIS EM PROJETOS DE INTEGRAÇÃO DE SISTEMAS**

## **Applying agile methodologies in systems integration projects**

### Demitrius Ruan Quadros<sup>1</sup>

**Resumo**: Integração de aplicações corporativas são os meios computacionais pelo qual se possibilita a integração de aplicações empresariais, de forma a suportar todos os processos integrados. Este processo é realizado das mais variadas formas, em que se possibilita que um sistema converse com o outro. Porém, organizar o desenvolvimento de integrações em meio a projetos de implantação de *software* requer controles rápidos e eficazes, que permitam aos gestores do projeto controlar de forma eficiente sua equipe, para que as integrações saiam completamente aderentes ao processo diário da empresa. A melhor maneira de controlar esses desenvolvimentos é por meio de metodologias ágeis, como o SCRUM, em conjunto a ferramentas como o KANBAN, que permitem por meio de seus processos controlar a execução dos projetos de integração e gerando uma documentação concisa sobre os desenvolvimentos, em prazos curtos, em que o mais importante é o resultado final do produto de *software* funcionando totalmente aderente ao processo.

Palavras-chave: SCRUM. Integração. Processo. Informação.

**Abstract**: Integration of enterprise applications, are the computational means by which it is possible to integrate enterprise applications, in order to support all the integrated processes. This process is performed in a variety of ways, where it is possible for one system to talk to the other, abstracting the user that they are two heterogeneous bases. But organizing the development of integrations in the midst of *software* deployment projects requires fast, effective controls that allow project managers to efficiently control their team so that integrations are completely adherent to the day-to-day business process.The best way to control these developments is through agile methodologies such as SCRUM in conjunction with tools such as KANBAN, which allow through their processes to control the execution of the integration projects and thus generating concise documentation on developments, within deadlines Short where the most important is the end result of the *software* product running fully adherent to the process.

Keywords: SCRUM. Integration. Process. Information.

### **Introdução**

Com o crescimento dos *softwares* de gestão dentro das organizações, que cada vez mais adquirem *softwares* de serviços e *softwares* especialistas para otimizar os seus processos, percebe-se a crescente necessidade de manter estes sistemas com as informações pertinentes integradas ao seu negócio, como podemos identificar na publicação de Marcus Garcia de Almeida, da Universidade Federal do Paraná (UFPR):

> O acesso a informações relevantes é de valor inestimável para os gestores das organizações e está baseado em sistemas de informação. Para gerar estas informações é necessário combinar dados armazenados em vários sistemas que precisam integrarse para que informações novas e relevantes sejam geradas (ALMEIDA, 2010).

Esta crescente demanda de manter dois ou mais sistemas com informações integradas obrigou a indústria de sistemas da informação a desenvolver técnicas, *softwares* e conceitos que estão diretamente ligados à integração de sistemas.

<sup>1</sup> Centro Universitário Leonardo Da Vinci – UNIASSELVI –. Rodovia BR 470 – KM 71 – nº 1.040 – Bairro Benedito – Caixa Postal 191 – 89130-000 – Indaial/SC Fone (47) 3281-9000 – Fax (47) 3281-9090 – E-mail: [demitriusquadros@gmail.com](mailto:demitriusquadros@gmail.com)

Para as empresas, ter um ambiente com integrações eficazes é de extrema importância, pois é necessário que as integrações mantenham os sistemas atualizados, com uma base de dados íntegra e que executem de forma mais performática possível, seja ela via importação de arquivos ou integrações via *software* em bases heterogêneas.

Muitas destas integrações são criadas pelas empresas que adquirem o *software*, na maioria das vezes por haver desenvolvimento interno de sistemas legados. Assim, estas integrações trafegam as informações entre os sistemas, mantendo a base de dados íntegra dos dois lados.

Utilizando conceitos de SCRUM e KANBAN, pretende-se exemplificar como aplicar metodologias ágeis de desenvolvimento de *softwares* para projetos de integração de sistemas, exemplificando sua aplicação em um *case* real, com base em projetos dos quais o autor deste artigo participou.

Muitas das integrações estão incorporadas a projetos de implantação de sistemas dentro de corporações, desta forma, para aplicar os conceitos de metodologias ágeis a integrações de sistemas devemos considerá-las um projeto à parte do principal, mas que é necessário ser executado para que as entregas do projeto em questão não sofram nenhuma interferência.

### **Integração de Aplicações Corporativas**

Integração de aplicações corporativas (EAI – do inglês *Enterprise Application Integration*), são os meios computacionais pelo qual se possibilita a integração de aplicações empresariais, de forma a suportar todos os processos de negócio de forma integrada. Este processo de integração de aplicações pode ocorrer de várias formas. Base a base por meio de outro *software* que faça a validação e a adaptação da informação, ou seja, cria-se a comunicação entre bases heterogêneas.

### **A história do EAI**

Para entendermos a história do EAI, recuamos para o início da informatização empresarial, onde as informações eram processadas pelos mainframes e os dados e informações trafegavam por ambientes homogêneos.

Seguindo pela evolução tecnológica, surgiram as plataformas pessoais com sistemas operacionais (Windows, Unix, Linux, Mac OS), o que possibilitou um novo paradigma de programação. Estes ambientes gráficos produzidos vieram futuramente a ser as aplicações distribuídas.

Como os *mainframes* não acompanharam a evolução das plataformas e não conseguiram resolver as demandas departamentais, além do seu alto custo, obrigaram muitas empresas a desenvolverem suas ferramentas proprietárias para atender ao negócio de cada área específica.

Isto fez com que as empresas adquirissem *softwares* que atenderiam todo o processo de sua empresa (*Softwares* ERP), estes *softwares* que em muitos casos não atendem em sua plenitude todo o processo de negócio de uma empresa. Desta forma, obriga-se a empresa a trabalhar com outros *software*s mais específicos para atender em plenitude cada área de negócio, este *software* com atributos diferentes e que armazenam em sua maioria a mesma informação replicada do *software* centralizador (ERP).

Esta replicação de dados em questão é o que chamamos de EAI, e é desenvolvida justamente para realizar esta replicação de dados entre bases.

### **Empresas que necessitam de EAI**

As empresas que geralmente necessitam de EAI são, em sua maioria, corporações com processos complexos, e que para terem seus processos atendidos em sua plenitude utilizam mais de um *software* de gestão para atender ao fluxo de processos de suas áreas específicas.

Com base no artigo *Enterprise Application Integration,* de Ananias Laftsidis (2016), da IBM Sweden, pode-se observar que em uma empresa que normalmente precisa ser integrada contém a seguinte estrutura de sistemas, ou passou por estes passos tecnológicos:

- **Sistemas legados**: estes são sistemas que foram herdados em organizações com linguagens, plataformas e técnicas anteriores à tecnologia atual. A maioria deles são baseados em *mainframes*, embora alguns deles também possam ser encontrados em plataformas UNIX. Estes são sistemas que fornecem processamento centralizado em terminais.
- **Sistemas distribuídos**: são os sucessores dos sistemas legados. Estes são sistemas que foram desenvolvidos para os departamentos, enquanto buscavam um processamento mais rápido e de menor custo. Sistemas distribuídos são encontrados nas mais diversas plataformas, embora sistemas de *mainframes* modernos também os suportem. Aplicações distribuídas são capazes de fornecer interfaces gráficas com maior usabilidade e aceitação do usuário do que as telas dos terminais. Eles são baseados em tecnologias mais recentes, como orientação a objeto.
- **Pacotes de aplicativos**: ao contrário dos sistemas distribuídos que são desenvolvidos pelas empresas, pacotes de aplicações são normalmente adquiridos. Estas aplicações contêm reutilizações de negócio em seus processos, que podem ser usados em uma organização depois de algum processo de customização. Existem muitos tipos diferentes de aplicações embaladas. Um dos tipos mais comuns é o ERP. Outros tipos podem ser controle de estoque ou aplicações de automação de vendas (LAFTSIDIS, 2016).

Uma empresa que passou por todas estas transições de *software*, com certeza teve a sua informação replicada entre bases várias e várias vezes, isto faz com que alguns departamentos da empresa funcionem com um determinado *software,* e outro departamento com outro *software*, porém compartilhando a mesma base de informações**.**

# **O que é SCRUM?**

SCRUM é um *framework* de desenvolvimento interativo incremental para desenvolvimento de projetos de *software* ágil. Utilizado em trabalhos complexos nos quais é impossível prever todos os acontecimentos.

> Scrum é semelhante aos sistemas autocorretivos, evolucionários e adaptativos. Desde o começo, a estrutura do Scrum se tornou a forma de o setor tecnológico criar novas aplicações de *software* e produtos. Contudo, embora ele tenha se tornado muito bemsucedido no gerenciamento de projetos de *software* e *hardware* no Vale do Silício, ainda permanece pouco conhecido em outros setores de negócios (SUTHERLAND, 2014, p. 5).

SCRUM é muito utilizado por empresas, pois facilita com que as mesmas alcancem seus objetivos de forma ágil e clara. Também é uma ótima ferramenta quando se têm prazos curtos e objetivos bem definidos.

# **Artefatos do SCRUM**

Os artefatos do SCRUM são os documentos e outros elementos utilizados durante a aplicação do SCRUM dentro do projeto.

O SCRUM disponibiliza as seguintes ferramentas em sua *framework*, e elas são: *Product Backlog, Sprints, Sprint Planning, Daily Scrum, Definition of Done, Sprint Review, Sprint Retrospective*, conforme representado na figura abaixo:

**Figura 1.** Ferramentas disponibilizadas pelo SCRUM

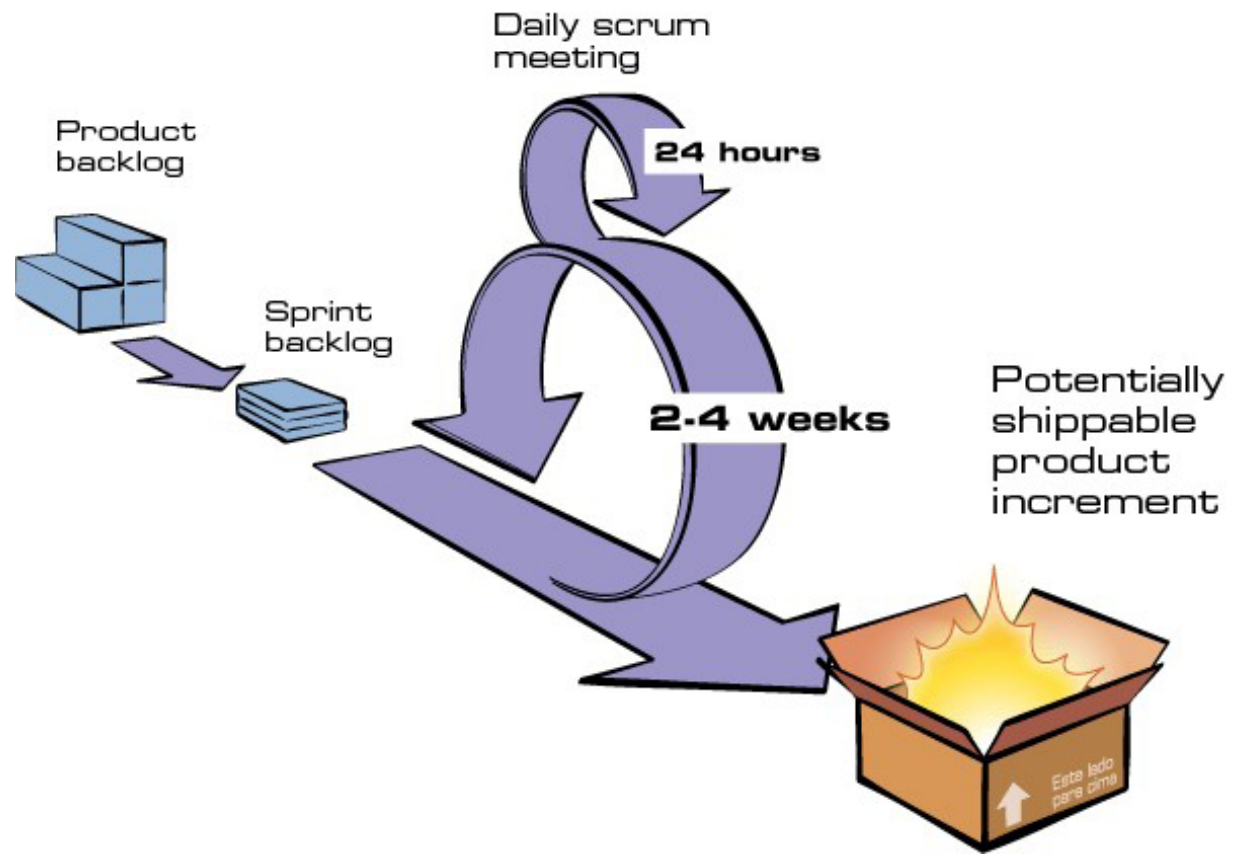

Fonte: Disponível em: <[http://www.desenvolvimentoagil.com.br/scrum/>](http://www.desenvolvimentoagil.com.br/scrum/). Acesso em: 29 maio 2016.

Para melhor compreender cada artefato, foi desenvolvido o quadro abaixo, com breve descrição de cada um deles:

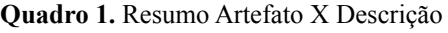

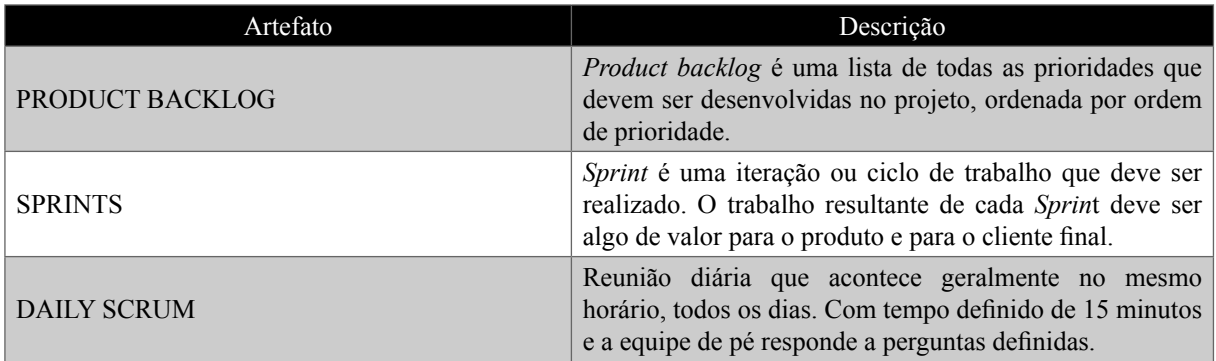

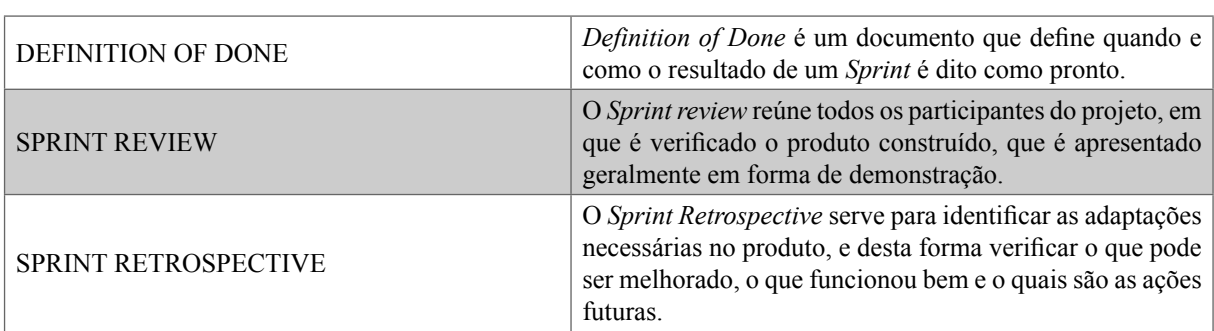

Fonte: Disponível em: <[http://www.desenvolvimentoagil.com.br/scrum/>](http://www.desenvolvimentoagil.com.br/scrum/). Acesso em: 29 maio 2016.

### **Papéis e responsabilidades**

Existem três papéis principais que compõem a *framework* do SCRUM, são eles: *Product Owner*, *Scrum Master* e *Development Team*.

Os papéis servem para definir quais serão os participantes do projeto, estes participantes não deverão ter contato com o mundo externo ao projeto quando trabalhando nele, e devem comunicar-se sobre o projeto entre si.

Para melhor exemplificar, pode-se ver uma breve descrição de cada papel no quadro abaixo:

| <b>PAPEL</b>        | DEFINIÇÃO                                                                                                    |  |  |  |
|---------------------|----------------------------------------------------------------------------------------------------|--|--|--|
| PRODUCT OWNER       | Pessoa que exerce a liderança sobre o projeto que está<br>em desenvolvimento. Define o que precisa ou não ser<br>executado em relação ao produto.                                                |  |  |  |
| <b>SCRUM MASTER</b> | Conhece SCRUM como ninguém, em casos de<br>dúvidas, deve orientar os membros da equipe como<br>agir em cada situação. Em analogia aos esportes, o<br>Scrum Master é o treinador do time.         |  |  |  |
| DEVELOPMENT TEAM    | A equipe de desenvolvimento faz o trabalho de<br>desenvolver as funcionalidades do produto, incluindo<br>a concepção, desenvolvimento, integração e testes das<br>funcionalidades desenvolvidas. |  |  |  |

**Quadro 2.** Aprendendo um pouco mais sobre o Framework Scrum

Fonte: Adaptado de SCHWABER (2004).

### **KANBAN**

KANBAN é um termo japonês que significa cartão ou sinalização, em sua forma literal.

Trata-se da utilização de cartões para controlar processos predefinidos, estes cartões podem ser utilizados tanto na forma de *post-it* ou *software*s que façam esta funcionalidade.

Para cada local onde o cartão for colocado, são utilizadas indicações que determinam em qual tarefa está determinado cartão, por exemplo: "A fazer", "Fazendo", "Terminado".

Em sua utilização, o KANBAN é responsável por expor as atividades enquanto elas fluem pelo processo, desta forma é possível visualizar os gargalos do processo e identificar onde deve-se agir e colocar um maior esforço.

O Kanban, no entanto, vai um passo além e dá transparência ao processo e seu fluxo. O Kanban expõe gargalos, filas, variabilidade e desperdício. Tudo que impacta o desempenho da organização em termos de quantidade de trabalho de valor entregue e o tempo de ciclo necessário para entregá-lo. Proporciona aos membros da equipe e às partes interessadas externas a visibilidade sobre os efeitos de suas ações (ou falta de ações). Sendo assim, os primeiros estudos de caso estão mostrando que o Kanban muda o comportamento e incentiva uma maior colaboração no trabalho (KNIBERG; MATTIAS, 2009, p. 11).

Em suma, sua principal funcionalidade é visualizar em que estágio se encontra cada processo, e isto casa muito bem com a aplicação das técnicas de SCRUM. Pode-se tomar como exemplo a visualização do *Product Backlog*, em que se pode ver a situação de cada um via KANBAN e assim identificar em que estágio está cada item da lista.

#### **Aplicando em um** *case* **real**

Neste passo será exemplificado como aplicar estes conceitos em um *case* real, com as técnicas utilizadas no projeto de implantação de um sistema ERP em uma empresa do ramo têxtil, identificando como foi utilizado os conceitos de SCRUM e KANBAN para organizar as integrações a serem desenvolvidas para o projeto.

#### **Metodologias ágeis em projetos de integração**

O desenvolvimento de integrações em projetos, em sua grande maioria, é desenvolvido conforme a demanda, sem nenhum controle ou especificação. Como pode-se observar na citação a seguir, hoje persiste um "padrão" para o desenvolvimento de integrações dentro das mais diversas empresas.

> O analista de sistemas responsável pelo novo SI analisa, especifica e gerencia o desenvolvimento das integrações requeridas. Estas são entregues, na maioria das vezes, na forma de *software* que são adicionados à nova aplicação e que estabelecem um forte vínculo com a outra ponta da integração (SORDI; MARINHO, 2007, p. 7).

Para melhorar o processo de desenvolvimento das integrações, neste projeto foi definida a utilização de algumas ferramentas de SCRUM e KANBAN para gerar uma documentação concisa dos *software*s de integração que estavam sendo desenvolvidos.

A escolha da ferramenta de SCRUM permite que sejam feitas análises sobre os produtos entregues, o que permite reavaliar os processos seguintes conforme o projeto está em andamento, melhorando assim os passos seguintes.

> O Scrum acolhe a incerteza e a criatividade. Coloca uma estrutura em volta do processo de aprendizagem, permitindo que as equipes avaliem o que já criaram e, o mais importante, de que forma o criaram. A estrutura do Scrum busca aproveitar a maneira como as equipes realmente trabalham, dando a elas as ferramentas para se auto organizar e, o mais importante, aprimorar rapidamente a velocidade e a qualidade de seu trabalho (SUTHERLAND, 2014, p. 13).

## **Separando os pontos de integração**

Primeiramente, identifica-se todos os pontos de integração no projeto que deveriam ser trabalhados, tendo em vista a quantidade de integrações a serem desenvolvidas, juntamente com o tempo a ser investido por parte das empresas para que os sistemas legados e o novo ERP se comunicassem de forma inteligente e *on-line*. Pela grande quantidade de integrações a serem realizadas, trabalhou-se a construção das integrações como um projeto à parte à implantação do *software* ERP, sendo controlado de uma forma separada, porém, sendo um ponto crítico para o sucesso do projeto principal.

Para separar os pontos de integração foi realizada uma reunião, em que todas as integrações foram levantadas e definidas como *Product Backlog's* a serem controladas no projeto.

# **Utilizando KANBAN para controlar PRODUCT BACKLOG'S**

Em um primeiro momento separou-se todos os pontos de integração do projeto (*product backlog's*) e cadastrou-se como quadros na ferramenta gratuita Trello.

O Trello é uma ferramenta que permite a execução e controle de quadros KANBAN, desta forma pontuou-se todos os pontos de integração do projeto e colocou-se os mesmos dentro da ferramenta para que seja possível o controle de cada integração, identificando em que ponto cada integração se encontra dentro do projeto.

Dentro da ferramenta utilizou-se as seguintes divisões para controlar os quadros com cada ponto a ser realizado no projeto:

- 1. Planejado: todos os cartões dentro desse quadro ainda não foram iniciados, sendo assim, estão aguardando o término de determinado Sprint para iniciar.
- 2. Desenvolvimento: todos os cartões dentro desse quadro estão em desenvolvimento e dentro de um Sprint.
- 3. Homologação: todos os cartões dentro desse quadro estão aguardando a homologação do usuário, e serão testados e demonstrados em um Sprint review.
- 4. Aguardando entrada em produção: todos os cartões dentro desse quadro estão à espera de entrar em produção, dessa forma esses cartões já foram validados, porém podem ser revistos em uma reunião de Sprint Retrospective para identificar se há alguma adaptação necessária.
- 5. Em produção: neste ponto o cartão está finalizado, ou seja, onde o *product backlog* é entregue, e passou por todos os processos dentro do *Definition of Done* do projeto.

### **Figura 2.** Integrações

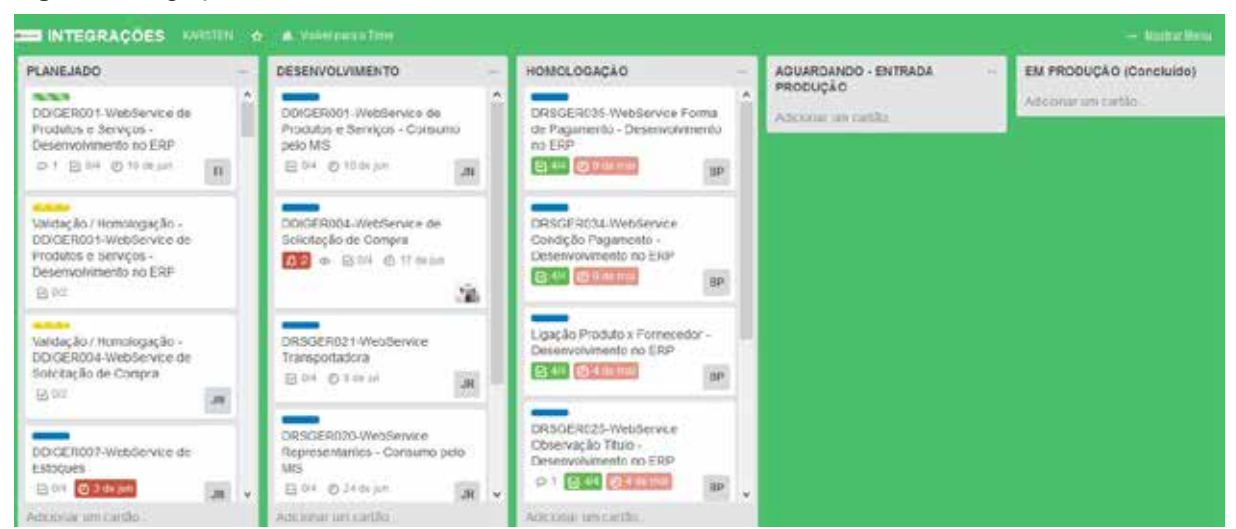

Fonte: Disponível em: <https://trello.com/b/t9OZFbQ0/integracoes>. Acesso em: 29 maio 2016.

# **Artefatos do SCRUM utilizados no projeto**

Aqui será exemplificado como cada artefato do SCRUM foi utilizado dentro do projeto, e como foi conciliado ao controle via KANBAN.

# **Product backlog's**

Os *product backlog's* definidos no projeto foram criados em uma reunião, em que cada integração a ser entregue foi definida como um *product backlog* a ser entregue no projeto.

Cada *product backlog* foi documentado gerando um documento central chamado de macro fluxo de integração, onde cada *product backlog* estava descrito informando suas responsabilidades e processos dentro do funcionamento dos sistemas a serem integrados.

### **Sprints**

Para os *Sprints* foi definida uma periocidade mensal, cada *Sprint* é composto por um conjunto de integrações a serem realizadas, o seu resultado é algum processo integrado funcionando completamente.

Conforme pode-se ver na citação a seguir, um Sprint é composto por vários *Product Backlog's*, esse conjunto de *Product Backlog's* denomina-se *Sprint Backlog*.

> O Sprint Backlog é composto por uma lista de tarefas extraídas do Product Backlog, com as quais a equipe se compromete a fazer durante uma sprint, ou seja, a equipe determina a quantidade de itens do Product Backlog que serão executados, pois ela estará responsável em se comprometer por sua implementação e entrega de suas respectivas funcionalidades (SCHWABER, 2004).

Pode-se tomar como exemplo a seguinte situação: o processo de compras será controlado dentro do ERP que está sendo implantado, porém as solicitações de compra a serem cadastradas no novo ERP partiram do cadastro do sistema legado, que continuará controlando a parte produtiva da empresa.

Um Sprint pode ser definido com todos os *product backlog's* necessários para controlar o processo de compras da empresa, dessa forma, ao final desse Sprint o processo de compras é entregue funcionando plenamente integrado nos dois sistemas.

# **Daily SCRUM**

No Daily SCRUM utilizava-se a reunião para discutir o andamento das integrações, em que se definia o que havia sido feito, quais os problemas encontrados e quais os pontos podiam ser melhorados. Dentro do Daily SCRUM também se utilizava o tempo para atualização dos quadros KABAN, tendo assim uma visão diária da posição do projeto.

# **Definition of done**

Para o documento de definição, adaptou-se a sua utilização e criou-se um novo documento, que foi utilizado para mais opções.

O documento *Definition of Done* define os passos para obter um resultado tangível ao fim de um *Sprint*. Porém, para a utilização, decidiu-se criar um documento para descrever o processo para desenvolvimento de cada integração, o que não representa exatamente a conclusão de um *Sprint*, pois cada *Sprint* tem como resultado um processo funcionando e é composto pelo desenvolvimento de várias integrações.

Este documento de desenvolvimento foi denominado de MDS (Metodologia de Desenvolvimento de *Software*), ele contém todos os passos para desenvolver determinada integração, passando por todas as etapas de desenvolvimento de *software*, como diagrama de classe, caso de uso, fluxograma de processo e suas descrições.

Pode-se dizer, então que, na realidade, o documento *Definition of Done* era um conjunto de documentos que determinava como cada integração deveria funcionar para cada *Sprint*.

# **Sprint Review**

Para o *Sprint Review* ao término de cada *Sprint* reunia-se todos os envolvidos no resultado deste *Sprint* para realizar os testes práticos dos sistemas funcionando em conjunto.

Exemplificando, junta-se usuários que irão realizar o processo, consultores de implantação do sistema ERP e a equipe de TI da empresa para testar as rotinas que foram desenvolvidas, nesta etapa executa-se o processo em base de teste dos sistemas para que se possa visualizar o sistema funcionando com as integrações e deixar de forma clara como funciona cada processo após a implantação do sistema.

Também, no *Sprint Review*, identifica-se os pontos de ajuste das rotinas de integração, se necessário realiza-se algum ajuste que demande alguma alteração processual, este é identificado no momento dos testes integrados da reunião *Sprint Review*.

# **Sprint retrospective**

No *Sprint Retrospective* analisa-se juntamente com a equipe de desenvolvimento e da consultoria de implantação do sistema ERP o resultado das integrações. Nesta reunião a equipe tenta identificar o que pode ser melhorado em cada aspecto da integração, se existe uma forma melhor de realizar este processo, além de identificar a real funcionalidade desta integração dentro do projeto, se a performance da rotina é adequada e se os dados que são replicados entre os sistemas estão adequados.

### **Por que não utilizar somente uma técnica?**

Utilizar o SCRUM, para a equipe do projeto, não era o suficiente, pois existem vários riscos ao implantar um *software* ERP em empresas com sistemas legados. Um desses problemas era perder membros da equipe de SCRUM para problemas do cotidiano, pois os mesmos interferem diretamente nos resultados dos *Sprints*, e como de costume, *Sprints* tem interações curtas (de uma semana a um mês) e um ou dois dias perdidos no desenvolvimento das integrações interferem diretamente no resultado final do *Sprint*.

Com base em um desses problemas, surgem dúvidas: como controlar o processo de SCRUM e saber em que estado está cada *Product Backlog* após aplicar as suas ferramentas?

Esta resposta é com o KANBAN, ele permite que seja realizada a visualização imediata da posição de determinado cartão em meio a um processo. Utilizando o KANBAN em conjunto ao SCRUM pode-se visualizar diretamente em que ponto está cada integração e quais serão os gargalos para a entrega de determinado Sprint, ou até para a entrega do projeto como um todo.

Como pode-se observar na citação abaixo, o KANBAN é capaz de auxiliar rapidamente uma equipe que está com um gargalo.

> Três meses depois de introduzir o Kanban, a equipe do sistema de administração ganhou da Direção o título de "equipe com a melhor performance" no departamento de TI. Ao mesmo tempo, a equipe foi votada como umas das 3 melhores experiências na retrospectiva da companhia. A "retrospectiva da companhia" é um evento de toda a empresa que acontece a cada 6 semanas, e esta foi a primeira vez que uma equipe entrou na lista das 3 melhores! E, apenas 3 meses antes, essa equipe havia recebido diversos tipos de reclamações devido a pontos de gargalo (KNIBERG et al., 2009, p. 117).

Por motivos como este optou-se por uma mistura de utilização das duas técnicas, permitindo que o processo seja mais flexível e aderente a um projeto de implantação de um *software* ERP.

# **Metodologia**

Para levantar o conteúdo deste trabalho foram realizadas pesquisas em livros e *sites* na internet sobre desenvolvimento ágil, EAI, SCRUM e KANBAN. Foram levantados os dados sobre origem do assunto e como aplicá-los.

Referente à aplicação do assunto em um *case* real, foi feita a coleta dos dados enquanto o autor participava de um projeto real, assim podia visualizar a aplicação do assunto em meio a um ambiente real.

# **Resultados e discussão**

Os resultados obtidos, aplicando as metodologias aqui apresentadas em um *case* real, foram:

1. Maior agilidade no desenvolvimento das integrações, evitando o retrabalho. Como a utilização do SCRUM permite que os processos sejam revistos a partir do *Sprint Review* e do *Daily Scrum*, evita-se que os erros cometidos no desenvolvimento do primeiro *Sprint* sejam repetidos no segundo, e assim sucessivamente, através dos *Sprints* que compõem o projeto.

- 2. Criação de uma documentação padrão para as integrações. Com a utilização de uma metodologia define-se vários padrões que irão documentar os produtos do projeto, gerando uma documentação que ficará armazenada e de posse da empresa, não permitindo que o conhecimento seja perdido com a saída ou substituição de alguém dentro da equipe.
- 3. Possibilidade de visualizar o andamento do projeto de integrações. Utilizando o KANBAN permite-se uma visualização imediata do ponto em que o projeto está, é possível também utilizar ferramentas, como gráficos, para medir o andamento do projeto com base na posição dos cartões e suas respectivas datas de entrega.
- 4. Possibilidade de agir em problemas encontrados antecipadamente. Por meio das ferramentas disponibilizadas é necessária uma validação antecipada do produto, dessa forma é possível visualizar erros antes da entrada do produto em ambiente de produção, antecipando problemas que a empresa teria após o *go-live* do projeto principal.
- 5. Padronização do desenvolvimento das integrações. Com a criação de novos documentos, e adaptando algumas das ferramentas do SCRUM, foi possível definir um processo padrão para o desenvolvimento de integrações, com métricas definidas, fazendo com que toda integração desenvolvida fosse padronizada.
- 6. Maior comunicação da equipe. Com as reuniões diárias a equipe passou a se comunicar de forma mais ativa e de forma mais criativa, fazendo com que os laços no relacionamento de trabalho se estreitassem mais, quanto mais a equipe tinha maturidade para discutir o projeto, maior ficava a qualidade dos produtos finais.
- 7. Todos os membros da equipe tinham total conhecimento sobre os temas. Como todos os membros da equipe participavam ativamente de todas as definições de processo, todos tinham conhecimento do que era necessário para a continuidade do projeto, não deixando muitos espaços de dúvidas a serem preenchidos na hora de aplicar o que havia sido planejado.

Como pode-se analisar, aplicar metodologias ágeis em projetos de integração de sistema é uma das melhores formas de controlar os objetivos, pois é de fácil visualização o progresso do trabalho.

Como os envolvidos no trabalho já estavam familiarizados com integrações de sistemas, esta foi uma parte de fácil controle no projeto, porém ocorreram problemas, como falta de equipe em momentos cruciais do projeto por parte da empresa que estava adquirindo o *software* ERP, pois em vários momentos a equipe era redirecionada para suportar os processos do sistema legado, impactando diretamente na entrega final do projeto.

# **Considerações finais**

Após pesquisar e analisar sobre o assunto, conclui-se que a melhor forma de lidar com integrações de sistemas em projetos de implantação de *software*s é por meio de metodologias ágeis.

Antes de implantar um padrão para o projeto, as integrações de sistema no qual o autor participou não eram controladas, de forma que não havia uma documentação sobre o processo, ficando o conhecimento somente na mão de pessoas que participaram do projeto e futuramente, com o passar do tempo, este conhecimento se perdia com a saída de pessoas chaves ao projeto, perdendo uma referência sobre o processo, que por vez é fundamental à empresa.

Como *software*s de integração de sistemas são *software*s pequenos, que por sua vez possuem uma funcionalidade específica, não há necessidade de aplicar um processo complexo para seu desenvolvimento, porém há a necessidade de se aplicar algum processo para gerar uma documentação sobre o ocorrido, para que se possa, no futuro, visualizar o processo com mais clareza e permitir com que os processos saiam com maior assertividade após a conclusão do projeto.

# **Referências**

ALMEIDA, Marcus Garcia de. **Integração de sistemas de informação**: uma proposta metodológica. Curitiba: UFPR, 2010. Disponível em: <http://www.ppcgi.ufpr.br/ publicacoes/12-integracao-de-sistemas-de-informacao-uma-proposta-metodologica. html>. Acesso em: 20 mar. 2016.

FERREIRA, Manuela Klanovicz et al. **Um modelo de integração entre sistemas de informação na Universidade Federal do Rio Grande do Sul**: eventos e repositório digital. [s.d.]. Disponível em: <https://www.lume.ufrgs.br/bitstream/ handle/10183/55392/000858805.pdf?sequence=1>. Acesso em: 9 jun. 2016.

GUTIERREZ, Felipe. **Para especialistas, maior risco de computação em nuvem é erro humano**. 2015. Disponível em: <http://www1.folha.uol.com.br/ mercado/2015/07/1657359-para-especialistas-maior-risco-de-computacao-em-nuveme-erro-humano.shtml>. Acesso em: 20 nov. 2015.

KNIBERG, Henrik; MATTIAS, Skarin. **Kanban e Scrum**: obtendo o melhor de ambos. United States: C4Media Inc, 2009.

LAFTSIDIS, Ananias. **Enterprise Application Integration**. 2016. Disponível em: <http://citeseerx.ist.psu.edu/viewdoc/ download?doi=10.1.1.200.6603&rep=rep1&type=pdf>. Acesso em: 9 jun. 2016.

SCHWABER, Ken. **Agile Project Management with Scrum**. United States: Microsoft Press, 2004.

SORDI, José Osvaldo de; JÚNIOR, Gildo Medeiros. **Abordagem sistêmica para integração entre sistemas de informação e sua importância à gestão da operação**: análise do caso GVT. 2006. Disponível em: <http://www.scielo.br/pdf/gp/ v13n1/29580.pdf >. Acesso em: 20 mar. 2016.

SORDI, José Osvaldo de; MARINHO, Bernadete de Lourdes. **Análise dos ambientes para integração entre sistemas de informação segundo especialistas**. 2006. Disponível em: <https://periodicos.ufsc.br/index.php/adm/article/view/1678>. Acesso em: 20 mar. 2016.

SUTHERLAND, Jeff. **Scrum**: a arte de fazer o dobro do trabalho na metade do tempo. São Paulo: LeYa, 2014.

VIEIRA, Denisson. **Scrum**: A Metodologia Ágil Explicada de forma Definitiva. 2014. Disponível em: <http://www.mindmaster.com.br/scrum/>. Acesso em: 9 jun.2016.

 $\_$  . The contribution of the contribution of  $\mathcal{L}_\mathcal{A}$ Artigo recebido em 30/05/17. Aceito em 10/07/17.

# **MONETIZAÇÃO COM DESENVOLVIMENTO DE APLICATI-VOS EM ANDROID**

### **Development of android applications with monetization**

Diego Oscar Imhof1 Pedro Sidnei Zanchett 2

**Resumo**:A monetização com o desenvolvimento de aplicativos tem atraído a atenção de empresas e empreendedores, que tem como objetivo ganhar algum lucro com um aplicativo móvel, portanto é importante saber qual é o modelo que será utilizado para obter essa monetização, definir o repositório em que este aplicativo será hospedado e por fim adicionar anúncios, a fim de se obter uma renda extra. Ressalta-se os diferentes modelos de monetização na plataforma android disponíveis no mercado atualmente, os tipos de repositórios para o aplicativo desenvolvido e as plataformas de anúncios. Este artigo propõe explicar, de várias maneiras, como se obter monetização por meio de um aplicativo móvel para android, detalhando cada etapa a fim de compreender o melhor método para um negócio promissor.

Palavras-chave: Monetização. Aplicativo móvel. Android.

**Abstract**: Development of android applications with monetization has attracted the attention of companies and entrepreneurs, which aims to make a profit from a mobile application, so it is important to know which model is used to obtain the determination, to define the repository where will be hosted and finally add ads in order to earn extra income. it should be noted that the different monetization models in the android platform available in the market, types of repositories for the developed application, and the ad platforms. This article proposes to explain through various ways how to obtain monetization through a mobile application for android detailing each step in order to understand the a better method for a promising business.

Keywords: Monetization. Mobile application. Android.

#### **Introdução**

O desenvolvimento de aplicativos em *android* é um negócio que cresceu muito ao longo dos anos, e a cada dia vem conquistando uma fatia maior no mercado *mobile*.

O sistema operacional *android* é o mais utilizado no mundo inteiro no quesito de dispositivos móveis, e por ter um grande número de adeptos ele atraiu os olhares dos empreendedores e desenvolvedores, que chegam a ganhar um bom dinheiro com seus aplicativos.

Apesar de muitas empresas grandes estarem neste mercado, ele nem de longe está saturado. Isto porque um dispositivo que antes era usado somente para ligações, hoje é usado para organizar completamente nossa vida. Como é uma peça importante no nosso cotidiano, hoje o *smartphone* merece um olhar muito cuidadoso dos envolvidos, seja na visão de desenvolvimento ou na visão de empreendedorismo, pois tendo uma ideia de um aplicativo e uma visão adequada, este aplicativo pode se tornar um grande sucesso, porém questiona-se o seguinte: como ganhar dinheiro com esse aplicativo?

<sup>&</sup>lt;sup>1</sup> Acadêmico do curso de Sistemas de Informação no Centro Universitário de Brusque – UNIFEBE, Brusque, SC. E-mail: [diegooscarimhof@unifebe.edu.br](mailto:diegooscarimhof@unifebe.edu.br)

<sup>&</sup>lt;sup>2</sup> Mestre em Engenharia e Gestão do Conhecimento pela Universidade Federal de Santa Catarina (UFSC). Docente no Centro Universitário de Brusque – UNIFEBE, Brusque, SC. E-mail: [pedrozanchett@gmail.com](mailto:pedrozanchett@gmail.com)

Para fazer um aplicativo lucrativo deve-se pensar com cuidado em estratégias de monetização. É fundamental definir as estratégias de monetização para se ter um bom resultado, mas não basta ter essa estratégia se não souber onde publicar o aplicativo para poder alcançar os clientes. Monetização, segundo Dicionário do Aurélio (2017), é a ação de transformar (algo) em dinheiro, ou seja, usar (algo) como fonte de lucro ou rendimento, onde em informática significa a ação de usar comercialmente um conteúdo virtual (*sites*, vídeos, músicas etc.), por exemplo, a monetização de vídeos é converter este produto em dinheiro.

## **Metodologia**

Desde o início da plataforma *android* para os dispositivos móveis em 2008, o mercado de aplicativos móveis ganhou uma nova forma de monetização e de empreender nesse nicho de mercado tão grande e lucrativo. O mercado de dispositivos móveis em *android* é o mais visado pelos desenvolvedores e empreendedores, pois é ele que domina a maior parte do mercado. A plataforma *android* está presente em mais de 80% de todos os dispositivos móveis no mundo todo. É importante considerar essa porcentagem, pois assim poderá se alcançar mais da metade de todos os dispositivos móveis e consequentemente podendo ter um lucro maior (BUCCO, 2016).

De acordo com uma pesquisa realizada, existe uma estatística assustadora: 2% dos desenvolvedores representam 54% de toda a receita gerada por aplicativos (MOREIRA, 2015).

Para se construir uma margem de lucro considerável para o aplicativo, é de extrema importância escolher a melhor forma de monetização. Para isso é necessário definir que tipo de aplicativo o desenvolvedor/empreendedor deseja criar, qual a versão do sistema operacional *android*  que vai ser utilizada, qual é seu público-alvo, e qual vai ser o modelo de monetização utilizada.

Segundo Soria (2014), atualmente existem seis modelos de monetização utilizados para dispositivos móveis, são eles: pago; pago com compras dentro da aplicativo; *Freemium* com compras dentro do aplicativo; *Freemium* com *Ads*; *Freemium* com assinatura; e *Free* com venda de produtos e serviços.

A forma de monetização com aplicativos pago é aquela que para o usuário poder baixálo tem que pagar uma taxa que foi definida. Nesse caso o empreendedor não deve fugir dos valores de tabela e esses valores são baixos, ou seja, 20 reais já é um custo alto. Esse modelo de monetização é bom para aplicativos de nicho, que cumpram funções específicas ou com marcas poderosas. Como exemplo podemos citar os jogos *mobile*, dentre eles, atualmente, o famoso *Minecraft*, que rendeu milhões de lucro para a Microsoft (SORIA, 2014).

A forma de monetização de aplicativo pago com compras dentro do aplicativo é parecido com o modelo anterior, ele funciona da seguinte forma: o usuário adquire o aplicativo e dentro do aplicativo possui outras ferramentas ou fases que só serão liberadas mediante a compra. Como exemplo temos o jogo *Assassin's Creed*, produzido pela *Ubisoft*, que primeiramente o usuário paga pelo aplicativo e posteriormente, para ter algum item diferente ou poder ter acesso a uma fase especial, é necessário pagar novamente (SORIA, 2014).

Para Soria (2014), o modelo *freemium* com compras dentro do aplicativo é um dos modelos mais comuns. O aplicativo é grátis, o que aumenta muito a aquisição de usuários, mas dentro do aplicativo há mais conteúdo, mais moedas, enfim, bens digitais que podem ser comprados pelo usuário. Como exemplo temos o jogo *Angry Birds*, que no final de 2009 foi o jogo que teve mais sucesso em nível mundial e que ganhou milhões de dólares vendendo itens dentro do jogo.

No modelo de monetização *freemium* com *Ads* é reservado um espaço do aplicativo e nele é colocado *banners* de propaganda de terceiros e pode-se ganhar dinheiro com impressões, cliques e instalações. Este modelo é fácil de monetizar, mas traz pouco ganho, pois necessita de um grande volume diário de acesso dos usuários. Ele é um ótimo modelo para mesclar com compras dentro do aplicativo (SORIA, 2014).

O modelo *freemium* com assinatura é aquele que para o usuário receber um conteúdo periódico ou ter acesso a um serviço, tem que pagar uma mensalidade. Esse modelo é comum para jornais, revistas e *sites* de cursos preparatórios que também possui um grande lucro (SORIA, 2014).

Por fim, temos o modelo *Free* com venda de produtos e serviços, nele o aplicativo é apenas uma interface para acontecer uma operação de compra e venda no mundo físico, ou seja, é apenas um intermediário de venda e serviços. Por exemplo, o aplicativo *Easy Taxi* é um aplicativo que fornece serviço de táxi, dentro dele o usuário solicita um táxi e quando o usuário chegar no destino desejado é realizado o pagamento (SORIA, 2014).

Tendo definido qual o modelo será utilizado para o negócio, é necessário escolher uma loja virtual, ou seja, o repositório onde o aplicativo vai ficar hospedado. A partir do momento que o aplicativo está na loja, ele ficará disponível para *download* e para a aquisição do mesmo.

Atualmente as lojas de repositório de aplicativos *android* mais famosas e utilizadas pela maioria dos desenvolvedores são: *SlideME*, da empresa *SlideME LLC*; Samsung *Galaxy App*, da Samsung; Amazon *Appstore*, da Amazon; e o mais utilizado, a *Play Store*, do Google.

Cada um desses repositórios possui características particulares, porém possuem um objetivo em comum, que é disponibilizar o aplicativo para *download* e venda quando for o caso.

O repositório *SlideMe*, por anos, foi a concorrente direta do Google *Play Store*, durante o início do sistema operacional *android*, era uns dos repositórios mais preferidos dos desenvolvedores, pelo motivo que as regras para publicar um aplicativo eram menos pesadas que o Google *Play Store*.

Já o repositório da Samsung, o Galaxy *App*, é um repositório um pouco limitado, pois este repositório tem o foco nos produtos da própria empresa e todos os aplicativos que estão na loja passam por uma seleção interna, para verificar o desempenho e o funcionamento do aplicativo nos produtos da Samsung antes de ser anunciado oficialmente na loja. De início pode até parecer que os aplicativos disponíveis na Galaxy App não têm um grande alcance de usuários, mas de acordo com uma pesquisa realizada em dezembro de 2015, a Samsung detém 50,3% do mercado mundial de *smartphone* de sua marca.

Entretanto, o repositório da Amazon, *Amazon Appstore*, é um repositório universal tanto para *android* quanto para iOS, é uma opção bastante interessante para quem quer ganhar dinheiro com ambas as plataformas, pois assim garante o alcance de mais usuários. O procedimento para colocar o aplicativo nesse repositório é bem simples e prático, tornando-o um diferencial. Um fator importante é que a Amazon testa todos os aplicativos antes de publicar oficialmente na loja, esse procedimento é bem parecido com a forma adotada pela Samsung. Outro diferencial desse repositório é que a Amazon também trabalha com um tipo de assinatura, em que o usuário paga o *Amazon Appstore* mensalmente e todo dia ele tem direito a um *download* disponível, gratuito e pré-escolhido pela empresa. É por esse diferencial que a Amazon acaba atraindo os olhares dos desenvolvedores de aplicativos na hora de publicar algum aplicativo numa plataforma móvel.

E, por fim, o repositório mais famoso do mundo *android* é o *Play Store*, do Google, esse incrível repositório tem mais de 1,43 milhão de aplicativos publicados oficialmente em sua loja e esse número vem crescendo a cada dia. O *Play Store* é o repositório de aplicativos mais visado por todos os desenvolvedores *android*, pois é nesse repositório que se encontra a maioria dos usuários *android*. Porém, o Google tem uma série de requisitos e questionários antes de anunciar algum aplicativo na plataforma. Para colocar a *apk* do aplicativo no *Play Store* é necessário ter uma conta de desenvolvedor do Google, que possui um preço único e

vitalício que atualmente custa \$ 25 dólares. É necessário pagar só uma vez por essa conta, e mesmo que posteriormente o desenvolvedor queira publicar mais aplicativos no Play Store, não será cobrado nada. Criando essa conta já é possível ter acesso à plataforma para dar início à postagem do aplicativo (PLAY STORE, 2017).

Após ter criado a conta e aceitado os termos de uso da Google, o desenvolvedor terá acesso ao console de desenvolvedor. Para postar o aplicativo na Play Store basta clicar na opção "Adicionar Novo *App*", no passo seguinte terá as opções para escolher qual será o ambiente de publicação do aplicativo, existem três tipos: produção; teste beta; e testa alfa. Na etapa seguinte é preenchido alguns detalhes do produto que o Google exige que sejam colocados, é importante lembrar que quanto mais detalhado for o produto, mais fácil ficará para algum usuário encontrar o aplicativo. Na outra tela aparecerá para selecionar as imagens que o aplicativo terá e a opção para adicionar imagens para outros tipos de dispositivos, como *android tv*, *android wear* e *android auto*. Na próxima etapa é a parte da categorização, essa é a parte mais importante de todo cadastro, é nela que vai ser definido o tipo do aplicativo, categoria, tipo de classificação e nova classificação, que por padrão terá que responder um questionário, esse questionário é a forma que o Google usa para classificar o aplicativo para outros países. Em seguida são preenchidos os detalhes de contato, a política de privacidade e a classificação de conteúdo. Na parte seguinte, é a etapa de precificação, em que deverá ser escolhido se o aplicativo será gratuito ou pago, é importante notar que se for escolhida a forma gratuita e futuramente o desenvolvedor pretender mudar para versão paga, não será possível realizar essa alteração, de acordo com a política do Google. Se escolher a opção pago deverá informar o valor, e escolher a finalidade, se é um aplicativo para trabalho, educação, utilitário, entre outros. E, por fim, escolher em qual país será publicado e se o aplicativo terá propagandas ou não.

É importante notar que, ao publicar um aplicativo no *Google Play*, só poderá utilizar uma empresa para realizar a publicidade dos anúncios, pois é uma política criada pelo Google.

Agora que foi compreendido quais são os tipos de modelos de monetização e os repositórios de aplicativos para se obter essa monetização, veremos como utilizar anúncios no aplicativo *android* para ganhar dinheiro.

Uma das formas mais práticas de ganhar dinheiro com um aplicativo é, sem dúvida, o uso de anúncios. Porém, há muitos usuários que utilizam ferramentas para bloquear os anúncios, mas eles são poucos se comparado com o total de pessoas que acabam não tendo acesso administrativo do aparelho que possui privilégios acima do usuário comum, que demanda uma série de comandos para obtê-lo (LOUCO POR ANDROID, 2015).

O anúncio no aplicativo é um espaço cedido na aplicação para propagandas, pode-se comparar como se fosse um espaço alugado para uma empresa gerenciadora desses anúncios com a finalidade de se obter alguma monetização.

A Rovio, empresa do jogo *Angry Birds*, durante muitos anos também ganhou muito dinheiro do Google com os anúncios que ela tinha em seus jogos.

Existem várias empresas que possuem plataformas de anúncios para colocar no aplicativo desenvolvido. Dentre as plataformas mais famosas e mais utilizadas são: *Amazon Ad Network* e *AdMob do Google*.

A plataforma *Amazon Ad Network* é uma solução específica para monetização apenas para dispositivos móveis. É compatível com os sistemas operacionais *android*, iOS e *Fire*. Essa plataforma também possui um portal de monitoramento de anúncios, em que apresenta vários dados úteis, como a taxa de sucesso dos anúncios, entre outros. A remuneração dos anúncios é por meio de cliques sobre o anúncio, essa solução é a mesma utilizada pelo Google.

O Google possui a plataforma *AdMob*, que vem se destacando cada vez mais no mercado de anúncios *mobile*, tanto para *android* quanto para iOS. Ele se diferencia dos outros modelos,

pois trabalha com a tecnologia de contextualização dos anúncios, que ao invés de distribuir os anúncios de forma aleatória, o Google tenta colocá-los em páginas que tenham a ver com o produto ou serviço anunciado. Um dos benefícios de utilizar o *AdMob* é o método de pagamento, que é feito em moeda local de forma rápida e segura, e que não é cobrada nenhuma taxa de transferência.

Para adicionar anúncios do *AdMob* na aplicação é bem simples e rápido, basta acessar o endereço do *AdMob* [<https://www.apps.admob.com>](https://www.apps.admob.com) e realizar o cadastro, feito isso é só selecionar "Gerar receita" e selecionar "Adicionar aplicativo", caso não tenha nenhum aplicativo adicionado, ou em "Gerar receita com um novo aplicativo".

Na próxima tela é só selecionar o formato do bloco de anúncio e o tipo de anúncio, se é texto ou imagem, e o tempo de atualização do anúncio. Feito isso é só salvar e o *AdMob* gerará um ID, este ID será utilizado dentro do código da aplicação. Por fim, é só realizar a integração *AdMob* com o aplicativo desenvolvido e o aplicativo estará apto para gerar anúncios, e consequentemente, ganhar dinheiro.

# **Considerações finais**

Este artigo abordou conteúdos acerca da monetização com desenvolvimento de aplicativos em *android*. O sistema operacional *android* está em constante crescimento e cada vez mais conquistando usuários em todo o mundo. Isso é muito importante para quem quer empreender e ganhar dinheiro com o desenvolvimento de aplicativos, pois para o empreendedor é essencial saber onde estão seus clientes. Contudo, é necessário ter sabedoria para escolher o modelo de monetização que será utilizado para o negócio, o repositório onde esse aplicativo estará, e se será utilizado anúncio para gerar uma renda extra. Tendo como base esses assuntos que foram desenvolvidos, o negócio do empreendedor tende a ter um grande sucesso.

Entretanto, se o empreendedor tiver uma visão de negócio, ele também poderá começar a ganhar dinheiro em outras plataformas móveis, adotando esses princípios que foram abordados. O desenvolvimento de aplicativos para iOS, da Apple, também está em crescimento e é uma forma lucrativa para se obter uma maior monetização com o aplicativo, sendo assim é uma opção interessante de se explorar, pois será possível alcançar mais usuários e ter mais lucro com o aplicativo.

# **Referências**

ADMOB. **Por que escolher a AdMob?** Disponível em: <https://www.google.com.br/intl/pt-BR/admob/platform.html?subid=br-ww-et-adsense-home-page&utm\_source=internal&utm\_ campaign=adsense-home-page&utm\_medium=et>. Acesso em: 27 abr. 2017.

BRITO, Edivaldo. **Amazon Appstore é o aplicativo da loja da Amazon no Android**. 2013. Disponível em: <http://www.techtudo.com.br/tudo-sobre/amazon-appstore.html> Acesso em: 27 abr. 2017.

BUCCO, Rafael. **Android se torna a plataforma preferida dos desenvolvedores mobile**. 2016. Disponível em: <http://www.telesintese.com.br/android-se-torna-plataforma-preferidados-desenvolvedores-mobile/>. Acesso em: 28 abr. 2017.

DICIONÁRIO DO AURÉLIO. **Dicionário de Português**. 2008-2017. Disponível em: <https://dicionariodoaurelio.com/monetizar>. Acesso em: 26 abr. 2017.

FIREBASE. **AdMob by Google**. 2017. Disponível em: <https://firebase.google.com/docs/ admob/t> Acesso em: 27 abr. 2017.

LOUCO POR ANDROID. **Como ganhar dinheiro desenvolvendo aplicativos para o**  Android. 2015. Disponível em: <http://loucoporandroid.com/como-ganhar-dinheirodesenvolvendo-aplicativos-para-o-android/>. Acesso em: 27 abr. 2017.

MOREIRA, JOSÉ. **Qual a melhor forma de monetização para o seu app?** 2015. Disponível em: <https://www.inlocomedia.com/blog/2015/03/25/monetizar-qual-a-melhorforma-de-monetizacao-para-o-seu-app/>. Acesso em: 27 abr. 2017.

PLAY STORE. **Publicação Google Play**. 2017. Disponível em: < [https://suporte.](https://suporte.fabricadeaplicativos.com.br/hc/pt-br/articles/200935309-Publica%C3%A7%C3%A3o-Google-Play) [fabricadeaplicativos.com.br/hc/pt-br/articles/200935309-Publica%C3%A7%C3%A3o-](https://suporte.fabricadeaplicativos.com.br/hc/pt-br/articles/200935309-Publica%C3%A7%C3%A3o-Google-Play)[Google-Play](https://suporte.fabricadeaplicativos.com.br/hc/pt-br/articles/200935309-Publica%C3%A7%C3%A3o-Google-Play)>. Acesso em: 27 abr. 2017.

ROCHA, Leonardo. **Play Store passa App Store em número total de aplicativos e desenvolvedores**. 2015. Disponível em: <https://www.tecmundo.com.br/play-store/72656 play-store-passa-app-store-numero-total-aplicativos-desenvolvedores.htm>. Acesso em: 27 abr. 2017.

SORIA, Túlio. **Apps lucrativas**: enfim, vamos falar de monetização? 2014. Disponível em: <https://startupi.com.br/2014/07/apps-lucrativas-enfim-vamos-falar-de-monetizacao/>. Acesso em: 27 abr. 2017.

TUDOCELULAR. **Assim como globalmente, Samsung é a fabricante que mais vende celulares no Brasil**. 2016. Disponível em: <http://www.tudocelular.com/android/noticias/ n69314/samsung-continua-reinando-vendas-brasil.html>. Acesso em: 27 abr. 2017.

 $\mathcal{L}_\mathcal{L}$  , and the set of the set of the set of the set of the set of the set of the set of the set of the set of the set of the set of the set of the set of the set of the set of the set of the set of the set of th Artigo recebido em 30/05/17. Aceito em 10/07/17.

# **APLICABILIDADE DA TÉCNICA DE SISTEMAS TUTORES INTELIGENTES COMO MÉTODO DE ENSINO DE MATEMÁTICA**

# **Applicability of the technique of intelligent tutoring systems as a method of teaching mathematics**

Janaína Varela de Moura<sup>1</sup>

**Resumo**: Este projeto irá apresentar uma proposta de pesquisa de utilização dos Sistemas Tutores Inteligentes, utilizando-os como auxiliadores no ensino e aprendizagem às questões relacionadas a cálculos matemáticos. Apresentará, também, uma das dificuldades na disciplina que pode ser causada pela metodologia aplicada no ensino, bem como as vantagens e desvantagens de utilização de sistemas tutores inteligentes como auxiliadores no ensino.

Palavras-chave: Sistema. Tutor Inteligente. Ensino à matemática. Matemática.

**Abstract**: This project will present a proposal to research the use of Intelligent Tutoring Systems as a helper in teaching and learning the issues related to mathematical calculations. It will also present one of the difficulties in the discipline that can be caused by the methodology applied in teaching, as well as the advantages and disadvantages of using Intelligent Tutoring Systems as a teaching aid.

Keywords: Intelligent Tutoring Systems. Teaching mathematics. Mathematics.

### **Introdução**

Uma grande fração de alunos possui dificuldade no aprendizado da disciplina de matemática. "A Avaliação Nacional de Alfabetização (ANA) mostra que o maior problema das crianças do 3º ano do ensino fundamental é a matemática, área na qual 57% mostraram um nível inadequado de aprendizagem" (AGÊNCIA BRASIL, 2015).

Devido a isto, várias pesquisas vêm sendo realizadas para tentar levantar as possíveis e prováveis causas deste problema. Para auxiliar na tentativa de descobrir onde está a dificuldade e tentar saná-la, são levantadas algumas questões que podem levar os estudantes a ter esta dificuldade: os alunos estão desmotivados? Os professores não estão sabendo lidar com as dificuldades apresentadas? O aprendizado deve ser igual para todos os alunos? (ALMEIDA, 2006).

Juntando estas dificuldades e o fato de estarmos vivendo em um mundo tecnológico, em que a sociedade está se conectando cada vez mais, e assim como a Inteligência Artificial (do inglês *Artificial Intelligence* – IA) vem conquistando cada vez mais seu espaço no ramo de ensino/aprendizagem (GIRAFFA; VICCARI, 1999). Propõe-se realizar uma análise dos benefícios de utilizar os sistemas tutores inteligentes como uma técnica de auxílio ao ensino e aprendizagem à disciplina de matemática.

O objetivo deste artigo é evidenciar, por meio de estudos realizados, um levantamento das vantagens de se utilizar os Sistemas Tutores Inteligentes como uma ferramenta de contribuição secundária para o ensino e aprendizagem de assuntos relacionados à disciplina de matemática, bem como os prejuízos e empecilhos que poderão acarretar no aprendizado dos discentes.

<sup>1</sup> Centro Universitário Leonardo Da Vinci – UNIASSELVI –. Rodovia BR 470 – KM 71 – nº 1.040 – Bairro Benedito – Caixa Postal 191 – 89130-000 – Indaial/SC Fone (47) 3281-9000 – Fax (47) 3281-9090 – E-mail: [janaina.vmoura@hotmail.com](mailto:janaina.vmoura@hotmail.com)

## **Inteligência Artificial**

Rezende (2005) explica que a Inteligência Artificial tem por objetivo simular um cérebro humano e se adaptar a determinadas situações sem a interferência regular de outra pessoa para que as decisões sejam tomadas. Atualmente, a AI é preferencialmente utilizada em sistemas especialistas, ou seja, sistemas baseados em conhecimento específico, entretanto é bastante utilizado para diversos ramos, como jogos, imagem e som. Nos últimos anos gerouse uma nova área para a utilização de AI, conhecida como redes neurais artificiais. As redes projetam a estrutura de um processo realizado pelo cérebro humano, que pode levar o *software* a reconhecer determinados padrões no processo realizado e até mesmo "aprender" e se adaptar às experiências anteriores.

## **Sistemas Tutores Inteligentes – (STI)**

Sistemas Tutores Inteligentes ou Ambiente Virtual de Aprendizagem (AVA), como também são chamados, são *softwares* com fundamentos de Inteligência Artificial com o propósito de introduzir o aprendizado a determinado assunto aos usuários. Estes sistemas são pertencentes ao ramo de Inteligência Artificial, ou seja, têm por objetivo se adaptar à situação a que são postos, desta maneira, estes sabem o que se estuda, se adaptam a quem o estuda e modificam a forma de como ensinar de acordo com o estudante.

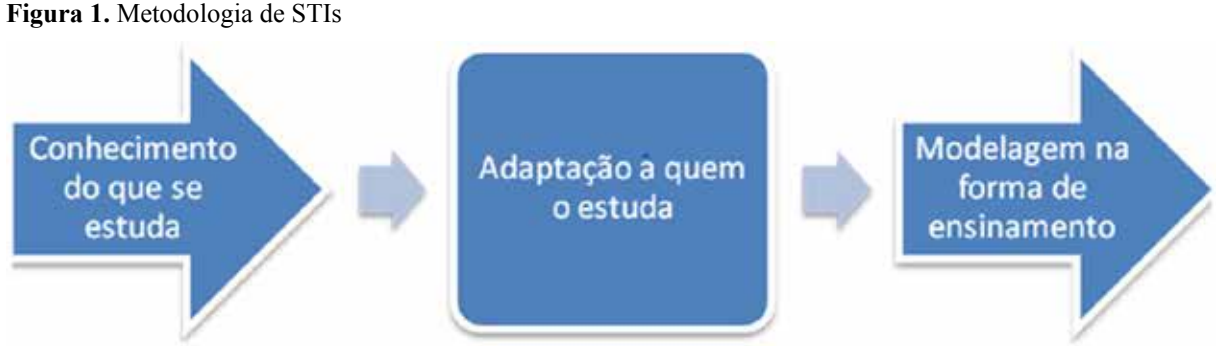

Fonte: Elaborado pelo autor (2016).

Estes programas tentam simular o comportamento de um professor que se adapta à necessidade de cada aluno. "O projeto e desenvolvimento dos tutores consiste na interseção de ciência da computação, psicologia cognitiva e pesquisa educacional" (REZENDE, 2005, p. 16).

A figura abaixo retrata um exemplo de uma arquitetura tradicional de um sistema tutor inteligente.

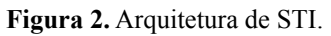

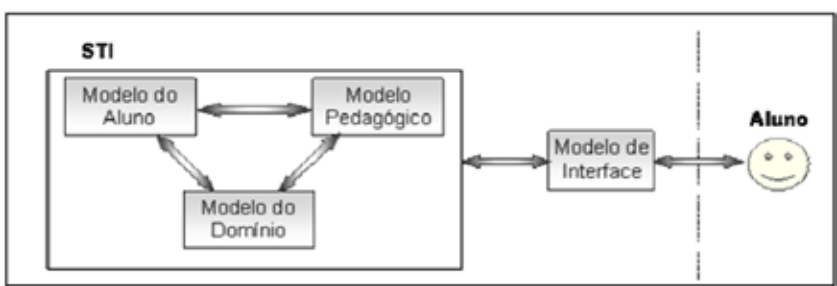

Fonte: Disponível em: <<http://www.abed.org.br/seminario2006/pdf/tc056.pdf>>. Acesso em: 6 jul. 2017.

Desta forma, para o desenvolvimento de um STI não basta apenas o conhecimento na área em que se está ensinando, no caso em si, a matemática, mas a vários outros fatores, como a maneira que o conteúdo é apresentado, a forma como cada aluno pode aprender e absorver o conteúdo, a velocidade de aprendizado de cada aluno e assim por diante.

Abaixo é apresentada uma figura relacionada a um *software* para auxílio na prática de álgebra, onde é possível criar matrizes e trabalhar com as mesmas.

| Winmat [reals]      |                                        | Matrix Calc Solve LinPro Other Help                                 |                                |                     |                                                             |                   | $ \Box$ $\times$ |
|---------------------|----------------------------------------|---------------------------------------------------------------------|--------------------------------|---------------------|-------------------------------------------------------------|-------------------|------------------|
| File<br>Edit        | $\blacksquare$ A = noname.fma [zeros]* | Det Rank Trace Charpoly                                             | EEX                            | File<br>Edit        | $B =$ noname. (ma [inverse of A]<br>Det Rank Trace Charpoly |                   | $-12x$           |
| 1<br>$\overline{2}$ | 1.000<br>2.000                         | 3.000<br>4.000                                                      |                                | 1<br>$\overline{2}$ | $-2.000$<br>1.000                                           | 1.500<br>$-0.500$ |                  |
|                     |                                        | 1                                                                   | $\overline{2}$                 |                     |                                                             | $\overline{2}$    |                  |
| File                |                                        | $C =$ noname, fma [transpose of A]<br>Edit Det Rank Trace Char poly |                                | $ \Box$ $\times$    |                                                             |                   |                  |
| 1                   |                                        | 1.000                                                               | 2.000                          |                     |                                                             |                   |                  |
| $\overline{c}$      |                                        | 3.000                                                               | 4.000                          |                     |                                                             |                   |                  |
|                     |                                        |                                                                     | $\mathbf{1}$<br>$\overline{2}$ |                     |                                                             |                   |                  |
|                     |                                        |                                                                     |                                |                     |                                                             |                   |                  |

**Figura 3**. *Software* WINMAT

Fonte: Disponível em: <http://www2.mat.ufrgs.br/edumatec/softwares/**interfaces**/winmat.jpg>. Acesso em: 6 jul. 2017.

O *software* WINMAT (*software* matemático gratuito que permite construir matrizes e operar com elas) permite calcular a inversa, transposta, determinante e encontra inclusive o polinômio característico da matriz.

### **Dificuldade no aprendizado em matemática**

O tema de dificuldade no aprendizado da matemática tem sido um agente de estudo e análise a fim de encontrar o motivo ou os motivos-chave que levam os alunos a terem tanta dificuldade no aprendizado a esta disciplina (ALMEIDA, 2006).

Almeida (2006, p. 2) cita sobre os itens levantados nas pesquisas de estudo:

Algumas questões são recorrentes nestes debates e pesquisas, tais como: a deficiência está no próprio sistema de ensino? Os professores não estão conseguindo lidar com o processo? Os alunos não estariam desmotivados? O que leva o aluno a não conseguir aprender matemática e/ou outras disciplinas? Além dessas, muitas outras questões vêm sendo levantadas a fim de buscar uma resposta e possíveis soluções para os problemas enfrentados atualmente na educação.

Uma questão muito importante para encontrar os principais motivos que levam à dificuldade dos estudantes seria se há uma maneira diferente no meio de aprendizado e processamento das informações numéricas destes alunos com dificuldade. Para isto, utilizam-se como base outros alunos que não possuem dificuldade, de mesma faixa etária ou idade inferior, para identificar se trata-se de um aprendizado de ritmo mais demorado ou se o aprendizado destes alunos com dificuldade é qualitativamente inferior (ALMEIDA, 2006).

Segundo Rodrigues (2007), partindo-se do modelo de pensamento de Van Hiele, o aprendizado dos alunos deve-se seguir uma sequência de níveis para a compreensão e utilização dos conceitos de geometria.

### **Teoria de Van Hiele**

A Teoria de Van Hiele iniciou-se por Dina Van Hiele-Geldof em um trabalho de tese de doutorado, em 1957, na Universidade de Utrecht, Holanda. Após a conclusão de sua tese, a mesma veio a falecer, e foi então que seu marido Pierre Van Hiele foi quem continuou o desenvolvimento de dissipação da teoria. Enquanto o foco de Pierre era a explicação do porquê da dificuldade no aprendizado à geometria, a tese de Dina abordava um modelo de experimentação na educação (VILLIERS, 2010).

De acordo com Rodrigues (2007), a principal característica desta teoria é a classificação do ensino em cinco etapas de desenvolvimento: da compreensão dos estudantes à geometria.

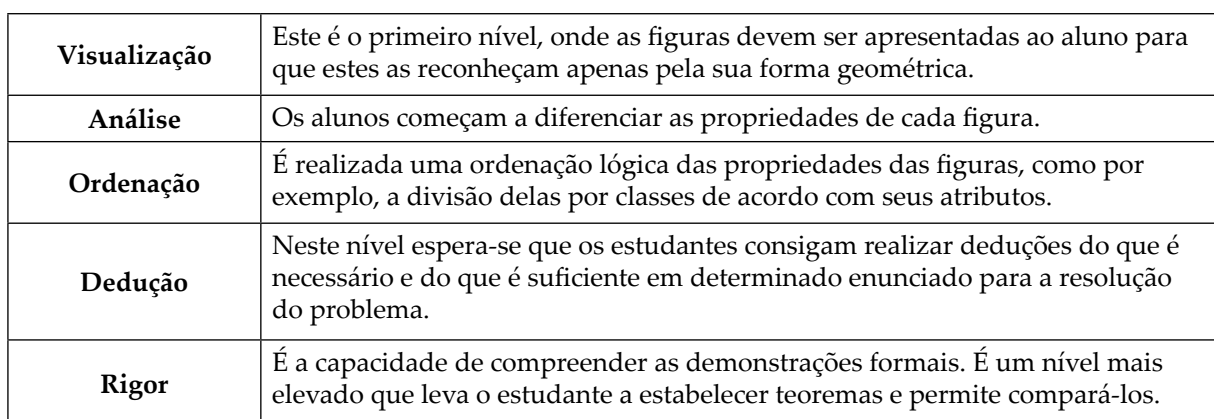

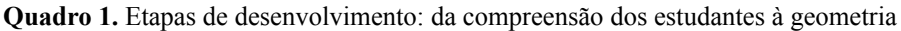

Fonte: Adaptado de Rodrigues (2007).

Este modelo de orientação pode ser utilizado como meio de orientação na metodologia de ensino.

## **Metodologia tradicional**

Segundo Silva (2005, p. 6), a metodologia tradicional de ensino da matemática pode se dividir em três diferentes componentes:

- Conceituação: caracterizado por meio de aulas regulares e teóricas onde o professor apresenta as definições, proposições, fórmulas, e faz a relação dos novos conceitos apresentados com os já conhecidos pelos alunos.
- Manipulação: qualificado como "exercícios de fixação". Neste, os alunos devem colocar em prática o aprendido nas aulas teóricas.
- Aplicação: seu objetivo é relacionar o conhecimento teórico com a solução de situações concretas. Como reflexo das aulas dadas pelos professores, grande parte dos livros-textos brasileiros adota esta estrutura.

### **Vantagens de Sistemas Tutores Inteligentes**

Giraffa e Viccari (1999) apresentam o sistema MCOE (*Multi-agentCOoperativeEnvironment*), que é um sistema tutor inteligente baseado na estrutura de programação de jogos. Neste projeto podem ser identificadas algumas vantagens na utilização de STIs.

 Uma das vantagens é que os sistemas montam a estratégia de seleção e aplicação do conteúdo no decorrer da utilização, o que se enquadra no quesito de adaptação ao aluno (GIRAFFA; VICCARI, 1999). Outra vantagem é o fato de que a dinâmica do aluno com o tutor é constante, ou seja, o aluno está no meio do ato de ensino interagindo com o sistema em tempo real.

Giraffa e Viccari (1999) definem que outro fator muito interessante na utilização de ITS (*Intelligent Tutoring Systems* – Sistemas Tutores Inteligentes) é que os mesmos podem ser modelados para que sejam uma forma de metodologia motivacional, ou seja, não precisam necessariamente ser apenas um sistema que apresentam o conteúdo teórico e esperam que o aluno desenvolva atividades práticas como é o "modelo tradicional de ensino". Pode ser apresentado em forma de jogos aos alunos para que haja uma dinâmica diferente do que são acostumados. Os autores também afirmam que "as diferenças conceituais entre os jogos e as simulações podem ser caracterizadas pelo fato de que o jogo é um processo intrinsecamente competitivo, onde existe a vitória e a derrota, e a simulação é a simples execução dinâmica de um modelo previamente definido" (GIRAFFA; VICCARI, 1999, p. 3).

Na Figura 4 é apresentado um protótipo de um sistema tutor inteligente.

**Figura 4**. Protótipo do sistema tutor inteligente Filoh

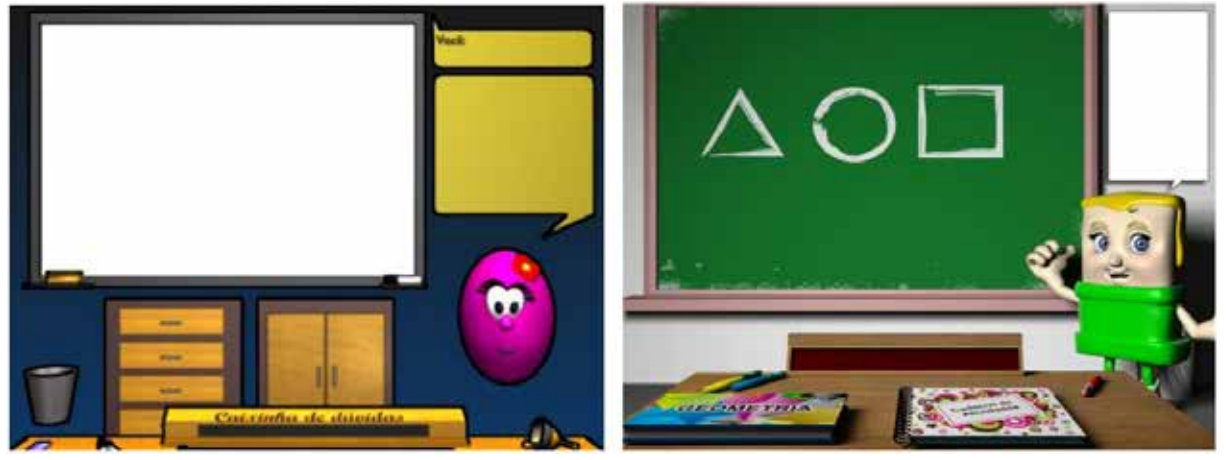

Fonte: Disponível em: <http://www.abed.org.br/congresso2009/CD/trabalhos/1552009230522.pdf>. Acesso em: 6 jul. 2017.

É possível observar que a interface é bastante ilustrativa para que desperte interesse na atenção e motivação do aluno na utilização do sistema. Outro fator vantajoso do ensino a distância é a possibilidade de haver um aprendizado de forma contínua e flexível. Por exemplo, o aluno pode parar sua atividade a qualquer momento e depois retomar o assunto de onde parou. O que é diferente do modelo presencial, quando o aluno se ausentar perderá o assunto que está sendo apresentado.

Existem diversas formas de ensinamento, bem como estratégias para execução do mesmo. Assim como um mesmo assunto pode ser passado de formas diferentes por cada professor, cada professor pode passar um mesmo assunto de formas diferentes. Agora, imagine ITS elaborados por professores com estratégias de ensino diferentes. É presumível que as possibilidades de metodologias de ensino se multipliquem gradativamente.

### **Desvantagens de STIs**

Uma grande desvantagem na utilização de STIs é que ainda não se pode adotar roteiros apurados para utilização de sistemas por envolver a área de educação e psicologia com muitas variáveis a se analisar, e ainda assim não tomar decisões seguramente corretas. Giraffa e Viccari (1999, p. 2) explicam que "as pesquisas nas áreas de Psicologia e Educação não oferecem teorias computáveis que possamos aplicar diretamente e fazer simulações mais adequadas". Outra desvantagem é que apesar de serem sistemas que se adaptam ao aluno, estes podem tomar decisões diferentes do que um professor tomaria.

Um fator que pode ser considerado como não vantajoso se opondo à vantagem de que o sistema se adapta ao usuário é que, em curto prazo, é necessário coletar as informações sobre o usuário para que se possa consultar e aplicar as estratégias de ensino no decorrer do ensino (OLIVEIRA, 2002).

Silva (2005) aborda, como outro ponto a favor do professor em relação aos ITS, é que um tutor humano possui o quesito capacidade de observação sensitiva e empatia com o aluno, o que facilita na tomada de decisão e ajuste nas estratégias de ensino tomando esta capacidade como um ponto favorável no ensino. Ainda neste sentido de importância sentimental como fator de impacto no aprendizado, apesar de os STIs terem evoluído bastante no fator motivação e redes neurais, ainda há muito o que evoluir no quesito emocional, por haver impactos emocionais do aluno durante o seu período de aprendizagem, conforme citado por Oliveira (1994), que indica que fatores psicológicos são de grande influência durante o percurso de aprendizagem, pois o estado emocional do aluno é mutável e inconstante, sendo assim, dificulta a adaptação do STI a diversos alunos, ou até mesmo a um mesmo estudante em períodos emocionais variados.

# **Material e métodos**

A análise da pesquisa foi realizada através de revisões a referências bibliográficas voltadas a sistemas tutores inteligentes e a materiais relacionados às propostas de ensinamento da disciplina de matemática, efetuando a análise das principais dificuldades no processo de aprendizagem deste âmbito, bem como em análise de métodos de aprendizado já apresentados.

# **Resultados e discussão**

Jogando-se em pauta as informações apresentadas sobre as vantagens e desvantagens na utilização de STIs como auxiliadores no ensino-aprendizagem, obtemos o seguinte teor:

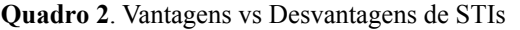

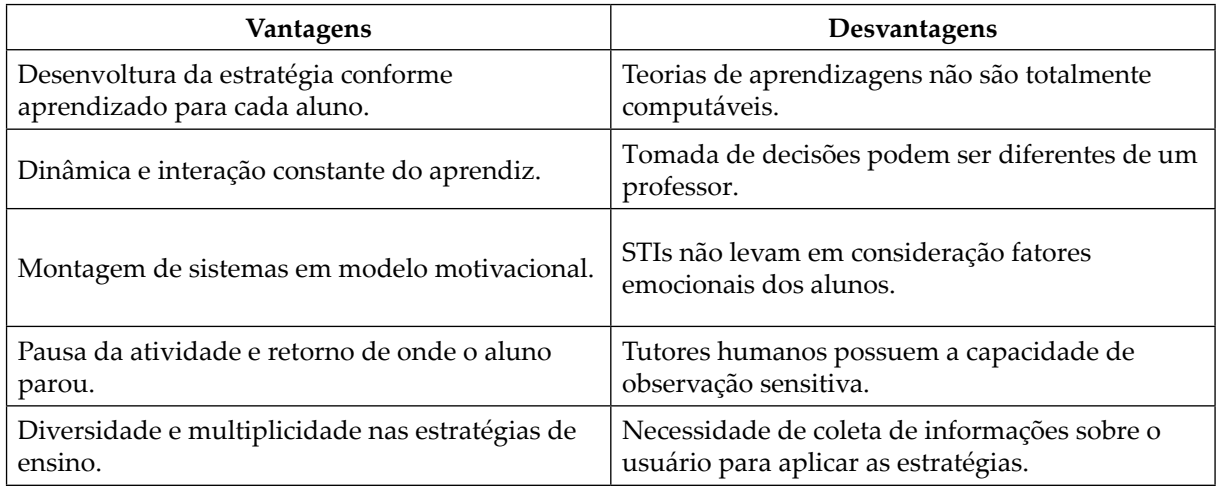

Fonte: Elaborado pelo autor (2016).

Com base nesta análise comparativa, é possível perceber que, embora haja bastante vantagens em adquirir a utilização de STIs, as desvantagens no âmbito ainda existem quase que equivalentemente. Contudo, o estudo na área de STIs ainda não está sendo tão realizado como a utilização de IA (Inteligência Artificial) em áreas de medicina, por exemplo, por isso não deve ser descartada a continuação do estudo nesta esfera.

O sistema se adapta ao aluno, porém em contrapartida, conforme Giraffa e Viccari (1999), nem todas as estratégias de aprendizagens são completamente computáveis, ou seja, é possível que há gafes em algumas estratégias ou ainda que algumas delas não sejam pautadas, ou tomada de decisões no ensinamento podem ser diferentes das de um professor, o que leva mais um crédito para o fator desvantagem.

Entretanto, para equivaler à desvantagem, os AVAs (Ambientes Virtuais de Aprendizagens) contam com uma dinâmica constante com o aluno, o que faz com que o aluno preste atenção no conteúdo ministrado, pois ele é quem realiza o papel do agente ativo na utilização do *software*. Além disso, o *software* pode ser projetado com os mais diversos *designs* que possam motivar o aluno a se interessar sobre a didática, e automaticamente o conduz a prosseguir com prática das atividades. Permite ainda que o aluno faça seu tempo de estudo, ou seja, ele pode parar o programa e continuar os estudos de onde parou.

Mesmo que todos estes fatores sejam muito relevantes, é necessário continuar com o estudo e aperfeiçoamento desta tática, para corrigir ou ao menos reduzir os impactos no ensino.

### **Considerações Finais**

Analisando os dados apresentados na pesquisa, é possível perceber que a aplicação de Sistemas Tutores Inteligentes como um método construtivo no ensino-aprendizagem de disciplinas como a matemática, ainda que existem algumas desvantagens relacionadas ao mesmo, apresentam muitas vantagens relevantes para se levar em consideração, e é interessante utilizar esta técnica como um método auxiliador no aprendizado dos alunos. Desta forma, acredita-se que com o estudo mais aprofundado neste âmbito, é possível que as vantagens cresçam em relação às desvantagens e que se possa ajustar ou contornar os problemas ainda relevantes na utilização de ITS.

# **Referências**

AGÊNCIA BRASIL. **Educação**: Matemática é área mais preocupante para alunos da alfabetização, diz Janine. Disponível em: <http://agenciabrasil.ebc.com.br/educacao/ noticia/2015-09/matematica-e-area-mais-preocupante-para-alunos-da-alfabetizacao>. Acesso em: 4 out. 2015.

ALMEIDA, Cinthia Soares de. **Dificuldades de aprendizagem em Matemática e a percepção dos professores em relação a fatores associados ao insucesso nesta área**. 2006. Trabalho de conclusão de curso de Matemática. Universidade Católica de Brasília – UCB. Disponível em: <https://www.ucb.br/sites/100/103/TCC/12006/CinthiaSoaresdeAlmeida. pdf>. Acesso em: 25 maio 2016.

GIRAFFA, Lucia Maria Martins; VICCARI, Rosa Maria. Estratégias de Ensino em Sistemas Tutores Inteligentes Modelados através da Tecnologia de Agentes. **Revista Brasileira de Informática na Educação**. 1999. Disponível em: <http://tutoresinteligentes.pbworks.com/w/ file/fetch/67057953/apostila%2002.pdf>. Acesso em: 25 maio 2016.

MOITA, Filomena M. G. da Silva C.; RODRIGUES, Rodrigo Lins; SILVA, Allisson. **Sistema Tutor Inteligente em um ambiente virtual de aprendizagem para o ensino de geometria**. Campina Grande – PB – maio 2009. Disponível em: <http://www.abed.org.br/congresso2009/ CD/trabalhos/1552009230522.pdf>. Acesso em: 9 jun. 2016.

OLIVEIRA, Ana Lúcia Alexandre de. **Conceitos e Práticas em Ambiente Virtual de Aprendizagem Inclusivo**. 2014. Disponível em: <https://books.google.com.br/books?id=1ett AwAAQBAJ&printsec=frontcover&hl=pt-BR#v=onepage&q&f=false>. Acesso em: 25 maio 2016.

OLIVEIRA, F. M. **Critérios de equilibração para sistemas tutores inteligentes**. Porto Alegre. Tese de Doutorado, Universidade Federal do Rio Grande do Sul, 1994.

OLIVEIRA, Rodrigo de. **Proposta de um sistema tutor inteligente para internet com adoção dinâmica de estratégias de ensino híbridas usando MBTI**. Monografia do Curso de Graduação em Ciência da Computação. Universidade Federal de Lavras. Lavras Minas Gerais. 2002. Disponível em: **<**[http://repositorio.ufla.br/bitstream/1/5563/1/MONOGRAFIA\\_](http://repositorio.ufla.br/bitstream/1/5563/1/MONOGRAFIA_Proposta_de_um_sistema_tutor_inteligente_para_internet_com_ado%C3%A7%C3%A3o_din%C3%A2mica_de_estrat%C3%A9gias_de_ensino_h%C3%ADbridas_usando_MBTI.pdf) Proposta de um sistema tutor inteligente para internet com ado%C3%A7%C3%A3o din%C3%A2mica de estrat%C3%A9gias de ensino h%C3%ADbridas usando MBTI. [pdf>](http://repositorio.ufla.br/bitstream/1/5563/1/MONOGRAFIA_Proposta_de_um_sistema_tutor_inteligente_para_internet_com_ado%C3%A7%C3%A3o_din%C3%A2mica_de_estrat%C3%A9gias_de_ensino_h%C3%ADbridas_usando_MBTI.pdf). Acesso em: 7 jun. 2016.

REZENDE, Denis Alcides. **Engenharia de Software e Sistemas de Informação**. 2005. Disponível em: <https://books.google.com.br/books?id=rtBvl\_L-1mcC&printsec=frontcover&hl=pt-BR#v=onepage&q&f=false>. Acesso em: 24 maio 2016.

RODRIGUES, Alessandra Coelho. **O modelo de Van Hiele de Desenvolvimento do Pensamento Geométrico**. 2007. Universidade Católica de Brasília. Curso de Matemática. Disponível em: <https://www.ucb.br/sites/100/103/TCC/22007/AlessandraCoelhoRodrigues. pdf>. Acesso em: 24 maio 2016.

SILVA, José Augusto Florentino. **Refletindo sobre as dificuldades de aprendizagem na matemática**: algumas considerações. 2005. Disponível em: **<**https://www.ucb.br/ sites/100/103/TCC/22005/JoseAugustoFlorentinodaSilva.pdf>. Acesso em: 5 jun. 2016.

VILLIERS, Michael de. **Algumas reflexões sobre a Teoria de Van Hiele**. Universidade de KwaZulu-Natal, África do Sul. 2010. Disponível em: <http://revistas.pucsp.br/index.php/emp/ article/view/5167/3696>. Acesso em: 29 maio 2016.

 $\_$  . The contribution of the contribution of  $\mathcal{L}_\mathcal{A}$ Artigo recebido em 30/05/17. Aceito em 10/07/17.

# **CERTIFICAÇÃO DIGITAL: assinatura digital, certificados digitais e sua utilização no mercado nacional**

# **Digital certification: digital signature, digital certificates and its use in the national market**

### José Diego Zunino<sup>1</sup>

**Resumo**: O presente artigo aborda assuntos relacionados à Certificação digital, voltados para área de assinatura e documentos digitais, tratando aspectos legais e jurídicos referente a assinaturas com a arquitetura de certificados estipuladas pela ICP-Brasil. Contempla suas características, seu padrão de hierarquia utilizado, diferença entre uma assinatura digital e a assinatura formal, aquela efetuada em cartórios. Também é apresentada a atual situação da utilização no mercado nacional brasileiro, apresentando indicadores de crescimento retirados de um portal de assinatura, a utilização de certificados digitais na área da saúde, que cada vez mais vem abrindo espaço no mercado brasileiro. O artigo também aborda a evolução, quais os rumos que ainda devem ser tomados em relação a todo esse mercado que ainda tem muito a crescer, tanto em nível nacional quanto em nível mundial, voltados cada vez mais para dispositivos móveis.

Palavras-chave: Certificação digital. Assinatura digital. Certificados digitais. Portal de coleta de assinaturas.

**Abstract**: The article deals with issues related to Digital Certification, aimed at the area of signature and digital documents. Addressing legal and legal aspects regarding signatures with the architecture of certificates stipulated by ICP-Brazil. Contemplating what its characteristics, hierarchy standard used, difference between a digital signature and the formal signature, that done in notaries. It will also be presented the current situation of use in the Brazilian national market, presenting growth indicators taken from a subscription portal, the use of digital certificates in the health area, which is increasingly opening space in the Brazilian market. And what is the evolution, what are the directions that still have to be taken in relation to this whole market that still has and much to grow, both nationally and globally, increasingly turned to mobile devices.

Keywords: Digital certification. Digital signature. Digital certificates. Sign collection portal.

O objetivo deste artigo é apresentar o uso de documentos digitais, verificar a utilidade desta nova tecnologia do ponto de vista técnico, analisando os aspectos de garantia de autenticidade, sigilo, reconhecimento, integridade e confiabilidade em documentos digitais e assinaturas coletadas digitalmente. Será abordado também o ponto de vista jurídico, acerca da validade, o não repúdio de documentos e a segurança jurídica, e apontar as estruturas hierárquicas dos certificados digitais. Serão apresentadas e esclarecidas informações sobre a certificação digital, englobando a parte de assinatura digital e carimbo do tempo. Apresentando as estruturas hierárquicas que compõem um certificado, avaliando os aspectos que fazem com que o certificado se torne íntegro, autêntico, sigiloso e reconhecido em operações de assinaturas de documentos digitais/digitalizados. Tipos de certificados digitais existentes atualmente no mercado nacional. Além disso, serão apresentados números e indicadores de assinaturas digitais de nível nacional brasileiro, apresentando o crescimentos nos últimos tempos em relação à utilização de certificados digitais.

A inclusão digital está cada vez mais forte no nosso dia a dia, afetando inclusive o meio de assinatura. O método atual é burocrático, é necessário ir até o cartório, com documentos impressos e reconhecer firma (para confirmar que a pessoa que está assinando é ela mesma), isso torna esse método de assinatura caro também.

<sup>1</sup> Centro Universitário Leonardo Da Vinci – UNIASSELVI –. Rodovia BR 470 – KM 71 – nº 1.040 – Bairro Benedito – Caixa Postal 191 – 89130-000 – Indaial/SC Fone (47) 3281-9000 – Fax (47) 3281-9090 – E-mail: [josediegozunino@gmail.com](mailto:josediegozunino@gmail.com)

 Partindo desse ponto, a assinatura digital faz com que todo o processo seja simplificado, em que a pessoa possui um certificado digital (muitas vezes, um e-cpf) e o documento digital, este documento pode estar em um *site*/portal de assinatura, e pronto, é só fazer a assinatura. Este novo modo economiza tempo, visto que a assinatura leva em média 3 segundos e todo o processo (entrar no *site*, selecionar o documento e assinar) leva no máximo 2 minutos. Enquanto em um modelo tradicional, contando com transporte e enfrentamento de fila em um cartório, esse tempo pode ser bem estendido. O gasto com papel e impressão também se torna zero, visto que não se faz necessário imprimir, pois todos os documentos finais (documento assinado) são digitais.

Será apresentada a atual situação da certificação e indicadores de nível nacional, da utilização de certificados digitais e documentos digitais, indicadores retirados de um portal de assinatura nacional, a utilização de assinaturas digitais em hospitais e empresas do ramo da saúde também podem desfrutar, e muito, dessa tecnologia. O futuro da certificação, voltado para a área de dispositivos móveis, também tem muito para crescer, visto que a utilização dessa plataforma tem crescido muito nos últimos anos e tende a crescer cada vez mais.

Todas as pesquisas apresentadas nesse artigo serão com fundamentos em trabalhos já publicados, em *sites* do ramo de assinatura e documentos digitais. Este artigo será dividido em tópicos, para melhor apresentação do conteúdo. Os dados utilizados para a geração de gráficos não trazem informações de empresas/clientes ao *site* que disponibilizou as informações, para garantir a integridade das mesmas.

### **O que é certificação digital?**

A certificação digital é um conjunto de técnicas e processos que propiciam mais segurança às comunicações e transações eletrônicas, permitindo também a guarda segura de documentos. Na certificação digital é utilizada, como base, a tecnologia de criptografia de chaves pública. Eles são emitidos por uma autoridade certificadora credenciada à ICP-Brasil. A certificação digital identifica pessoas e empresas no mundo digital, comprovando sua identidade, permite acessar serviços eletrônicos e assinar documentos eletrônicos com a possibilidade de autenticidade e integridade dos dados. Além destas vantagens, a certificação pode ser usada também como: garantia de sigilo e privacidade de *sites*, controle de acesso a aplicativos, assinatura de formulários, identificação de remetentes, assinatura de mensagens e impossibilidade de repúdio (MONTEIRO; MIGNONI 2007, p. 80).

A certificação tem como principal foco garantir a segurança entre as transações, visto que somente o próprio portador do certificado poderá fazer uso de tal ferramenta, não podendo ser transferível, a menos que esse portador autorize, por meio de uma procuração, que outras pessoas utilizem seu próprio certificado. Uma vez comprovada a identidade da pessoa no mundo digital, com seu próprio certificado ela poderá fazer uso de portais de assinaturas, fazer as devidas assinaturas, ou acompanhamento com base em *log* de rastreamentos. "O certificado digital é um documento eletrônico que identifica pessoas e empresas no mundo digital, comprovando sua identidade. Permite acessar serviços *on-line* e assinar documentos eletrônicos com possibilidade de certificação da autenticidade e da integridade" (CORDEIRO, 2008, p. 7).

 Também conhecido como identidade digital, o certificado é um arquivo que identifica os dados de determinada pessoa ou empresa, em que ela possui suas chaves para fazer a certificação. Para a segurança e total funcionamento do serviço, os certificados utilizam criptografia para cifrar e decifrar as assinaturas, sendo utilizado dois tipos de chaves no seu processo: chave pública e privada.

### **Chave pública e privada**

A chave pública pode ser acessada e conhecida por todos, são dados do proprietário do próprio certificado. São esses dados que as aplicações utilizaram para gerar logs de eventos, autenticar a pessoa no sistema e validar os dados antes de executar alguma ação. "As principais informações que constam em um certificado digital são: chave pública do titular; nome e endereço de *e-mail*; período de validade do certificado; nome da Autoridade Certificadora – AC que emitiu o certificado; número de série do certificado digital; assinatura digital da AC" (ITI, 2016a).

Quanto à chave privada, apenas o próprio proprietário do certificado deve conhecer a chave privada, ela seria, literalmente, a senha de acesso ao certificado digital.

> A verificação de Assinatura Digital determina se ela foi criada pela Chave Privada correspondente à Chave Pública listada no certificado do signatário e se a mensagem associada não foi alterada desde a criação da Assinatura Digital. A pessoa ou entidade que confiar em uma assinatura que não possa ser confirmada ou que venha a ocorrer falhas na verificação da assinatura, estará assumindo todas as responsabilidades de riscos e se isentando de qualquer direito em relação ao uso da assinatura (MONTEIRO; MIGNONI 2007, p. 90).

#### **ICP-Brasil**

A Infraestrutura de Chaves Públicas Brasileira (ICP-Brasil) é uma cadeia hierárquica e de confiança que viabiliza a emissão de certificados digitais para identificação virtual do cidadão. Observa-se que o modelo adotado pelo Brasil foi o de certificação com raiz única, sendo que o ITI, além de desempenhar o papel de Autoridade Certificadora Raiz (AC-Raiz), também tem o papel de credenciar e descredenciar os demais participantes da cadeia, supervisionar e fazer auditoria dos processos (ITI, 2016a).

Em todo o território nacional, o controle sobre a certificação digital é feito pelo ITI – Instituto Nacional de Tecnologia da Informação, totalmente voltado aos cuidados e inovações em tecnologia de ampliação da cidadania digital.

> O Instituto Nacional de Tecnologia da Informação (ITI) é uma autarquia federal vinculada à Casa Civil da Presidência da República, cujo objetivo é manter a Infraestrutura de Chaves Públicas Brasileira – ICP-Brasil, sendo a primeira autoridade da cadeia de certificação – AC Raiz.

> A Medida Provisória 2.200-2 de 24 de agosto de 2001 deu início à implantação do sistema nacional de certificação digital da ICP-Brasil. Isso significa que o Brasil possui uma infraestrutura pública, mantida e auditada por um órgão público, no caso, o ITI, que segue regras de funcionamento estabelecidas pelo Comitê Gestor da ICP-Brasil, cujos membros, representantes dos poderes públicos, sociedade civil organizada e pesquisa acadêmica, são

nomeados pela Presidenta da República.

Compete ainda ao ITI estimular e articular projetos de pesquisa científica e de desenvolvimento tecnológico voltados à ampliação da cidadania digital. Sua principal linha de ação é a popularização da certificação digital ICP-Brasil e a inclusão digital, atuando sobre questões como sistemas criptográficos, *hardware* compatíveis com padrões abertos e universais, convergência digital de mídias, desmaterialização de processos, entre outras (ITI, 2016b).

A ICP é que define as diretrizes e normas que devem ser seguidas, seu padrão é atualmente seguido por todas as certificadoras e empresas que dispõem desse serviço. É importante ressaltar que é ela quem define as políticas de certificados e normas técnicas e operacionais, todas aprovadas por um comitê gestor organizado pela própria ICP-Brasil.

### **Hierarquias da certificação**

Para garantir a qualidade e confiança na certificação digital, foi implantado no dia primeiro de janeiro de 2012 a segunda versão do certificado digital ICP-Brasil (Infraestrutura de Chaves Públicas Brasileira).

> A cadeia de confiança de certificação digital é a hierarquia existente entre os componentes da ICP-Brasil. Estes componentes são a AC Raiz (Autoridade Certificadora Raiz), as ACs (Autoridades Certificadoras) de primeiro nível e segundo nível, as ARs (Autoridades de Registros), e, finalmente, o usuário final (BENEFÍCIOS E APLICAÇÕES DA CERTIFICAÇÃO DIGITAL, 2013).

**Figura 1.** Componentes da ICP-Brasil

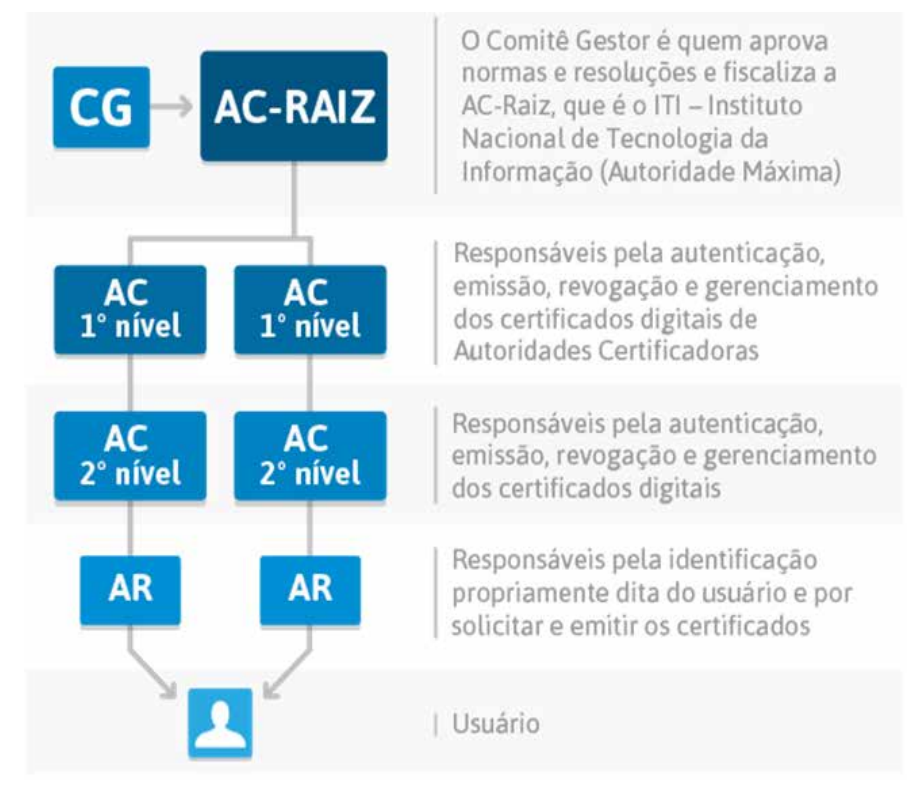

Fonte: Disponível em: <http://www.beneficioscd.com.br/cartilha\_online/?pagina=oq06->. Acesso em: 3 abr. 2016.

AC **–** Raiz:

A Autoridade Certificadora Raiz da ICP-Brasil (AC-Raiz) é a primeira autoridade da cadeia de certificação. Executa as Políticas de Certificados e normas técnicas e operacionais aprovadas pelo Comitê Gestor da ICP-Brasil. Portanto, compete à AC-Raiz emitir, expedir, distribuir, revogar e gerenciar os certificados das autoridades certificadoras de nível imediatamente subsequente ao seu.

A AC-Raiz também está encarregada de emitir a lista de certificados revogados (LCR) e de fiscalizar e auditar as Autoridades Certificadoras (ACs), Autoridades de Registro (ARs) e demais prestadores de serviço habilitados na ICP-Brasil. Além disso, verifica se as ACs estão atuando em conformidade com as diretrizes e normas técnicas estabelecidas pelo Comitê Gestor da ICP-Brasil (ITI, 2016c).

### AC **–** Autoridade Certificadora:

Uma Autoridade Certificadora (AC) é uma entidade, pública ou privada, subordinada à hierarquia da ICP-Brasil, responsável por emitir, distribuir, renovar, revogar e gerenciar certificados digitais. Tem a responsabilidade de verificar se o titular do certificado possui a chave privada que corresponde à chave pública que faz parte do certificado. Cria e assina digitalmente o certificado do assinante, onde o certificado emitido pela AC representa a declaração da identidade do titular, que possui um par único de chaves (pública/privada).

Cabe também à AC emitir lista de certificados revogados (LCR) e manter registros de suas operações sempre obedecendo às práticas definidas na Declaração de Práticas de Certificação (DPC). Além de estabelecer e fazer cumprir, pelas Autoridades Registradoras (ARs) a ela vinculadas, as políticas de segurança necessárias para garantir a autenticidade da identificação realizada (ITI, 2016c).

#### AR **–** Autoridade de Registro:

É responsável pela interface entre o usuário e a Autoridade Certificadora. Vinculada a uma AC, tem por objetivo o recebimento, validação, encaminhamento de solicitações de emissão ou revogação de certificados digitais e identificação, de forma presencial, de seus solicitantes. É responsabilidade da AR manter registros de suas operações. Pode estar fisicamente localizada em uma AC ou ser uma entidade de registro remota (ITI, 2016c).

#### ACT **–** Autoridade Certificadora do Tempo:

Uma Autoridade Certificadora do Tempo – ACT – é uma entidade responsável por emitir Carimbos do Tempo. A AC-Raiz da Infraestrutura de Chaves Públicas Brasileira – ICP-Brasil é a responsável pelo credenciamento das ACT's que desejam integrar a estrutura, com base em critérios estabelecidos nos documentos que regulamentam o assunto (ITI, 2016b).

O conteúdo de um documento, após ser assinado, é criptografado. Com uma autoridade certificadora do tempo, é garantido que o documento foi assinado naquele dia, mês, ano, hora, minuto e segundo. Todo seu conteúdo pode ser validado e garantido em relação a questões de tempo com a ACT.

### **Assinatura formal x assinatura digital**

Para maior compreensão sobre o assunto, será abordado o que são assinatura formal e assinatura digital, destacando suas principais diferenças.

### **Assinatura formal**

Em um modelo mais tradicional que conhecemos, os documentos são assinados e reconhecidos em cartório. "Os cartórios, mais corretamente denominados como Serviços Notariais e de Registral, são aqueles de organização técnica e administrativa destinados a garantir a publicidade, autenticidade, segurança e eficácia dos atos jurídicos" (CERTIFIXE, 2016, s.p.).

Para realizar essas assinaturas é necessário criar um cadastro em cartório, reconhecendo a própria "firma", após isso, pode ser realizada a assinatura de qualquer tipo de documento. Reconhecer "firma" é atestar que aquela assinatura é a sua. O reconhecimento de firma de próprio punho pode ser feito por dois modelos:

**Por semelhança**: sendo a mais comum, é garantida pela semelhança entre as assinaturas realizadas e a assinatura registrada no cartório. São verificados os traços da assinatura realizada.

**Por autenticidade**: utilizada quando se necessita de mais segurança, neste modelo é necessário que o signatário tenha que ir pessoalmente ao tabelionato e assinar o documento na presença do tabelião.

O reconhecimento por autenticidade é muito mais seguro que o de semelhança, pois força a responsabilidade do tabelião em garantir a sua veracidade.

Mesmo com toda essa garantia, ainda existem pessoas que tentam agir de má fé e burlar/ falsificar assinaturas, ainda mais no modelo por semelhança, que é válida a caligrafia utilizada na assinatura.

# **Assinatura digital**

Quando você mandar uma mensagem pela estrada da informação, ela será "assinada" pelo seu computador, ou outro dispositivo de informação, com uma assinatura digital que só você será capaz de aplicar, e será codificada de forma que só seu destinatário real será capaz de decifrá-la. Você enviará uma mensagem, que pode ser informação de qualquer tipo, inclusive voz, vídeo ou dinheiro digital. O destinatário poderá ter certeza quase absoluta de que a mensagem é mesmo sua, que foi enviada exatamente na hora indicada, que não foi nem minimamente alterada e que outros não podem decifrá-la (GATES; MYHRVOLD; RINEARSON, 1995, p. 138).

Nesse cenário, ao invés do signatário se dirigir até um cartório, ele deve utilizar um portal/aplicativo voltado para este fim. E onde antes era utilizada uma caneta para assinar, nesse novo modelo é utilizado um certificado digital.

> A Assinatura Digital, como o próprio nome diz, serve para assinar qualquer documento eletrônico. Tem validade jurídica inquestionável e equivale a uma assinatura de próprio punho. É uma tecnologia que utiliza a criptografia e vincula o certificado digital ao documento eletrônico que está sendo assinado. Assim, dá garantias de integridade e autenticidade (QUALISIGN, 2005-2017).
A assinatura digital é uma técnica capaz de agregar características de segurança semelhantes às obtidas ao assinarmos um documento utilizando papel e caneta, mas em meio eletrônico. Trata-se de uma forma de assinar arquivos digitais do tipo PDF, DOC, ou qualquer outro formato (BRY TECNOLOGIA, 2016).

Para realizar uma assinatura digital é necessária a utilização de um e-CPF, do tipo A-1 ou A-3. A diferença entre os dois modelos está na validade e segurança.

# **Certificado A-1**

Esse modelo é armazenado na própria máquina e seu tempo de assinatura é mais rápido se comparado ao A-3, tem validade máxima de 1 ano.

> No certificado tipo A1 o par de chaves pública/privada é gerado em seu computador, no momento da solicitação de emissão do certificado. A chave pública será enviada para a Autoridade Certificadora (AC) com a solicitação de emissão do certificado, enquanto a chave privada ficará armazenada em seu computador, devendo, obrigatoriamente, ser protegida por senha de acesso. Este certificado for instalado no mesmo computador onde foi efetuada a solicitação do certificado e tem validade de 1 (um) ano (ASS TECNOLOGIA, 2012).

# **Certificado A-3**

Sua validade pode ser de um, dois ou três anos, dependendo da necessidade do assinante, pode ser em formato de cartão ou *token* (parecido com um *pendrive*).

> O certificado tipo A3 oferece mais segurança, justamente porque o par de chaves é gerado em *hardware* específico, isto é, num cartão inteligente ou *token* que não permite a exportação ou qualquer outro tipo de reprodução ou cópia da chave privada. Também no certificado tipo A3 a chave pública será enviada para a AC junto com a solicitação de emissão do certificado, enquanto a chave privada ficará armazenada no cartão ou *token*, impedindo tentativas de acesso de terceiros. Com este método, você poderá transportar a sua chave privada e o seu certificado digital de maneira segura, podendo realizar transações eletrônicas onde desejar. O certificado tipo A3 tem validade de 3 (três) anos (ASS TECNOLOGIA, 2012).

> O Certificado Digital e-CPF é a versão eletrônica do CPF (Cadastro de Pessoa Física) e permite realizar operações na internet com a mesma validade jurídica que o documento físico. Também pode ser usado em instituições privadas, como já fazem alguns bancos para determinadas transações. Em instituições públicas como a Receita Federal e a Caixa, sua utilização é indispensável (SERASA EXPERIAN, 2014).

Em termos de garantia de autenticidade e integridade de documentos, as assinaturas de próprio punho e assinaturas digitais têm a mesma validade, de acordo com a lei MP nº 2.200/02 e estando de acordo com as normas exigidas pela ICP-Brasil (BRASIL, 2001).

# **Portal de assinatura digital**

Um portal de assinatura digital é um ambiente disponibilizado para coleta de assinaturas.

Desde 2002, a Assinatura Digital passou a ter a mesma validade jurídica que uma assinatura manuscrita. Ela é gerada por meio do uso do Certificado Digital ICP-Brasil e facilita a rotina de pessoas físicas e jurídicas, já que assinando no meio eletrônico, economiza-se tempo e dinheiro. Afinal, você cria, assina e transmite o documento no meio digital, sem precisar utilizar papel, imprimir vias, se deslocar para autenticar o documento e ainda transportá-lo a outra parte interessada (CERTISGN EXPLICA, 2014).

Esses portais geralmente abrem espaço para disponibilização dos documentos para coleta de assinatura, a coleta de assinatura em si, com todos os signatários parametrizados previamente antes de começar o processo de recolhimento de assinatura, e em sua maior parte, disponibilizam a guarda dos documentos assinados, em que dispõem uma grande infraestrutura, com controle de acesso aos documentos (de acordo com o documento e necessidade do cliente, somente algumas pessoas têm acesso ao documento). Dentre todas as vantagens da utilização de portais de assinaturas digitais, podemos citar:

Economia de tempo: todo o processo de transporte de documentos é anulado em um portal de assinaturas, visto que em muitas vezes esses portais são disponibilizados na internet. A locomoção do signatário também é anulada, pois de qualquer lugar pode ser acessado e realizada as assinaturas.

Economia de dinheiro: para todo o processo de assinatura não se faz necessária a impressão dos documentos que serão assinados, sendo assim, a economia de papéis e impressão é zero. Em um modo geral, as assinaturas digitais são mais baratas que as assinaturas de próprio punho. "É possível obter uma redução superior a 50% nos trâmites que envolvem assinatura, armazenamento e envio de documentos. Só para se ter uma ideia, o retorno médio sobre o investimento, um mês após a implementação das soluções de DTM, é de mais de 300%" (BLOG DOCUSIGN, 2015).

Notificações: a cada assinatura, todos os signatários podem ser notificados. A cada nova solicitação, todos podem ser notificados. Isso gera mais facilidade, pois os usuários só acessam o portal quando necessário.

Facilidade no uso: em um modo geral, esses portais de assinatura são bem práticos e de fácil utilização para o usuário final. De acordo com a Explicação da empresa Certsign Explica (2014), "[...] basta acessar o Portal de Assinaturas, uma plataforma de serviços em nuvem, onde você faz o *upload* do documento, cria o fluxo de assinaturas, assina com validade jurídica e ainda transmite o documento [...]".

Sustentabilidade: com todos seus documentos digitais, você evita o desperdício de papel e energia, afetando e contribuindo para a preservação do meio ambiente.

> A ideia de desmaterializar processos (transformar o físico em digital) através do Certificado Digital permite que os usuários não desperdicem mais milhares de papéis na emissão de documentos, impactando indiretamente na redução do desmatamento. O Certificado Digital permite a ausência de impressão, sem autenticação adicional e com validade jurídica, tudo de forma simples e totalmente digital (CERTISGN EXPLICA, 2014).

Mobilidade: com a grande expansão da tecnologia móvel pelo mundo, a certificação digital vem acompanhando também, e é possível hoje, de qualquer lugar do mundo, realizar uma assinatura digital. Conforme explicado por Maurício Coelho, diretor de infraestrutura de Chaves Públicas, no ITI – Instituto Nacional de Tecnologia da Informação, a possibilidade do uso do certificado ICP-Brasil em meios móveis, leva a certificação digital para um ambiente mais agradável e torna o sistema mais flexível para o usuário final (SERASA EXPERIAN, 2014).

Confiança: com a utilização de um certificado, a assinatura fica muito mais restrita. Somente quem possui o certificado pode realizar a assinatura. Com a assinatura registrada, ficam todos os dados do signatário, garantindo que tal pessoa em tal horário realizou a assinatura em um determinado documento.

> Uma das formas de proteger os usuários é o Certificado Digital, que é uma assinatura digital com validade jurídica, garantindo agilidade e segurança às transações eletrônicas e outros serviços via internet. Esse documento eletrônico segue os padrões determinados pela Infraestrutura de Chaves Públicas Brasileira, que busca sempre a proteção no âmbito digital. À ICP-Brasil, coube também, a função de determinar uma Autoridade Certificadora Raiz, responsável por conceder, supervisionar outras Autoridades Certificadoras e fazer a auditoria dos certificados emitidos por elas. Esta AC-Raiz é a ITI – Instituto Nacional de Tecnologia da Informação (SERASA EXPERIAN, 2014).

Validade: atualmente, perante a lei, documentos com assinaturas digitais já são válidos, podendo ser utilizados como meio comprobatórios.

> A lei nº 12.682/2012 define que, após a digitalização de um documento, e mesmo que ele possua assinatura digital, o original assinado deve ser preservado. Entretanto, a medida provisória nº 2.200-2/2001, que instituiu a Infraestrutura de Chaves Públicas Brasileira (ICP-Brasil), regulamenta a validade jurídica de documentos que nascem digitais e são assinados com uso de certificado digital. Diante desse cenário, a solução criada pelo Serpro ajuda a sanar os entraves ocasionados na digitalização de documentos (SERPRO, 2016).

> De acordo com o art. 10, da MP n° 2.200-2, os documentos eletrônicos assinados digitalmente com o uso de certificados emitidos no âmbito da ICP-Brasil têm a mesma validade jurídica que os documentos em papel com assinaturas manuscritas. Importante frisar que os documentos eletrônicos, assinados digitalmente por meio de certificados emitidos fora do âmbito da ICP-Brasil, também têm validade jurídica, mas esta dependerá da aceitação de ambas as partes, emitente e destinatário, conforme determina a redação do § 2º do art. 10 da MP n° 2.200-2 (ITI, 2016b).

Integridade: a integridade de um documento assinado digitalmente vai garantir a validade deste documento e que o mesmo não sofreu alterações em seu conteúdo, e suas assinaturas contêm todos os requisitos que permitem ser íntegros.

> A assinatura digital garante ao destinatário que o documento não foi alterado ao ser enviado (integridade) e ainda comprova a autoria do emitente (autenticidade), enfim, confere maior grau de segurança, pois os documentos eletrônicos não assinados digitalmente têm as características de alterabilidade e fácil falsificação (TRT4, s.d.).

> [...] a integridade visa assegurar que um documento não teve seu conteúdo alterado após ter sido assinado. Para isso, o sistema é capaz de detectar alterações não autorizadas no conteúdo. O objetivo é que o destinatário verifique que os dados não foram modificados indevidamente (E-SAJ, 2016).

## **Utilização no mercado nacional brasileiro**

A certificação digital existe no país desde 2001, mas seu uso cresceu de forma significativa a partir de 2006, com a aprovação de uma lei que tornava legalmente válida a autenticação de documentos por certificados digitais. No país, existem pouco mais de 5 milhões de companhias e pessoas físicas com certificados digitais e a perspectiva de representantes do setor é que o mercado cresça com a adoção dessa ferramenta em novas áreas. (SINDIFISCO NACIONAL, 2014).

O crescimento é inevitável, as adaptações às novas tecnologias também são precisas para pessoas físicas ou jurídicas, isso tanto no nosso mercado nacional brasileiro, como num cenário mundial, quem não se adaptar às novas tecnologias, por exemplo, à adoção da certificação digital, está sujeita a perder negócios, em alguns casos de negociação já é indispensável a utilização da assinatura digital. Um exemplo é a utilização de certificado digital para acessar o serviço "Conectividade Social ICP", adotado em junho de 2012.

> A Certificação Digital já faz parte do dia a dia nas empresas. Só em 2011 foram emitidos no Brasil, cerca de 1 milhão de certificados. Hoje existem mais de 5 milhões de certificados digitais emitidos, sendo que 70% são de pessoas jurídicas. O volume mensal de novos certificados emitidos já ultrapassa a casa dos 100.000/mês (QUALISIGN, 2005-2017).

Nos últimos anos, o mercado tem cada vez mais voltado sua atenção para questões de cuidados com o meio ambiente, e a certificação digital não foge dessa evolução. Com a utilização de documentos digitais é possível conseguir uma economia significativa em impressão de papel. Vendo por outro ponto de vista, com as pessoas cada vez mais atarefadas e com pouco tempo para executar suas tarefas, a assinatura digital se torna uma grande aliada, pois em pouco tempo o signatário faz todas assinaturas pendentes com apenas alguns cliques.

> Tudo isso aliado à certeza da segurança e eficiência em transações eletrônicas para uma sociedade sustentável nos empreendimentos, nas relações sociais e ambientais. Além disso, queremos fortalecer nosso papel e termos reconhecimento ainda maior junto aos Poderes Executivo, Legislativo e Judiciário, nas associações de classe, sindicatos, instituições de pesquisa científica e de ensino, instituições da sociedade civil e demais entidades e organismos nacionais e internacionais (CANGIANO, 2015).

> O número de emissões de certificados digitais no Brasil, ao longo de 2015, apresentou crescimento de mais de 28% em comparação com o ano anterior. De acordo com a Associação Nacional de Certificação Digital (ANCD), a assimilação, principalmente entre as empresas, desta tecnologia é tão grande que a estimativa é que este ano o setor cresça em torno de 20% (ANCD, 2016).

# **Indicadores**

Os índices apresentados foram retirados de um portal de assinaturas digitais, Portal Q'Certifica, que vem se destacando no mercado nacional e sendo utilizado por 90 por cento dos fundos de investimentos e securitizadoras. Foi desenvolvido pela empresa QuickSoft Tecnologia da informação, que tem sua sede em Blumenau, Santa Catarina.

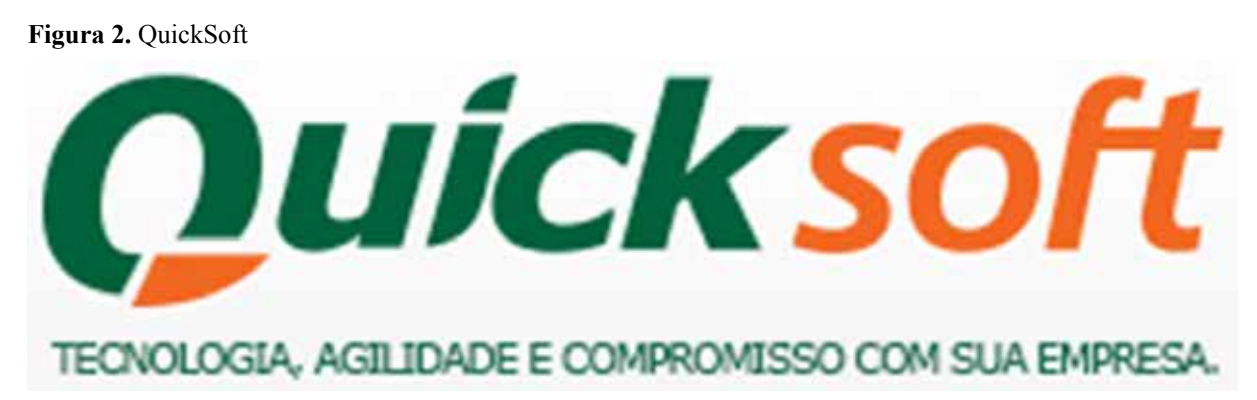

Fonte: Disponível em: <http://www.quicksoft.com.br/img/a.jpg>. Acesso em: 4 jun. 2016.

Todos os dados apresentados aqui não apresentaram nenhuma informação de cliente da empesa QuickSoft, nem clientes que utilizem o produto do portal Q'Certifica. Tudo isso para manter o sigilo das informações dos clientes citados.

**Figura 3**. Portal Q'Certifica

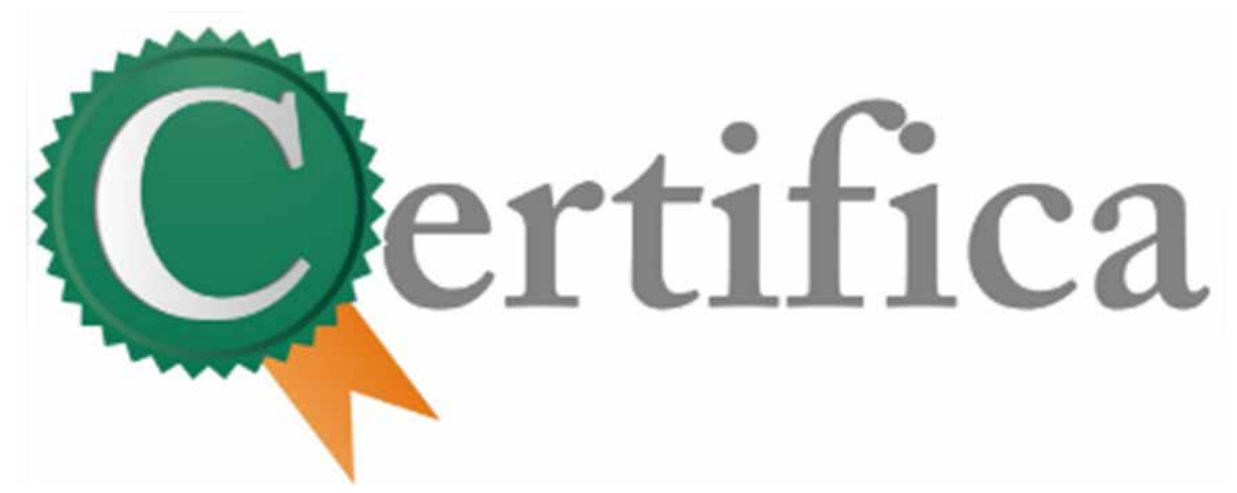

Fonte: Disponível em: <http://www.qcertifica.com.br/img/logo.png>. Acesso em: 4 jun. 2016.

Abaixo, números e indicadores retirados do portal acima citado.

#### **Assinaturas realizadas por mês**

Indicador apresentando os números de assinaturas realizadas de outubro de 2014 até maio de 2016, demonstrando a quantidade de assinaturas realizadas e o crescimento ao longo do tempo.

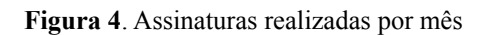

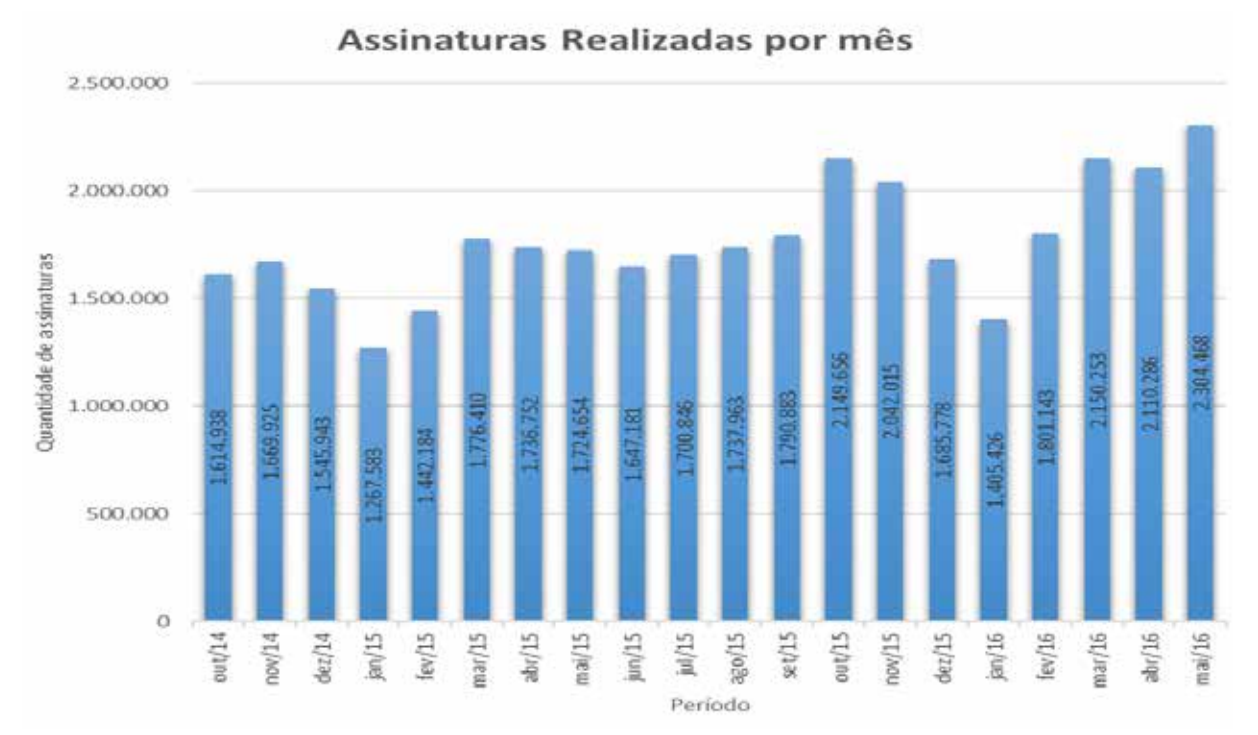

Fonte: Disponível em: <<https://portal.qcertifica.com.br>>. Acesso em: 4 jun. 2016.

# **Documentos por mês**

Indicador apresentando a quantidade de documentos assinados digitalmente de outubro de 2014 até maio de 2016.

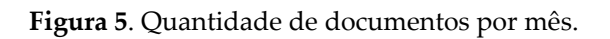

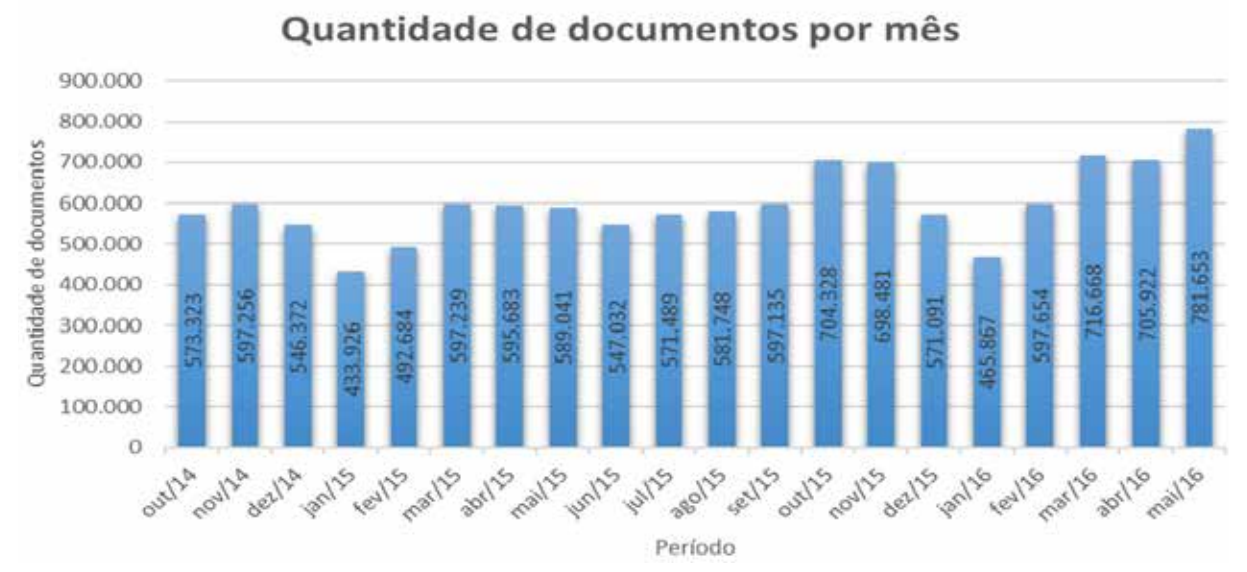

Fonte: Disponível em: <<https://portal.qcertifica.com.br>>. Acesso em: 4 jun. 2016.

# **Quantidade de assinaturas por trimestre**

A figura abaixo demonstra o crescimento da utilização da assinatura digital desde junho de 2013 até março de 2016, agrupando por trimestres para melhor vizualização.

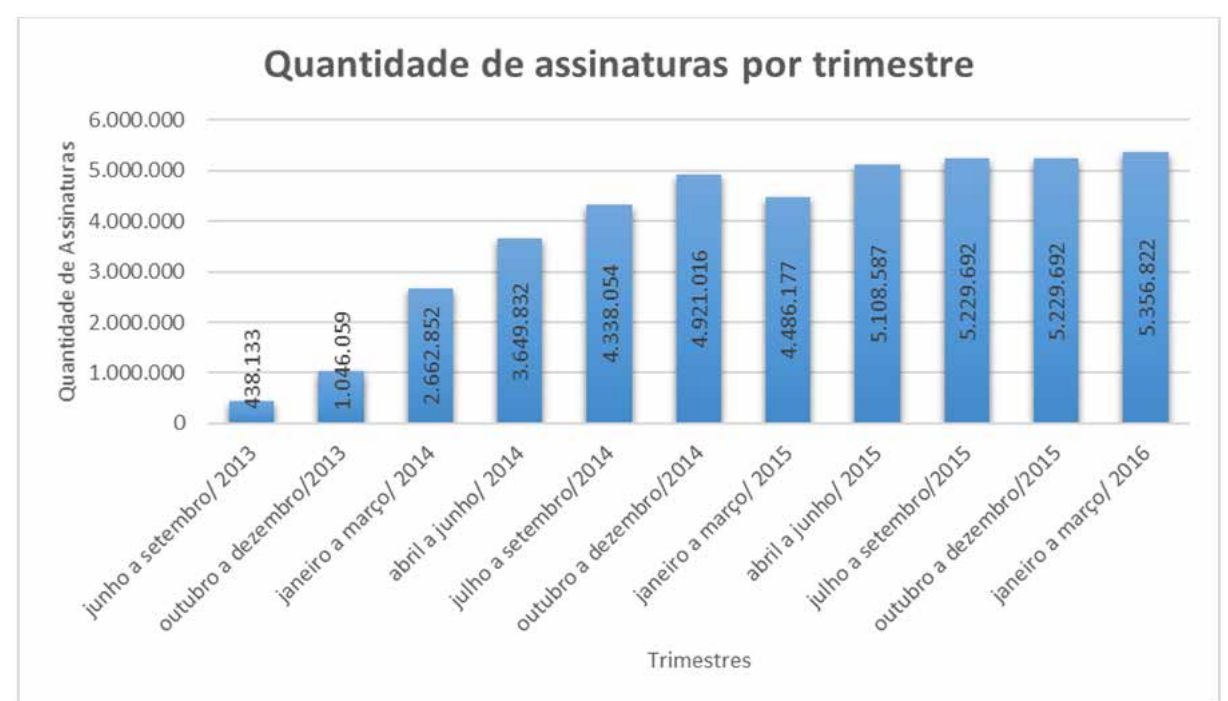

**Figura 6**. Quantidade de assinaturas por trimentre

# **Quantidade de documentos por trimestre**

Abaixo é apresentada uma figura com o grande crescimento dos documentos digitais de junho de 2013 até março de 2016, agrupando, conforme a figura acima, por trimestres, para melhor vizualização.

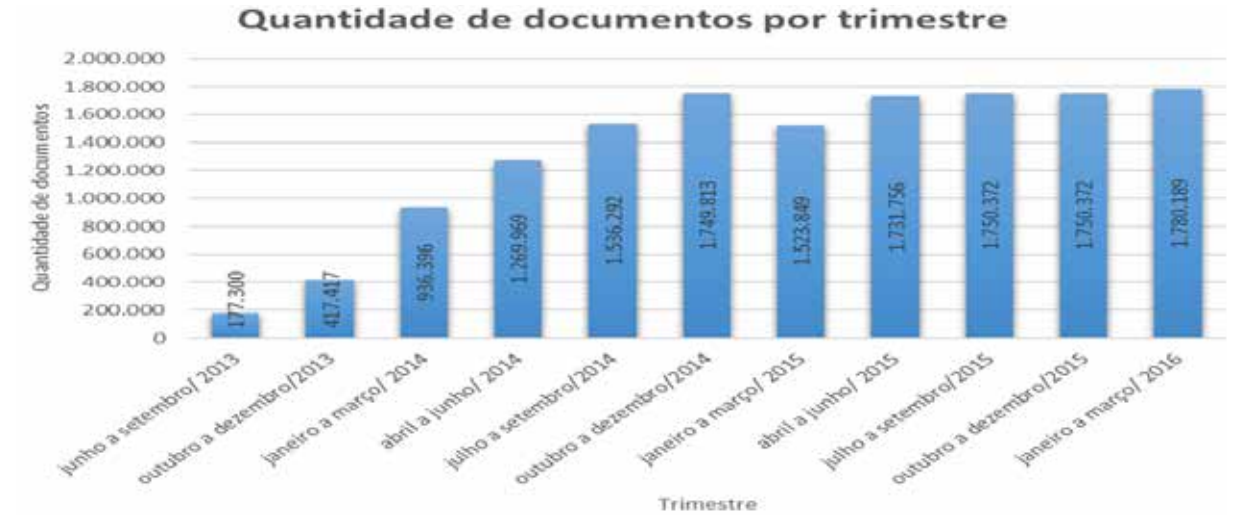

#### **Figura 7**. Quantidade de documentos por trimentre

Fonte: Disponível em: <<https://portal.qcertifica.com.br>>. Acesso em: 4 jun. 2016.

Fonte: Disponível em: <<https://portal.qcertifica.com.br>>. Acesso em: 4 jun. 2016.

# **Utilização da certificação digital na área hospitalar**

Uma grande evolução da certificação digital pode ser citada na área da saúde, utilizada para assinar prontuários e atestados médicos, em que o médico que executa o serviço pode registrar sua assinatura digital, tendo validade e procedência necessárias para comprovações futuras.

> O Certificado Digital no uso médico daria validade jurídica e segurança a todos que utilizam a fonte médica em suas atividades diárias, como laboratórios, análises clínicas etc. O Prontuário Eletrônico do Paciente com certificado digital garantiria ministrar corretamente medicamentos, acompanhar a recuperação dos mesmos, a visualização da evolução de doenças crônicas. Sem contar que reduziria erros médicos, erros interpretativos e seria de fácil visualização em atendimentos remotos em qualquer parte do mundo (CANGIANO, 2015).

No caso de atestados médicos, isso evitaria o forjamento de documentos, visto que a assinatura poderia ser validada e comprovada junto a um visualizador de arquivos com assinatura digital ou até mesmo no próprio portal que foi expedido.

# **Futuro: certificados e assinaturas digitais em** *smartphones*

Segundo Sodré (2015), a aplicação possibilita que o *smartphone* funcione como um token ou cartão, guardando o certificado digital. Dessa forma, o usuário tem mais facilidade para utilização do documento e dificilmente emprestará o certificado a terceiros. Atualmente, não é possível utilizar certificados digitas em *smartphones* ou dispositivos móveis do gênero, consequentemente não sendo possível realizar assinaturas. Com o grande crescimento da utilização dessa plataforma, é indispensável a realização de assinaturas nesses dispositivos.

Já existem várias empresas que atuam nas áreas de venda de certificados, voltando sua atenção para dispositivos móveis. A própria ICP-Brasil está com várias frentes de estudo para garantir que essa implementação seja feita da maneira mais correta possível.

Conforme explicado pelo diretor de tecnologia, Maurício Balassiano (CERTSIGN EXPLICA, 2014), "[...] com a aplicação esperamos retirar a complexidade do uso para o usuário final e excluir a necessidade de utilização de *hardwares*. O certificado deixará de ser um periférico e passará a fazer parte de um dispositivo pessoal [...]".

Com sua utilização em dispositivos móveis, cria para os usuários um ambiente mais agradável, onde ele tenha praticidade e ao mesmo tempo segurança de estar em seu próprio dispositivo. O diretor de Infraestrutura de Chaves Públicas, Maurício Coelho (ITI, 2016), diz que "[...] a possibilidade do uso do certificado ICP-Brasil em meios móveis leva a certificação digital para um ambiente mais agradável e torna o sistema mais flexível para o usuário final [...]".

Não existe nenhum meio físico, leitor de cartão ou token voltado para essa plataforma, e seria quase inviável ter que portar um leitor para tal finalidade, a ideia seria dentro de cada dispositivo possuir um arquivo de certificado digital instalado para tal finalidade, nesse ponto entrarão várias medidas que devem ser tomadas, tanto para a instalação no dispositivo quanto em questão de segurança, pois este certificado pode ser reconhecido como um documento pessoal, e pessoas que tendem a agir de má-fé podem invadir esses dispositivos móveis com essa informação e roubá-las ou até mesmo o próprio usuário fazer a troca do dispositivo móvel. Isso tudo deve ser pensado antes de implantar a assinatura digital em dispositivos móveis.

#### **Resultados**

Com a inclusão da certificação digital e, consequentemente, assinaturas digitais, criamos um novo cenário no mercado atual, tanto na parte de sustentabilidade, com o corte da utilização de papel e gastos com impressão, quanto na cultura de assinar documentos, em que antes era feito com a assinatura de próprio punho, tendo que se dirigir até um cartório. Hoje em dia vemos um cenário totalmente diferente, assinaturas que podem ser realizadas com apenas alguns cliques de *mouse* e em pouco tempo, com ambientes que alienam eficiência e segurança.

Todo esse novo modelo de assinatura traz para o usuário muito mais praticidade, uma vez que ele pode assinar qualquer documento digital, armazenar esse documento já assinado em um local que mais agradar, disponibilizar a qualquer momento para qualquer pessoa e o mais importante, acessar o documento de qualquer local, podendo estar no computador pessoal e ao mesmo tempo em seu *smartphone*.

Conforme apresentado nas figuras anteriores, os índices apontam o grande crescimento da certificação digital no Brasil. E esse mercado tende a crescer cada vez mais.

Um grande empecilho na implementação da certificação digital é a necessidade de um certificado digital, que ainda não é gratuito, e para alguns usuários esse custo se torna desnecessário. Outro ponto a ser visto é a falta de livros e documentos voltados para essa área, o material encontrado nessa área é, em grande parte, encontrado em *sites* de empresas que disponibilizam esses serviços, empresas que definem regras e diretrizes, inclusive, para a realização desse trabalho, a maior parte das referências foram encontradas nesses *sites* de empresas voltadas a essa área.

> A Autoridade de Registro Biométrica – AR Biométrica é um projeto conduzido pelo ITI que visa dar mais segurança ao processo de emissão de certificados digitais ICP-Brasil. Um princípio fundamental desse projeto é que os Institutos de Identificação dos Estados tenham suas bases, os registros dos cidadãos, digitalizados, ou informatizados, para que se realize uma consulta por sistemas, automatizada (ITI, 2016b).

Todo esse novo mercado ainda é muito novo e recente, e tem muito para crescer e evoluir, tanto em nível nacional quanto em nível mundial. Muitas ideias ainda podem ser evoluídas. Muitas empresas têm se dedicado para o crescimento, apresentando novas ideias, como é o caso da implementação da biometria, sendo especificada pelo ITI.

# **Considerações finais**

Com tudo que foi apresentado neste documento, podemos observar cada vez mais o crescimento da certificação digital, consequentemente a utilização de certificados digitais, com a utilização cada vez mais frequente na coleta de assinaturas, tornando simples a sua utilização antes de realizar e após, para comprovação judicial ou a simples guarda desses documentos.

Com esses atributos, um certificado digital pode ser utilizado como um documento de identidade, pois contém todos os dados do proprietário, é sigiloso e intransferível. Sua utilização ainda pode ser muito expandida, por exemplo, podemos armazenar dentro de um certificado a nossa carteira de habilitação, que para validar o documento, um guarda de trânsito que inserisse o certificado em uma leitora, já saberia se a habilitação para dirigir está ativa ou não.

Por enquanto existem muitas empresas que estão se privando da utilização de certificados digitais, ainda mantêm a forma tradicional de ir até o cartório, registrar a firma para realizar a assinatura. Em sua maior parte, é pelo fato de muitos assinantes não terem acesso à internet ou

não saberem manusear um computador, geralmente pessoas mais antigas, que acreditam que a internet não é um lugar seguro e que seus dados podem ser roubados. A transferência de um proprietário de veículo automotor é um exemplo, a qual não é possível utilizar a certificação digital, que tornaria o processo menos burocrático, e consequentemente, mais rápido.

À medida que os certificados digitais forem avançando, certamente irá aumentar a necessidade de estudos em relação aos componentes de *hardware*, *software* ou nos próprios processos que envolvem a segurança e praticidade de sua utilização. A ICP-Brasil: Infraestrutura de chaves públicas Brasileira tem contribuído muito para esta evolução, atuando como uma entidade padronizadora e que rege diretrizes como normas técnicas para sua utilização e melhor funcionamento possível, fazendo com que toda a fiscalização e auditoria tenha concordância, visto que todas as assinaturas e documentos digitais utilizam um único padrão de comunicação.

# **Referências**

ANCD. **Associação Nacional de Certificação Digital**. 2016. Disponível em: <http://jcrs. uol.com.br/\_conteudo/2016/02/cadernos/jc\_contabilidade/483654-certificacao-digital-devecrescer-20-em-2016.html>. Acesso em: 3 jun. 2016.

ASS TECNOLOGIA. **Certificado Digital**. 2012. Disponível em: <http://www.asstecnologia. com.br/blog/?p=2232>. Acesso em: 9 maio 2016.

BENEFÍCIOS E APLICAÇÕES DA CERTIFICAÇÃO DIGITAL. **O que é certificação**  digital? 2013. Disponível em: <http://www.beneficioscd.com.br/cartilha\_online/>. Acesso em: 2 abr. 2016.

BLOG DOCUSIGN. **Como a assinatura digital traz economia para sua empresa?** 2015. Disponível em: <https://www.docusign.com.br/blog/como-a-assinatura-digital-traz-economiapara-sua-empresa/>. Acesso em: 20 maio 2016.

BRASIL. **Medida Provisória nº 2.200-2, de 24 de agosto de 2001**. Institui a Infraestrutura de Chaves Públicas Brasileira - ICP-Brasil, transforma o Instituto Nacional de Tecnologia da Informação em autarquia, e dá outras providências. 2001. Disponível em: <http://www. planalto.gov.br/ccivil\_03/mpv/antigas\_2001/2200-2.htm>. Acesso em: 11 maio 2016.

BRY TECNOLOGIA. O que é uma assinatura digital? 2016. Disponível em: <https://blog.bry. com.br/o-que-e-uma-assinatura-digital/>. Acesso em: 9 maio 2016.

CANGIANO, Antonio Sérgio. **Nova entidade pretende difundir benefício do certificado**  digital. 2015. Disponível em: <http://www.convergenciadigital.com.br/cgi/cgilua.exe/sys/ start.htm?UserActiveTemplate=site&infoid=39793&post%2525255Fdata=&sid=18>. Acesso em: 18 maio 2016.

CERTIFIXE. **O que são cartórios?** 2016. Disponível em: <https://www.certidao.com.br/ portal/cartorios/oquesao.php>. Acesso em: 19 jul. 2017.

CERTSIGN EXPLICA. **Portal de assinaturas**: uma forma fácil e rápida de assinar documentos on-line. 2014. Disponível em: <http://www.certisignexplica.com.br/portal-deassinaturas-uma-forma-facil-e-rapida-de-assinar-documentos-on-line/>. Acesso em: 24 abr. 2016.

CORDEIRO, Luiz Gustavo. **Certificação digital**: conceitos e aplicações; modelo brasileiro e australiano. Rio de Janeiro: Ciência Moderna, 2008.

CORREIOS. Certificado digital. 2017. Disponível em: <http://www.correios.com.br/paravoce/correios-de-a-a-z/certificado-digital>. Acesso em: 20 mar. 2016.

E-SAJ. Portal de serviços. Poder judiciário do estado do acre – Tribunal de justiça. 2016. Disponível em: <http://esaj.tjce.jus.br/WebHelp/id\_seguranca\_da\_informacao.htm>. Acesso em: 12 maio 2016.

GATES, Bill; MYHRVOLD, Nathan; RINEARSON, Peter. **A estrada do futuro**. Companhia das Letras, 1995.

ITI. Instituto Nacional de Tecnologia da Informação. **O que é?** 2016a. Disponível em: <http:// www.iti.gov.br/icp-brasil/o-que-e >. Acesso em: 19 mar. 2016.

\_\_\_\_\_\_. Instituto nacional de tecnologia da informação. **Como funciona?** 2016b. Disponível em: <http://www.iti.gov.br/index.php/icp-brasil/como-funciona>. Acesso em: 20 mar. 2016.

\_\_\_\_\_\_. Instituto Nacional de Tecnologia da Informação. **ICP-Brasil**. 2016c. Disponível em: <http://www.iti.gov.br/icp-brasil>. Acesso em: 20 mar. 2016.

MONTEIRO, Emiliano S.; MIGNONI, Maria E. **Certificados digitais**: conceitos e práticas. Brasport, 2007.

PORTAL Q'CERTIFICA. Disponível em: <portal.qcertifica.com.br>. 2016. Acesso em: 4 jun. 2016.

QUALISIGN. **Conceito de assinatura digital**. 2005-2017. Disponível em: <www. documentoeletronico.com.br/assinatura-digital.asp>. Acesso em: 9 maio 2016.

SERASA EXPERIAN. **Certificado Digital**: Receita Federal inicia em junho o pagamento das restituições. 2014. Disponível em: <http://noticias.serasaexperian.com.br/blog/2014/05/15/ receita-federal-inicia-em-junho-pagamentos-das-restituicoes-acompanhe-o-processamento-dasua-declaracao-com-o-e-cpf-da-serasa-experian/>. Acesso em: 8 maio 2016.

SERPRO. **Serviço Federal de Processamento de Dados**. 2016. Disponível em: <http:// portal.ouvidoria.fazenda.gov.br/mnoticias/serpro-lanca-assinador-digital>. Acesso em: 11 maio 2016.

SINDIFISCO NACIONAL. Sindicato Nacional dos Auditores Fiscais da Receita Federal do Brasil. **Certificação digital ganha novo fôlego no Brasil**. 2014. Disponível em: <www. sindifisconacional.org.br/index.php?option=com\_content&view=article&id=24225:certificac ao-digital-ganha-novo-folego-no-brasil&catid=45&Itemid=73>. Acesso em: 3 jun. 2016.

SODRÉ, Rodrigo. **Certificados Digitais ICP-Brasil em dispositivos móveis**. 2015. Disponível em: <https://cryptoid.com.br/certificacao-digital/certificados-digitais-icp-brasilem-dispositivos-moveis/>. Acesso em: 3 jun. 2016.

SOFTPLAN. **Assinatura Digital de Documentos Eletrônicos no Brasil**: Conceitos Básicos e Infraestrutura. Disponível em: <http://www3.softplan.com.br/saj/downloads/cartilha\_ eletronica.pdf>. Acesso em: 27 mar. 2016.

TRT4. **Tribunal Regional do Trabalho Quarta Região**: Rio Grande do Sul. [s.d.]. Disponível em: <http://www.trt4.jus.br/content-portlet/download/68/certificado\_digital\_ins. pdf>. Acesso em: 12 maio 2016.

 $\mathcal{L}_\mathcal{L}$  , and the set of the set of the set of the set of the set of the set of the set of the set of the set of the set of the set of the set of the set of the set of the set of the set of the set of the set of th Artigo recebido em 30/05/17. Aceito em 10/07/17.

# **A CRIPTOMOEDA COMO MÉTODO ALTERNATIVO PARA REALIZAR TRANSAÇÕES FINANCEIRAS**

# **The cryptocurrency as an alternative method for making financial transactions**

## Rafael José Vicente1

**Resumo**: Este trabalho se baseia no estudo da moeda digital, ou criptomoeda, mais precisamente o Bitcoin, que surgiu como alternativa às transações financeiras e comerciais atuais. Tem o objetivo de examinar a moeda digital como possível meio de pagamento ou qualquer outro tipo de transação financeira, visando suas principais características, vantagens e desvantagens em relação à moeda tradicional, e comparando-as. Será abordada a apresentação e história da moeda digital e funcionamento da mesma, apresentando suas principais tecnologias envolventes, fazendo uma análise crítica de sua viabilidade, mostrando sua confiabilidade e segurança para realizar transações financeiras, e usá-la como alternativa ou até possível substituição da moeda tradicional.

Palavras-chave: Criptomoeda. Moeda Digital. Bitcoin. Transação. Mineração.

**Abstract**: This scientific article is based on studies of digital currency, or cryptocurrency, more precisely Bitcoin, which emerged as an alternative to current financial and commercial transactions. It aims to examine the digital currency as a possible means of payment or any other type of financial transaction, with its main characteristics, advantages and disadvantages compared to the traditional currency, and comparing them. It will be approached the presentation and history of the digital currency and its operation, presenting its main surrounding technologies, making a critical analysis of its feasibility, showing its reliability and security to carry out financial transactions, and use it as an alternative or even possible replacement of traditional currency.

Keywords: Cryptocurrency. Digital Currency. Bitcoin. Transaction. Mining.

#### **Introdução**

Atualmente todos nós operamos, comercializamos e realizamos transações financeiras mediante recursos e ferramentas tradicionais já bastante consolidadas, confiáveis e reconhecidas por todos. Todas essas operações são efetuadas mediante transações financeiras estáveis através de moedas tradicionais que cada nação possui, utilizando como intermédio os bancos centrais e o governo para que seja possível efetuar as transações com sucesso. Independentemente de qual moeda e qual nação, todas as transações efetuadas no mundo utilizam esse mesmo conceito de intermédio como forma de garantia de uma transação segura, e dentro das normas legais. Os consumidores não têm mais dúvidas e receios em efetuar qualquer tipo de pagamento, como por exemplo, com o cartão de crédito pela Internet, sabendo que são transações seguras e confiáveis na maioria das vezes.

Por via dos avanços tecnológicos, a sociedade trouxe consigo uma série de vantagens em relação à oportunidades e facilidades de comunicação, como também da operacionalização de transações financeiras, podendo assim trocarem recursos entre si independentemente de qual parte do planeta esteja cada indivíduo, e tudo isso de forma ágil e eficiente.

Na era em que vivemos, a qual a moeda é emitida e controlada pelo estado, e a tecnologia evolui de forma muito rápida, surgiu com isso há pouco mais de sete anos uma moeda digital descentralizada, que foge totalmente dos conceitos tradicionais das transações financeiras, e que promete substituir os meios de pagamentos existentes.

<sup>1</sup> Centro Universitário Leonardo Da Vinci – UNIASSELVI –. Rodovia BR 470 – KM 71 – nº 1.040 – Bairro Benedito – Caixa Postal 191 – 89130-000 – Indaial/SC Fone (47) 3281-9000 – Fax (47) 3281-9090 – E-mail: [hafael.xd@gmail.com](mailto:hafael.xd@gmail.com)

Estamos falando da moeda digital, conhecida também como moeda criptografada ou criptomoeda. Essa moeda surgiu com uma promessa revolucionária de substituir os meios de pagamento atuais, sem que haja algum intermédio do governo ou banco central. Supostamente ela provoca muitas dúvidas e curiosidades para todos, gerando uma certa polêmica em relação à economia mundial.

Este trabalho irá descrever e estudar a moeda digital, mais precisamente o Bitcoin, estudar suas características e tecnologias, compreender seu funcionamento e requisitos para sua utilização, e analisar suas vantagens e desvantagens em relação à moeda tradicional. Assim sendo, o objetivo geral do trabalho se propõe a descrever e estudar o Bitcoin como meio alternativo de pagamento em transações financeiras e avaliar a viabilidade de sua utilização, provando que ela pode substituir com segurança a moeda tradicional, acabando com todos os problemas burocráticos que a moeda tradicional gera, como altas taxas de operações ou cobranças indevidas sem o consentimento do usuário.

O trabalho irá se desenvolver diante de alguns questionamentos perante o seu objetivo: A moeda digital pode ser uma boa alternativa aos meios de pagamento tradicionais existentes? Qual o impacto que ela pode gerar à economia atual? Ela poderá ser a moeda do futuro ou até substituir a moeda tradicional?

#### **História da moeda digital**

Essa primeira parte irá mostrar uma leve abordagem do surgimento da moeda digital, como ela funciona, e abordar suas principais características e tecnologias utilizadas para o seu funcionamento.

A moeda digital, mais precisamente o Bitcoin, surgiu em 2008 através de um artigo intitulado *"Bitcoin: A Peer-to-Peer Electronic Cash System,* publicado pelo pseudônimo chamado Satoshi Nakamoto. Ele viu, na época, a situação da crise financeira em que a maioria dos países se encontrava, juntamente com uma vasta conjuntura tecnológica, e promoveu um cenário em que havia uma necessidade de reformulação da moeda. A ideia veio para, supostamente, reinventar a moeda na forma de código computacional e que possibilitaria uma revolução digital na economia.

Nakamoto (2008) destaca que as instituições financeiras, atuando como intermediárias nos processos transacionais, estão sujeitas a ter que intermediar disputas entre clientes e empresas. Isso implicaria, segundo ele, em elevação dos custos de transação, uma vez que o custo da possível intermediação é embutido nos custos das operações. Para Nakamoto (2008, p. 1), existe a necessidade de criação de "um sistema de pagamentos eletrônicos baseado em provas criptográficas em vez de confiança, que permita que duas partes interessadas em fazer transações diretamente façam-nas sem a necessidade de um intermédio confiável".

Fernando Ulrich, autor do livro "Bitcoin – A moeda na era digital", é formado em administração de empresas pela Pontifícia Universidade Católica do Rio Grande do Sul (PUCRS) e mestre em economia da Escola Austríaca pela Universidad Rey Juan Carlos (na Espanha), um grande estudioso de teorias monetárias e entusiasta de moedas digitais. Segundo ele, "[...] o Bitcoin é uma forma de dinheiro, assim como o real, o dólar ou o euro, com a diferença de ser puramente digital e não ser emitido por nenhum governo. O seu valor é determinado livremente pelos indivíduos no mercado" (ULRICH, 2014, p. 15).

#### **Tecnologias**

Muitos são os recursos tecnológicos utilizados no mercado de trabalho para realização de transições financeiras. A seguir serão destacadas algumas destas principais tecnologias.

# **Peer-to-peer (P2P)**

A principal tecnologia usada nas moedas digitais é o modelo de transferência de *dados peer-to-peer*, que em tradução livre pode significar par a par, pessoa a pessoa ou ponto a ponto. É um modelo que permite a colaboração e troca de informações de diversos pares na internet uniformemente. Sua lógica permite que sejam trocadas informações diretamente e em grande escala, sem a necessidade de um controlador mediador. Assim como a internet sendo um sistema distribuído P2P, com vários computadores interligados na rede, o Bitcoin usa o mesmo conceito, sendo que cada pessoa pode ser tanto o cliente como o servidor para enviar ou receber a moeda para qualquer outro par que esteja na rede. De acordo com Silberschatz, Galvin e Gagne (2008, p. 25), "nesse modelo, clientes e servidores não são diferenciados um do outro: em vez disso, todos os nós dentro do sistema são considerados iguais, e cada um pode atuar tanto como um cliente quanto como um servidor, dependendo de estar solicitando ou fornecendo um serviço".

Assim, o *peer* pode exercer tanto o papel de cliente, quanto o de servidor, requisitando e/ou distribuindo informações na rede. Esse modelo é operado anonimamente em relação aos *peers*, por meio de algoritmos computacionais, possibilitando que qualquer indivíduo integre à rede, necessitando, para isso, apenas possuir uma conexão com a internet.

# **Criptografia assimétrica**

Criptografia é uma codificação de qualquer informação armazenada num computador, onde essa informação só pode ser lida por quem detenha a senha da sua codificação. Ela possibilita que haja confidencialidade, autenticidade e integridade dos dados que circulam na rede.

Existem basicamente dois tipos de criptografia: a simétrica e a assimétrica. O modelo simétrico utiliza exclusivamente uma chave para o processo de cifragem e decifragem dos dados. O modelo assimétrico utiliza de um par de chaves pública e privada, exigindo que cada usuário possua duas chaves, na qual uma chave é capaz de executar a operação reversa da outra. Como as duas chaves são uma o inverso da outra, significa que tudo que é cifrado com a chave pública é decifrado com a chave privada, e vice-versa.

O Bitcoin utiliza o modelo de criptografia assimétrico para a sua segurança. A chave privada utilizada na carteira virtual do usuário deve ser mantida em segredo por ele e protegida preferencialmente por senha. Uma vez perdida a chave privada, não há como recuperá-la, pois não há como gerar uma chave privada a partir de uma chave pública.

# *Hash*

Também utilizado nas moedas digitais, o *Hash* é basicamente um identificador único de um dado digital. É um conceito amplamente utilizado na área de tecnologia, utilizado principalmente nos sistemas de busca, banco de dados, segurança etc.

Uma grande característica dessa tecnologia é a sua função unidirecional: quando um *hash* é extraído de um dado, não é possível a partir desse *hash* deduzir o dado original, ou seja, é uma função única que vai do dado para o *hash*.

Outra característica é a sua baixa colisão, ou seja, ela implica que duas entradas de dados aleatórias não podem gerar o mesmo *hash*. Mesmo a chance quase nula de isso acontecer matematicamente pelos algoritmos, ainda assim há uma pequena chance de isso acontecer nos algoritmos tradicionais. Portanto, com essa característica, o *hash* se torna único e seguro por não haver essa colisão.

# *Proof of Work* **(PoW)**

É um conjunto de dados que foi obtido de forma complexa e que envolveu custos e tempo para a sua obtenção. É uma espécie de desafio que é embutido unicamente para agregar dificuldade ao processo ou solicitação. Ele serve como prova de que, para se obter um conjunto de dados específico, houve a necessidade de processar o desafio diversas vezes, por meio de tentativa e erro, até localizar um resultado válido que satisfaça determinados requisitos preestabelecidos.

# **Problemas e riscos da moeda digital**

A moeda digital, desde o seu surgimento, tem sido estudada e avaliada como um grande potencial para substituição de pagamentos e até como uma forma de investimento. O grande ponto impactante que a diferencia é justamente a falta da necessidade de haver algum intermédio para a realização de suas transações. Para isso ela usa o conceito de *peer-to-peer*, conforme já mencionado anteriormente, em que o indivíduo compra determinado produto ou serviço e paga diretamente ao vendedor, eliminando assim qualquer tipo de intermédio controlador. Com isso, o consumidor poderia gerar uma grande economia para o seu bolso, pois não haveria qualquer taxa a ser cobrada independente de qual tipo de transação fosse feita. Portanto, aqui surge um problema: o risco que o consumidor assume justamente pela ausência de um intermédio controlador, lidando com o desconhecido. Pelo fato de ser pouco conhecida e por não ter nenhum controle da moeda pelo governo (como as pessoas estão acostumadas, devido à segurança) surge um questionamento: vale a pena o risco?

Outro problema da moeda digital é sua instabilidade, ou seja, o seu valor é dinâmico, muda a todo momento, podendo diminuir ou aumentar rapidamente, gerando um grande risco em adquiri-la, devido a sua instabilidade. Porém, mesmo com toda essa dinamicidade da moeda, os números comprovam que desde a sua criação, o seu valor sempre aumenta consideravelmente a longo prazo do que a curto prazo, e em vista disso se vê cada vez mais pessoas e empresas adquirindo-a.

O gráfico a seguir, representado pela Figura 1, mostra o grande aumento do valor do Bitcoin (em dólar) num período de um ano, que praticamente triplicou.

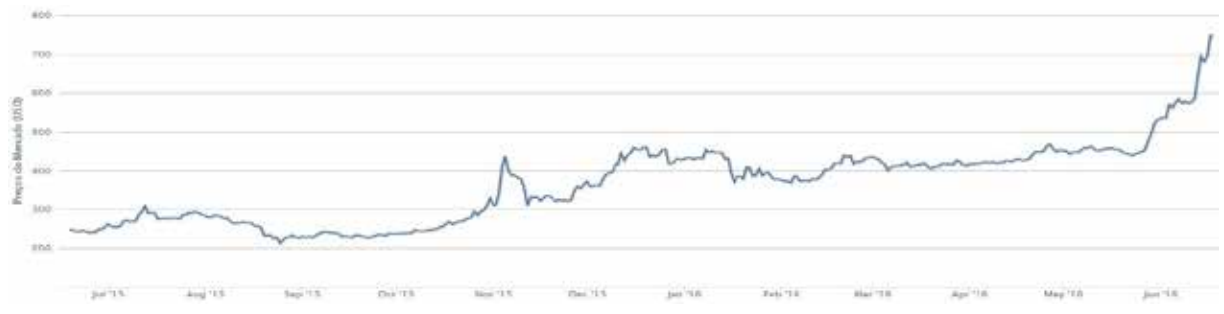

**Figura 1**. Gráfico de valor do Bitcoin (USD) num período de 1 ano (jun.15 – jun.16)

Fonte: Disponível em: <https://blockchain.info/pt/charts/market-price>. Acesso em: 3 jul. 2017.

88

O número de empresas e indivíduos que já aderiram à moeda digital só vem aumentando, de acordo com dados do Coinmap (é um *site* para consulta de comércios físicos que aceitam a moeda digital Bitcoin como meio de pagamento). Em dois anos esse valor mais que dobrou, o que demonstra a Figura 2 a seguir:

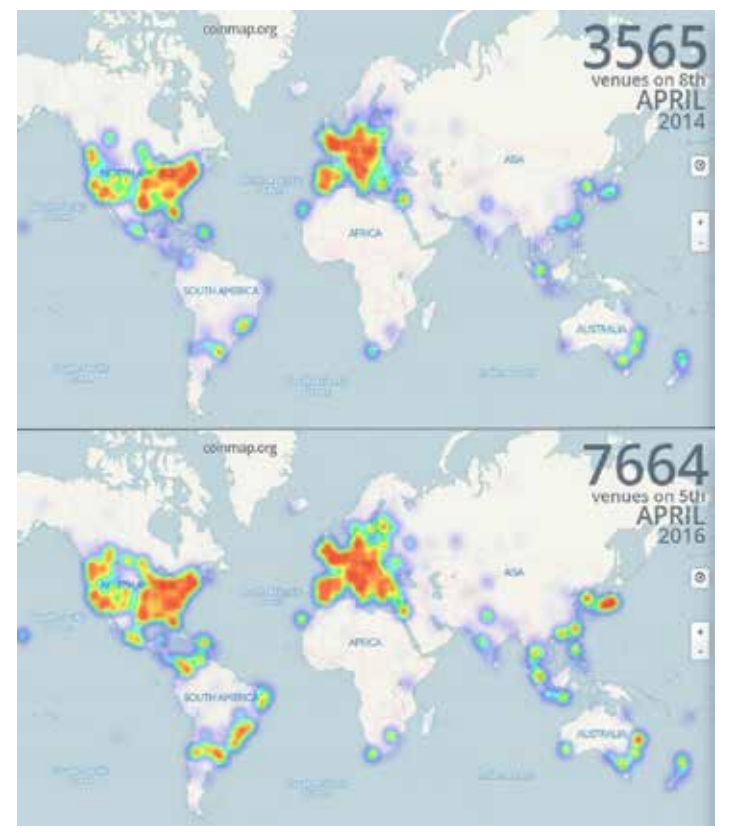

**Figura 2.** Comparativo dos últimos 2 anos Coinmap (abr.14 – abr.16)

Fonte: Disponível em: <http://coinmap.org/>. Acesso em: 3 jul. 2017.

Os dados comprovam que muitas empresas estão começando a aderir essa nova alternativa como meio de pagamento. Em destaque ao Brasil, esse número cresceu muito, conforme se observa na figura acima. O continente mais abrangente da moeda digital ainda é a Europa. Além de utilizarem a moeda digital como forma de pagamento, existem comércios onde é possível encontrar ATM's eletrônicos para saque de dinheiro a partir do resgate da carteira virtual.

Mesmo com o número cada vez maior de adeptos à moeda digital no mundo, muitos ainda permanecem duvidosos e descrentes em relação a sua utilização. Isso se dá muito ao fato da moeda estar sofrendo muita oscilação na sua cotação, ou seja, ela não mantém uma estabilidade confiável devido ao seu alto grau de volatilidade. De tempos em tempos, o seu valor aumenta e diminui constantemente, e todas essas variações são as que mais geram incertezas quanto a sua credibilidade.

# **Formas de aquisição de Bitcons**

O Bitcoin, ou qualquer outra moeda digital, não pode ser meramente impressa como o dinheiro tradicional, o qual pode ser gerado (impresso) mais a qualquer momento, caso se faça necessário. O dinheiro físico tradicional pode ser infinito, pois sempre poderão ser impressas mais notas, já o Bitcoin foi criado apenas para ser minerado um número finito de unidades e

com tipo segurança inovadora, em que é impossível duplicar qualquer transação. No caso da moeda digital, por não haver uma entidade regulamentadora, em vez de ser impressa, ela é minerada, usando como uma analogia a mineração do ouro. Essa mineração é feita através de alto processamento entre os nós na rede (cada usuário pode ajudar na mineração para ajudar a mantê-la) e por *hardwares* específicos para isso, chamados de placas mineradoras.

É possível obter Bitcoin por diferentes maneiras. Uma delas é o processo "primário" de geração, que é denominado mineração, que exigirá do usuário um grande poder de processamento na rede. Pode ser obtida também por meio de casas de câmbio de Bitcoin ou ainda no recebimento da venda de uma mercadoria ou prestação de um serviço.

# **Casas de câmbio (***Exchanges***)**

Nesse método de aquisição acontece a compra de Bitcoins em casas de câmbio por moeda tradicional ou compras diretamente por indivíduos que já possuem. Para realizar a compra e venda de Bitcoins no Brasil, existem diversas casas de câmbio, dentre as principais estão: Mercado Bitcoin, Foxbit e Bitcoin To You.

Para armazenar os Bitcoins é necessário de uma carteira, assim como na moeda tradicional, porém no caso da moeda digital obviamente o usuário terá uma carteira digital, a qual é chamada de "*digital wallet*". Essa carteira digital irá funcionar como uma conta de um banco, podendo efetuar transações com a mesma. A carteira poderá ser obtida através de um *software* específico armazenado no computador ou então numa carteira *on-line*, mantendo seus Bitcoins numa base de dados. Qualquer carteira virtual criada, independentemente do local, terá um endereço de Bitcoin único para poder ser repassado aos outros usuários, para que possam enviar pagamentos. O principal serviço *web* para carteiras digitais atualmente é o Blockchain.info.

#### **Mineração**

Esse método consiste em utilizar o conceito de *peer-to-peer*, permitindo que sejam trocadas informações de forma direta e em grande escala entre os *peers* conectados na rede, sem a necessidade de um intermediário. Assim, a rede conecta múltiplos usuários que executam o algoritmo de protocolo para descobrir novos blocos de Bitcoin e validar novas transações.

A expectativa de um usuário na rede descobrir um bloco novo de Bitcoin está associada a sua capacidade de processamento com o qual contribui para a rede, em relação à própria capacidade de processamento da rede, ou seja, a capacidade de todos os demais usuários conectados. Uma grande opção é a de unir-se a um grupo de mineração, chamados de "*pools*". Nesses grupos, os *peers* somam poder de processamento para atingir médias maiores, aumentando a possibilidade de descobrir novos blocos. Assim funciona o conceito de mineração digital, em que novos blocos vão sendo descobertos através de processamento.

# **Transação**

Nakamoto define moeda digital como uma cadeia de assinaturas digitais. Ele cita, no seu artigo, o seguinte: "cada proprietário transfere a moeda para o próximo assinando digitalmente um hash com as transações anteriores e a chave pública do próximo proprietário e adicionando estas ao fim do bloco" (Nakamoto, 2008, p. 2).

Por meio dessa assinatura digital que ele menciona, cada *peer* é capaz de verificar se o Bitcoin que está sendo recebido de fato pertence ao remetente. Assim, as transações são verificadas por meio de criptografia assimétrica.

Todas as transações efetuadas em Bitcoin são automaticamente registradas no *blockchain* (cadeia de blocos), que nada mais é do que um registro público de todas as transações efetuadas na rede. Cada *peer* tem uma cópia do *blockchain*, o que lhe dá autonomia de verificar qualquer Bitcoin existente na rede. Essas transações podem ser rastreadas apenas com a chave de cada transação, confirmando assim a sua autenticidade, porém não é possível rastrear o usuário que está realizando essa transação, nem o remetente e nem o destinatário, assim a moeda gera a principal característica dela, que é a anonimicidade.

A seguir, temos um infográfico apresentado pela Figura 3, demonstrando um processo de transação de venda de um aparelho celular por meio do Bitcoin, realizada pelo colunista Rohr (2014), em uma matéria vinculada no *site* G1.

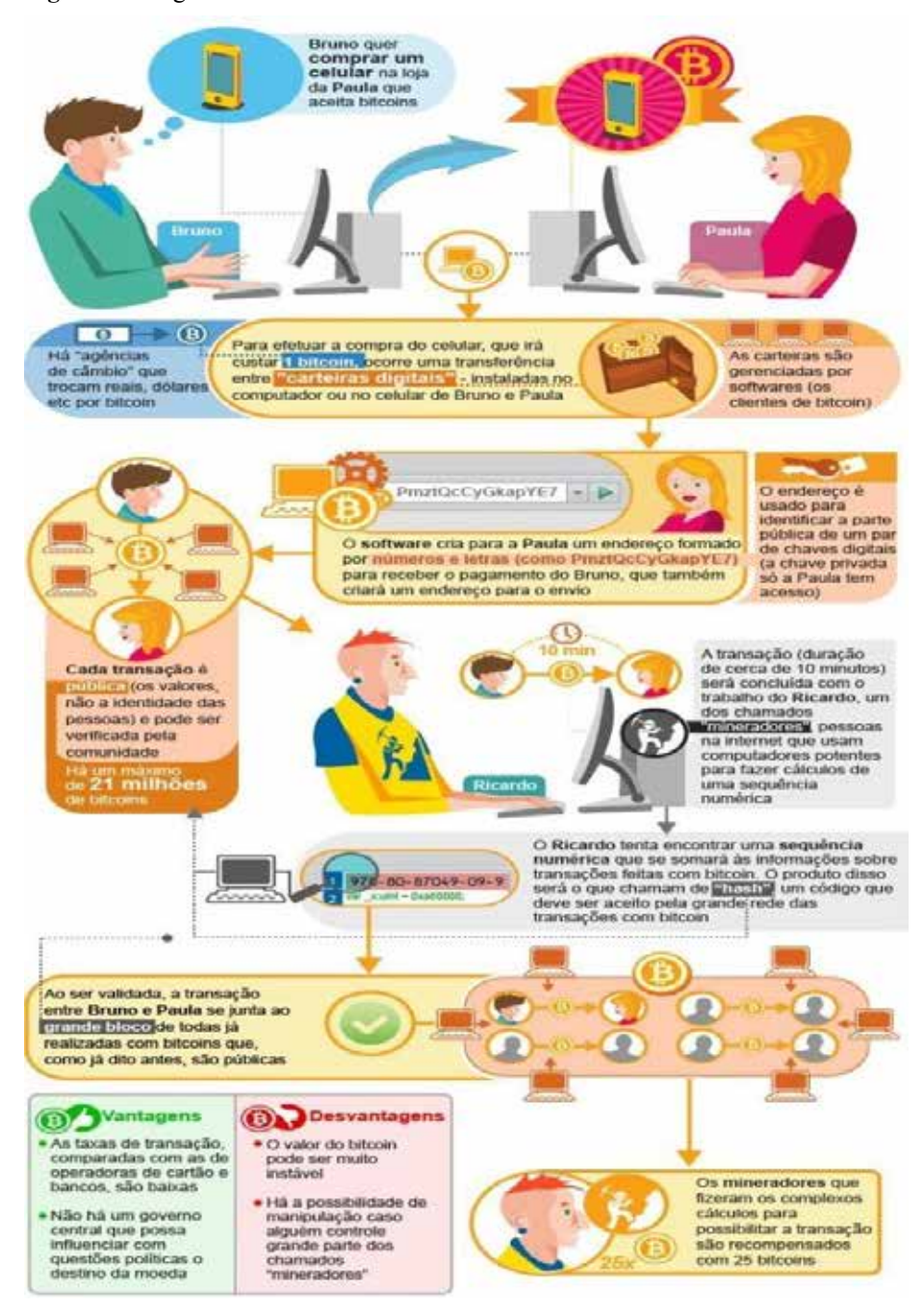

**Figura 3.** Infográfico Bitcoin

Fonte: Disponível em: <http://goo.gl/0XloKG>. Acesso em: 3 jul. 2017.

#### **Bitcoins limitados**

O Bitcoin possui um limite predefinido no seu algoritmo que indica que "somente podem existir 21 milhões de BTC" (STEVENSON, 2013, p. 29), isso quer dizer que a moeda digital pode ser gerada com um limite máximo de 21 milhões de unidades. Quando atingir esse patamar, os mineradores não receberão mais Bitcoins novos ao encontrar um novo bloco. Quando chegar nesse limite, apenas os Bitcoins já existentes na rede poderão ser utilizados para fazer transações, não podendo ser gerado (minerado) mais.

Este limite de 21 milhões pode parecer pequeno se relacionarmos o valor de 1/1, por exemplo, US\$ 1,00 por unidade de Bitcoin. Porém, a moeda tem um alto grau de divisibilidade, fazendo com que este valor de unidades se torne mais razoável. Para se ter uma noção dessa divisibilidade, a menor unidade de Bitcoin existente é o *satoshi* (em homenagem ao criador), que equivale a exatos 0,00000001 Bitcoin. Portanto,o Bitcoin é divisível em até 8 casas decimais, assim 1 Bitcoin equivale a exatamente 100 milhões de *satoshis*.

Levando em consideração essas microunidades da moeda, sabendo que ela vale menos que a menor fração de uma moeda tradicional, quando atingirmos o limite de 21 milhões de Bitcoins, teríamos um valor de 210 trilhões de *satoshis*. Isso demonstra claramente que, se o Bitcoin chegasse a um nível de difusão global, seria suficientemente divisível para expressar toda a riqueza mundial, sem gerar prejuízo na economia mundial.

# **A descentralização governamental da moeda digital**

Como já mencionado no decorrer do trabalho, umas das características fundamentais do Bitcoin é o fato dela ser descentralizada, ou seja, sem uma instituição intermediária controladora, diferenciando-a da moeda tradicional. Portanto, dessa forma, o governo não poderia intervir sobre a moeda digital, tornando-a uma moeda totalmente livre de qualquer burocracia que conhecemos. O Bitcoin é uma moeda fiduciária, instituída socialmente, ou seja, totalmente descolada do governo e da lei. "Governos não podem apropriar-se da rede Bitcoin. Governos tampouco podem corromper ou desvalorizar bitcoins. E também não podem proibir-nos de enviar bitcoins a um comerciante no Maranhão ou no Tibete" (ULRICH, 2014, p. 105).

Muitos governos de diversos países têm discutido e se manifestado a respeito da moeda digital e sobre os impactos e consequências que a mesma pode gerar na economia mundial. A maioria dos governos chama a atenção devido ao fato da moeda digital não ser garantida por nenhuma autoridade monetária, sendo intermediadas, muitas vezes, por entidades que sequer são entidades financeiras.

Alguns pontos são relevantes quando se trata, por exemplo, da questão de não haver garantia na conversibilidade da moeda digital para a tradicional, sendo, portanto, dependente da "credibilidade e da confiança que os agentes de mercado possuam na aceitação da chamada moeda virtual como meio de troca e das expectativas de sua valorização". Portanto, ela se regula exclusivamente pelo mecanismo da oferta e da demanda, se encaixando num conceito de liberalismo econômico, sendo uma moeda totalmente fiduciária.

Além disso, os governos tratam outro ponto totalmente equívoco em relação à moeda digital, não levando em conta que isso acontece muito na moeda tradicional, que é a possibilidade de utilização da moeda para fins ilícitos, ou ainda, a questão do risco iminente ao manter a moeda armazenada eletronicamente. Sabemos muito bem que o dinheiro tradicional pode e é usado ilicitamente de inúmeras formas, e está tão sujeito a ataques criminosos como as criptomoedas. Sabemos muito bem, principalmente nos tempos atuais, devido ao grande número de informações, que inúmeras investigações já foram feitas provando absurdos e

gigantescos desvios de dinheiro feito exclusivamente do governo com a moeda tradicional, o mesmo governo que se diz seguro e confiável. Isso mostra uma grande diferença entre uma moeda e outra, pois a tradicional é totalmente passível de rastreamento e controle do governo, enquanto a digital é totalmente livre desse meio. Quanto mais controle da moeda tradicional e desconfiança devido às corrupções feitas pelos intermediários, mais confiável se torna a moeda digital, pois o único que tem controle sobre ela é o próprio usuário.

# **Considerações finais**

Este trabalho trouxe como objetivo geral descrever e estudar a moeda digital como meio alternativo para realização de qualquer transação financeira e comercial, e avaliar a sua viabilidade de utilização. Para atingir esta finalidade, foram abordados os conceitos relacionados à moeda, bem como as características necessárias para que ela se estabeleça no mercado como um meio de troca e venda. Foi possível analisar, através das pesquisas e dados estatísticos, como ela pode ser uma possível alternativa para realizar transações financeiras, como pagamentos, efetuando rápidas e seguras transferências entre dois usuários distintos, sem qualquer tipo de controle intermediador e sem taxa alguma, e de forma instantânea.

Foram pesquisados os principais conceitos tecnológicos que envolvem a moeda digital, a fim de compreender melhor seu funcionamento e provando a integridade e segurança das tais tecnologias e da moeda em si.

Viu-se que a moeda digital é confiável devido aos seus diversos aspectos, tais como aceitabilidade, durabilidade, divisibilidade, transportabilidade e estabilidade, se enquadrando entre eles em maior grau em relação à moeda tradicional na maioria dos casos.

No quesito aceitabilidade, vimos que o mesmo só vem aumentando, devido ao número de adeptos e de empresas que aceitam o Bitcoin como pagamento estarem aumentando. Ainda não é tão aceitável quanto a moeda tradicional devido à falta de conhecimento da maioria da população, mas isso está mudando, e como prova se vê uma grande tendência de aumento de conhecimento e consequentemente de aceitabilidade pela população, conforme mostrou a Figura 2 do trabalho.

Já os quesitos durabilidade e transportabilidade, visto que se trata de um dado computacional, ou seja, digital, são obviamente superiores à moeda tradicional, pois ele não se deteriora pelo fato de não ser algo físico e pode ser transportado facilmente de qualquer lugar do mundo num piscar de olhos e sem custo algum, pelo fato de não utilizar intermédios controladores e nenhum transporte físico para o seu transporte.

O quesito divisibilidade também dá um grande passo à frente da moeda tradicional, visto que pode ser divisível até oito casas decimais, e outra vantagem é que essa divisão ainda pode ser aumentada no futuro, conforme houver necessidades.

Talvez o quesito mais marcante e que gera a maior desconfiança da utilização da moeda digital é o da estabilidade. Com isso, hoje você pode estar lucrando, como amanhã pode estar sofrendo prejuízo. Porém, conforme os dados estatísticos pesquisados, isso é muito relativo, devido à grande volatilidade da moeda. O seu valor é sempre uma incerteza, devido a sua dinamicidade, porém ainda assim é vantajoso a longo prazo, conforme mostrou o gráfico apresentado pela Figura 1. Observou-se que essas oscilações do seu valor ainda assustam e geram desconfiança, principalmente entre as grandes empresas investidoras, e até para usuários pequenos. Por outro lado, vimos que essas oscilações mesmo sendo assustadoras, ainda são mais confiáveis porque são reguladas inteiramente no mercado, ou seja, não há nenhuma intervenção política, governamental ou financeira, o que de certo modo legitima a moeda.

Levando em consideração que a maioria dos aspectos da moeda digital em relação à tradicional saem na frente, concluímos que a moeda digital é um método muito eficaz e seguro para realizar pagamentos e qualquer transação financeira que conhecemos. Cabe ressaltar que, o objetivo como sendo provar a integridade e segurança da moeda digital como método alternativo aos meios tradicionais, o trabalho não sugere a criptomoeda como um método totalmente substituto, mas sim como um possível método substituto, objetivando sua integridade e segurança sem receio de utilizá-la como substituta do dinheiro tradicional.

A moeda digital ainda é muito nova em relação à moeda tradicional, que possui séculos de maturação, porém, pelas pesquisas realizadas, ela provou estatisticamente ser eficaz o suficiente para revolucionar o conceito de moeda no futuro e quem sabe até substituir a moeda tradicional que conhecemos.

# **Referências**

BITCOIN. **Bitcoin - Dinheiro P2P de código aberto**. Disponível em: <https://Bitcoin.org/ pt\_BR/>. Acesso em: 14 jan. 2016.

BLOCKCHAIN. **Blockchain**. Disponível em: <https://blockchain.info/PT>. Acesso em: 10 fev. 2016.

COINMAP. **Coinmap.org - Map of Bitcoin accepting venues**. Disponível em: <http:// coinmap.org/>. Acesso em: 12 fev. 2016.

NAKAMOTO, Satoshi. **Bitcoin**: A peer-to-peer Electronic Cash System. 2008. Disponível em: <https://Bitcoin.org/Bitcoin.pdf>. Acesso em: 4 jan. 2016.

RIBEIRO, Daniel. **Bitcoin**: Um Sistema de dinheiro eletrônico ponto a ponto. 2008. Disponível em: <https://www.dropbox.com/s/6u4r7buogxdoktw/Bitcoin%20White%20 Paper.%20Artigo%20original%20traduzido%20para%20o%20portugu%C3%AAs.pdf?dl=0>. Acesso em: 10 jan. 2016.

ROHR, Altieres. **Entenda como é uma transação feita com a moeda virtual bitcoin**. 2014. Disponível em: <http://g1.globo.com/tecnologia/noticia/2014/02/entenda-como-e-umatransacao-feita-com-moeda-virtual-bitcoin.html>. Acesso em: 19 fev. 2016.

SILBERSCHATZ, Abraham; GALVIN, Peter Baer; GAGNE, Greg. **Sistemas Operacionais com Java**. 7. ed. Rio de Janeiro: Campus, 2008.

STEVENSON, John. **Getting started with Bitcoins**. John Stevenson, 2013.

ULRICH, Fernando. **Bitcoin – a Moeda na Era Digital**. São Paulo: Mises Brasil, 2014.

 $\mathcal{L}_\mathcal{L}$  , and the set of the set of the set of the set of the set of the set of the set of the set of the set of the set of the set of the set of the set of the set of the set of the set of the set of the set of th Artigo recebido em 30/05/17. Aceito em 10/07/17.